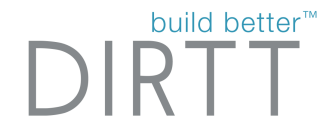

# Building For The 21st Century

Why We Need Digital Construction

# About DIRTT

build better<sup>™</sup>  $\Box$ 

- 400 Million in Annual Revenues
- Publicly Traded on the TSX DRT
- 1,200 DIRTTbags Strong
- 7,800 clients worldwide.
- Over \$1 billion of our solutions shipped since launching in 2005
- Lead the industry with developing first PCR*(product category rule)* for transparency & have an EPD.
- 4 Factory Locations In North America
- Work With 290 of 2018's Fortune 500 Companies
- Corporate > Healthcare > Education
- Design Assist | Multi-Trade Subcontractor

# ICE Software

# Build Better

en<br>Ca

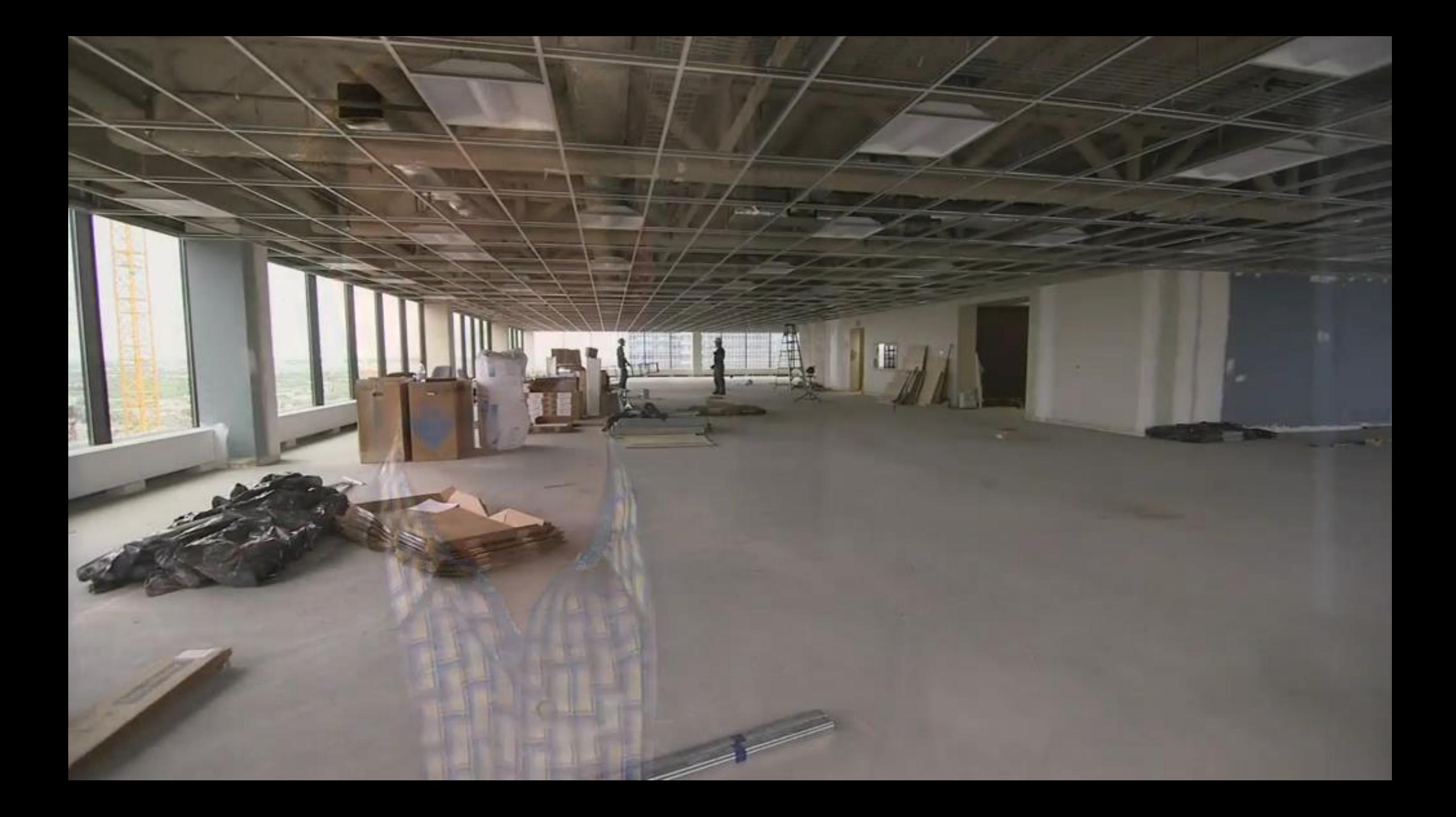

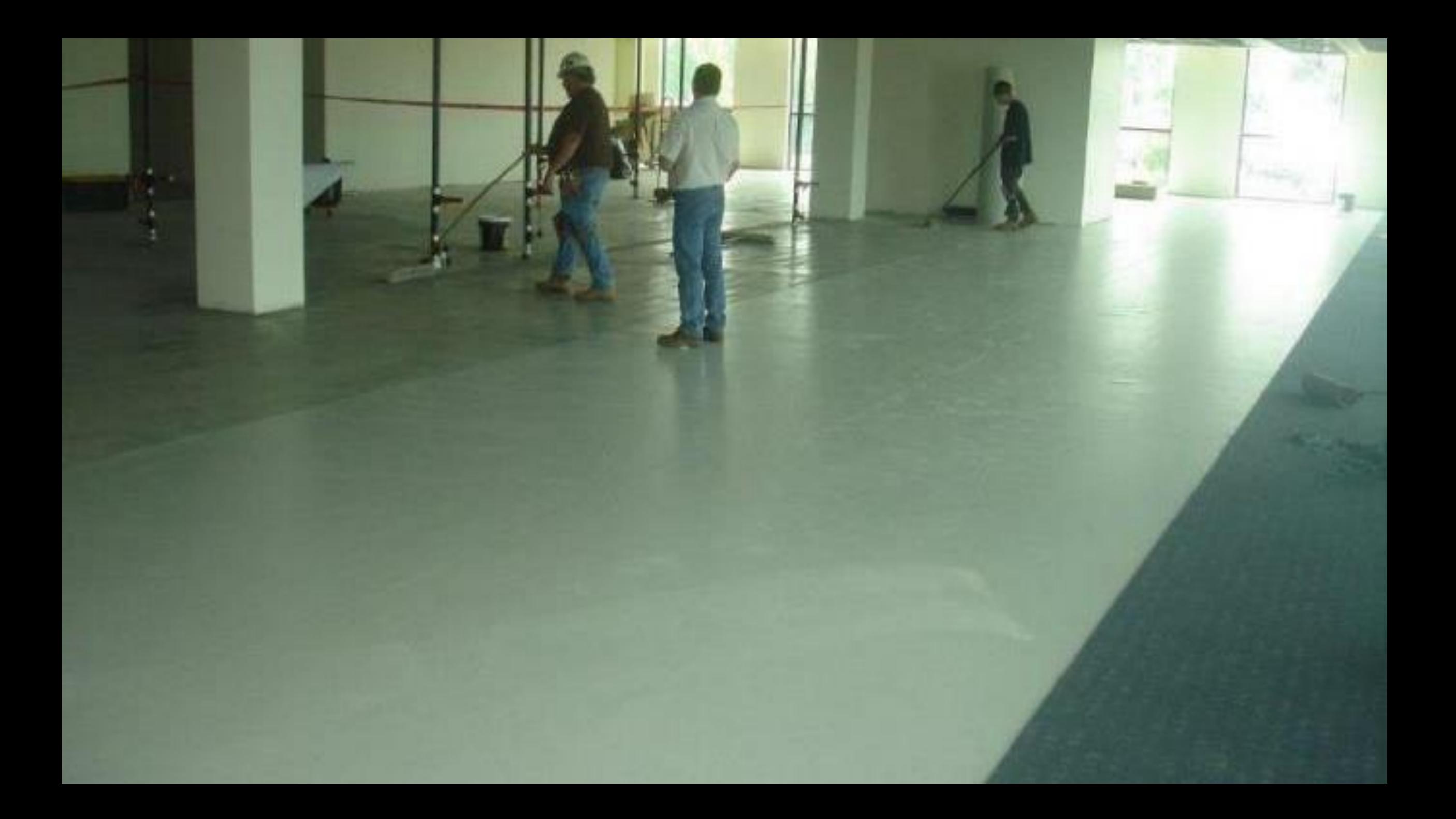

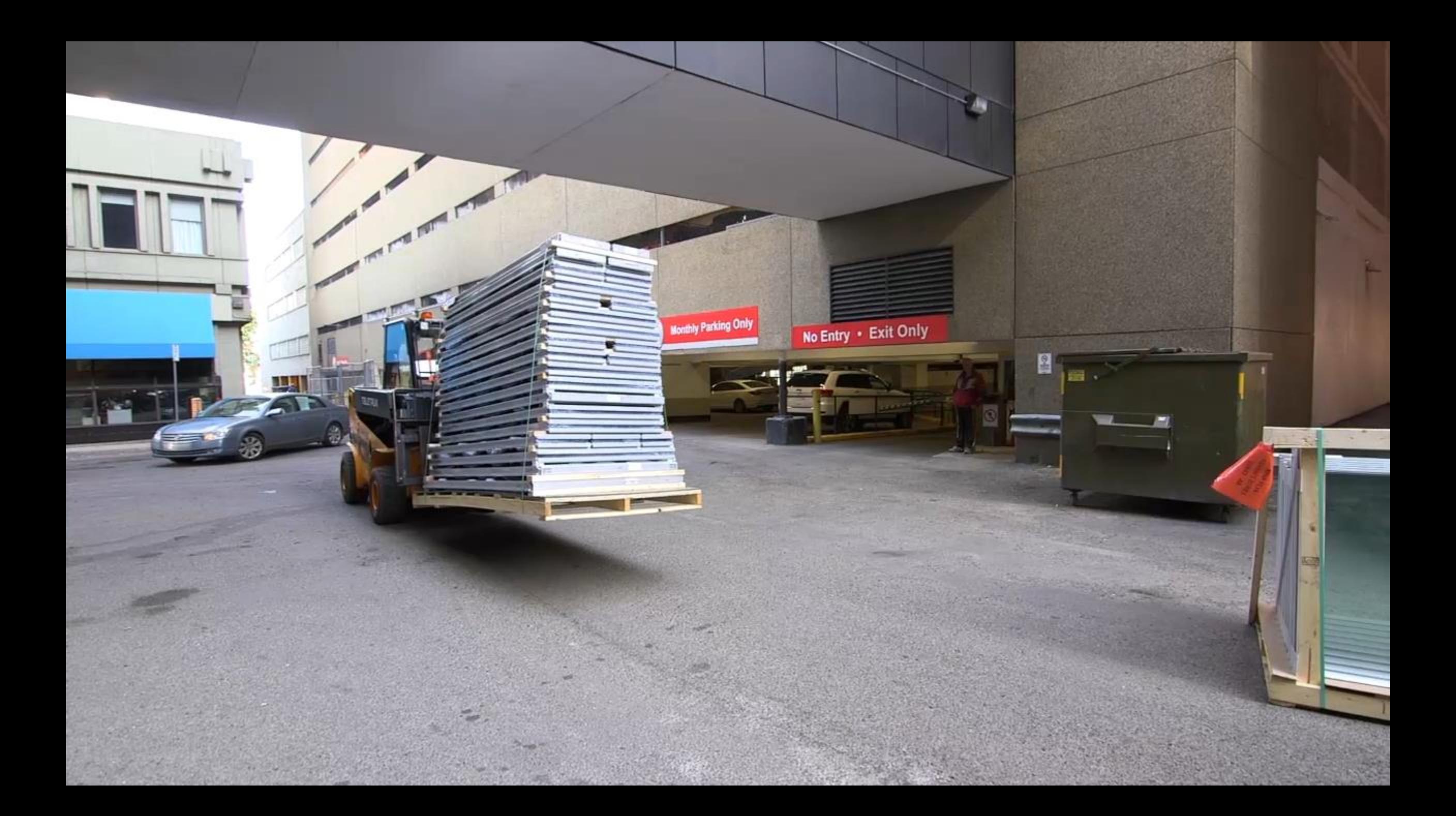

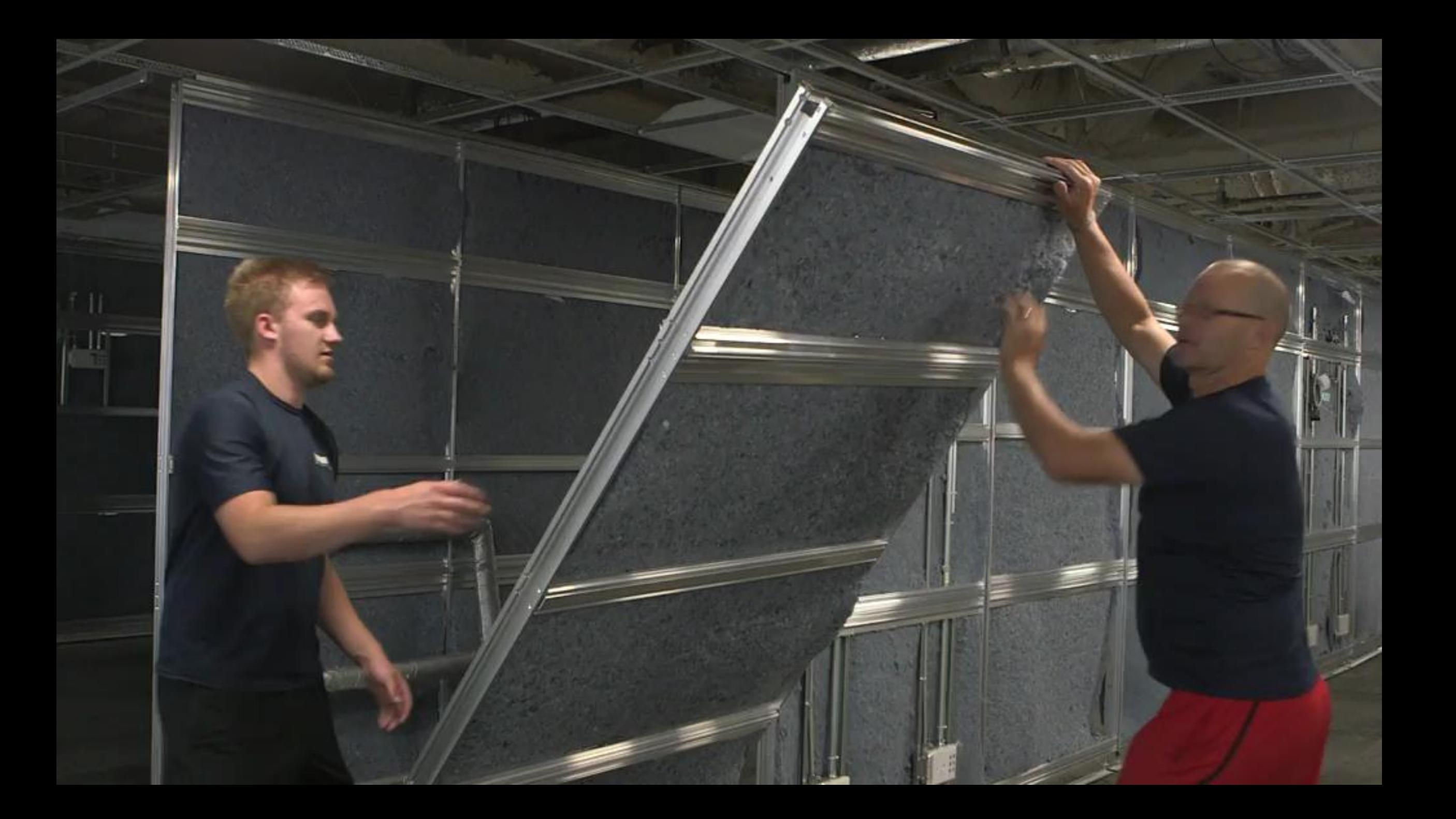

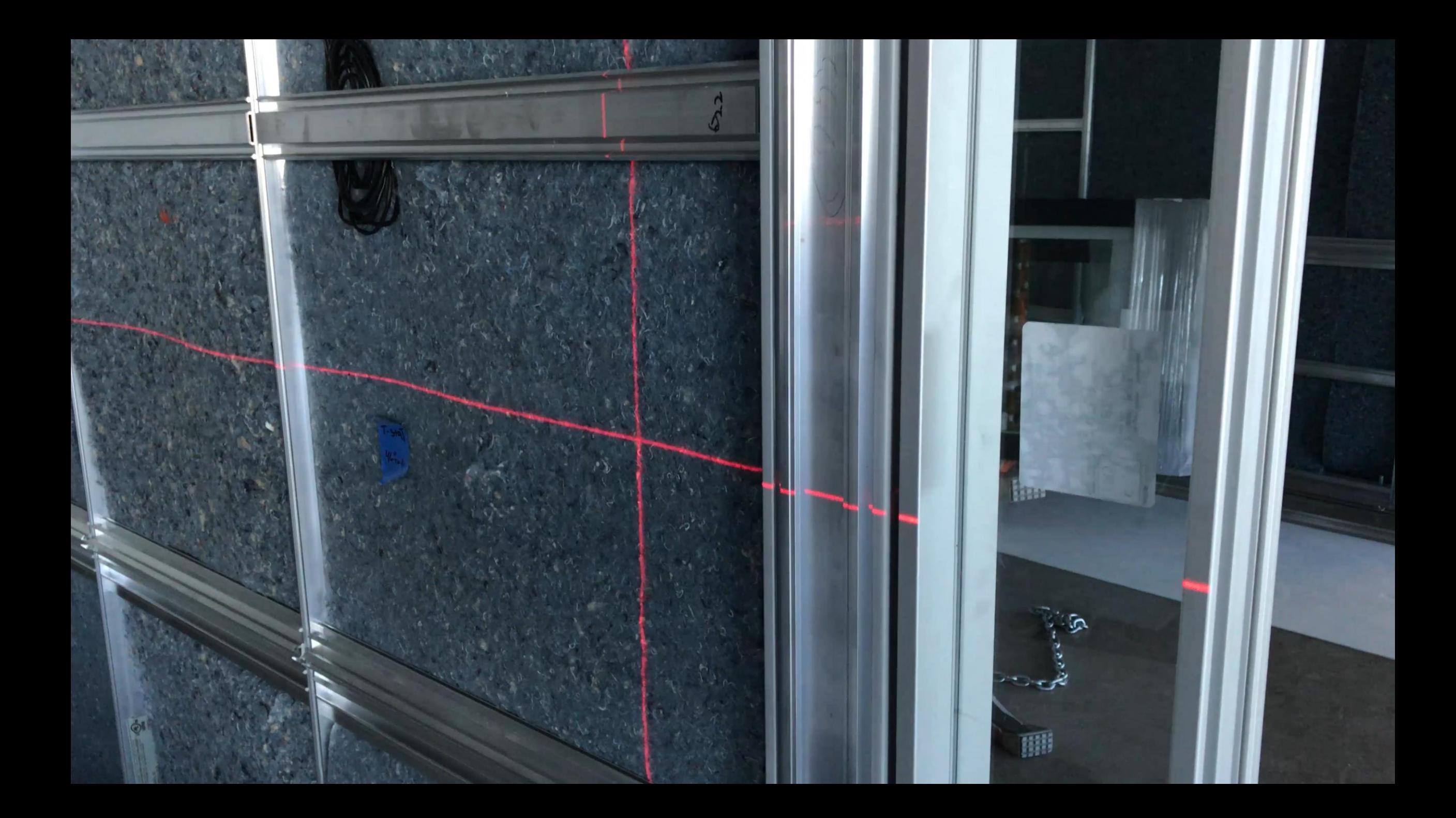

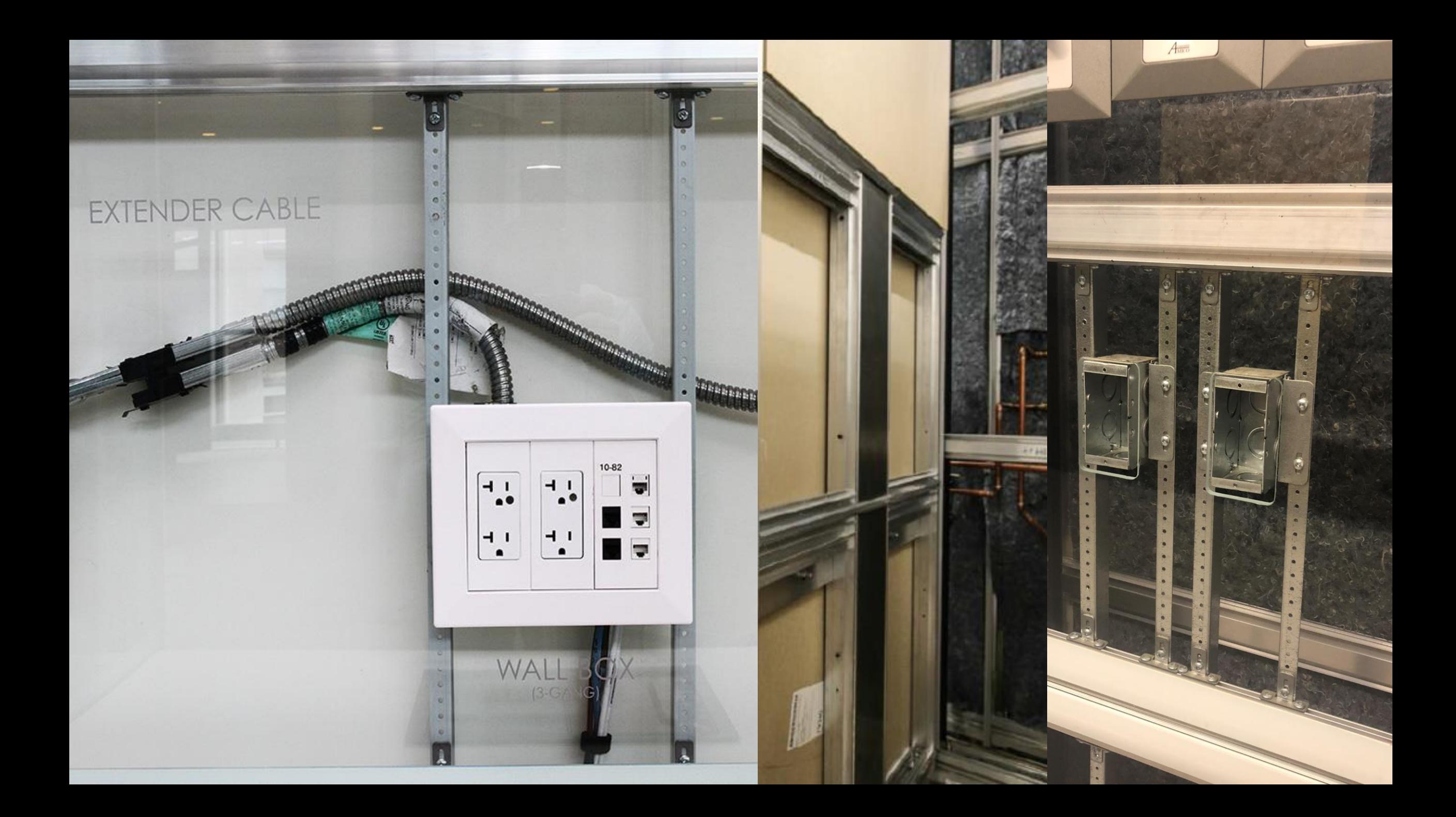

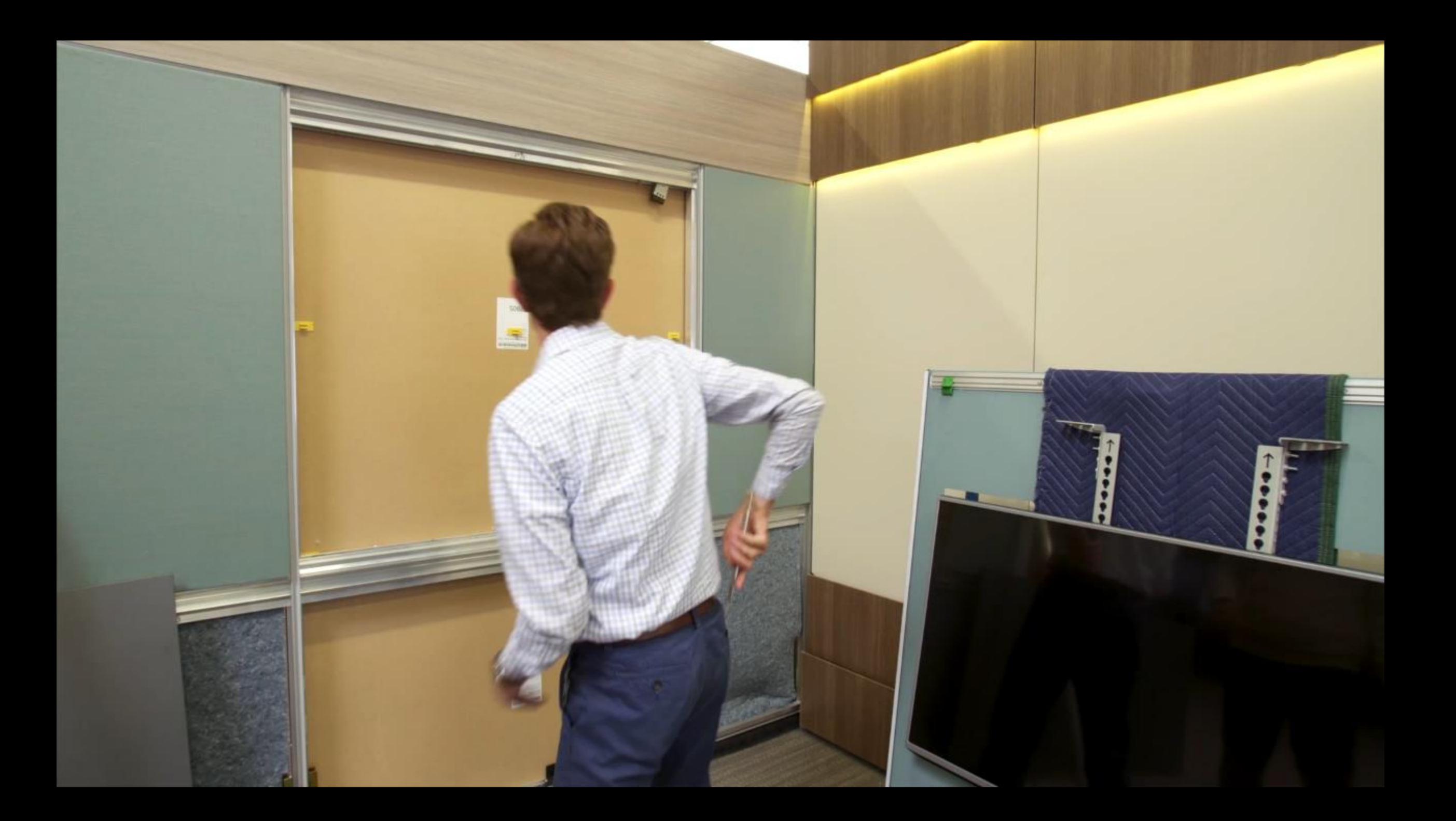

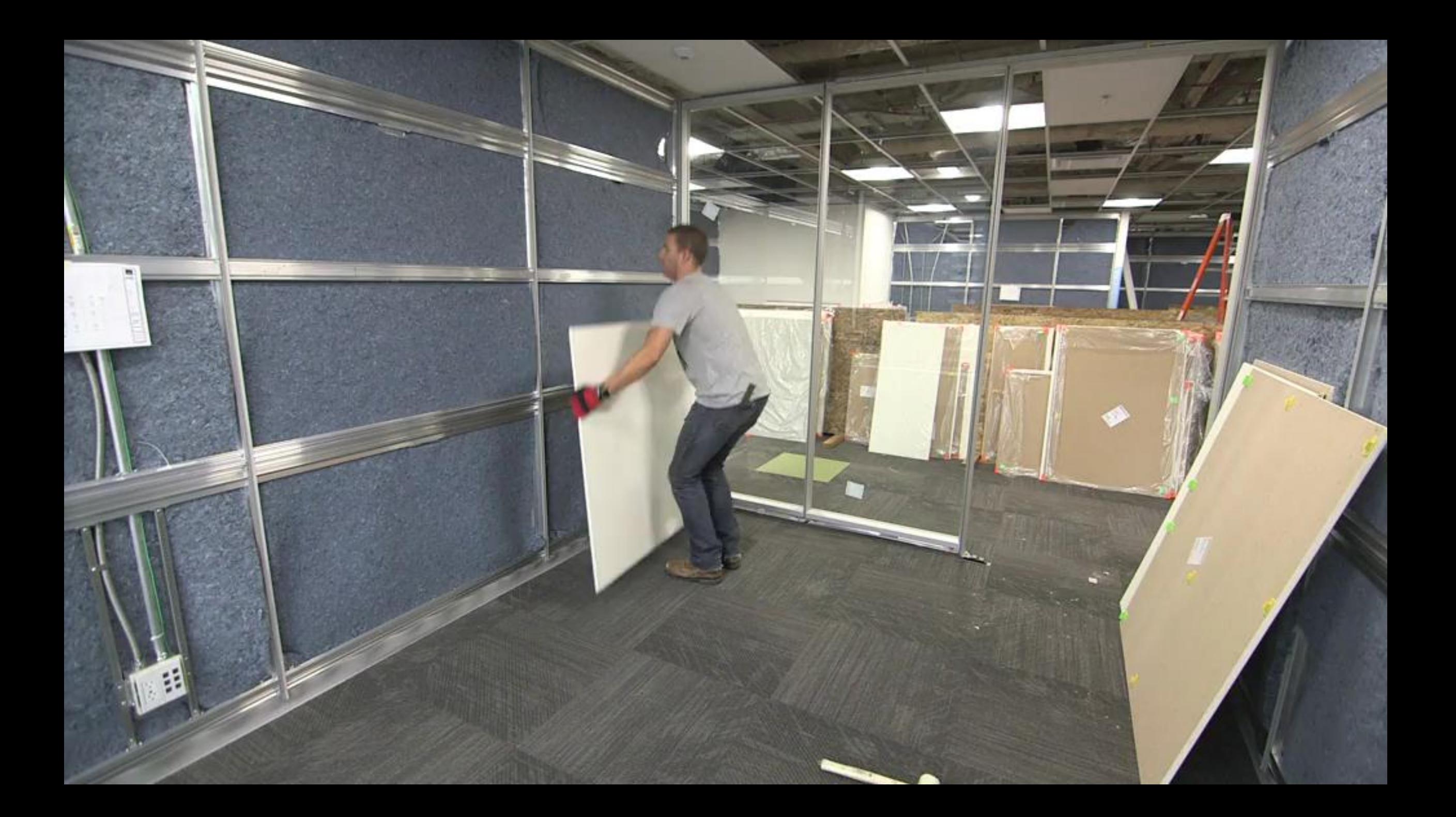

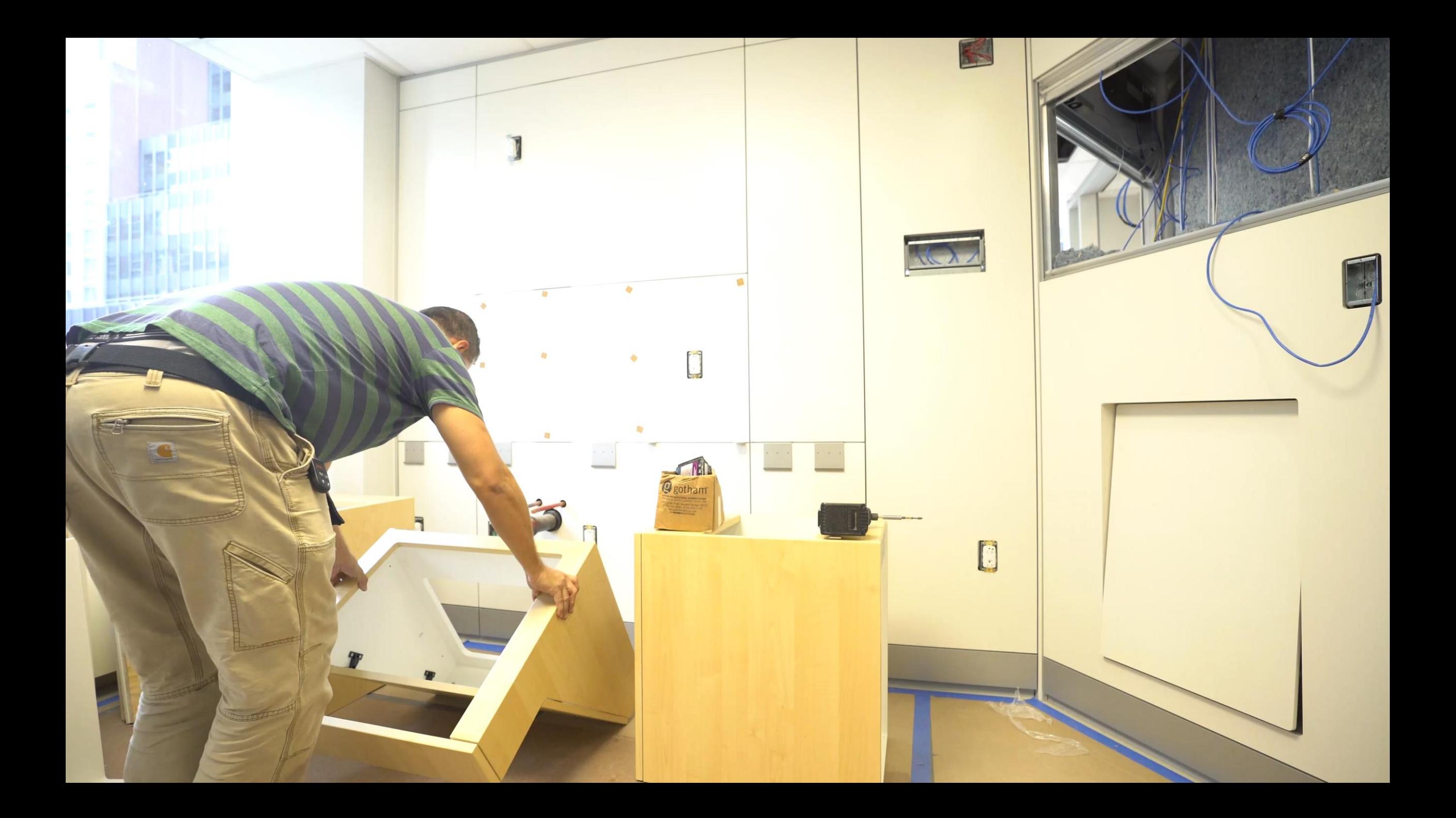

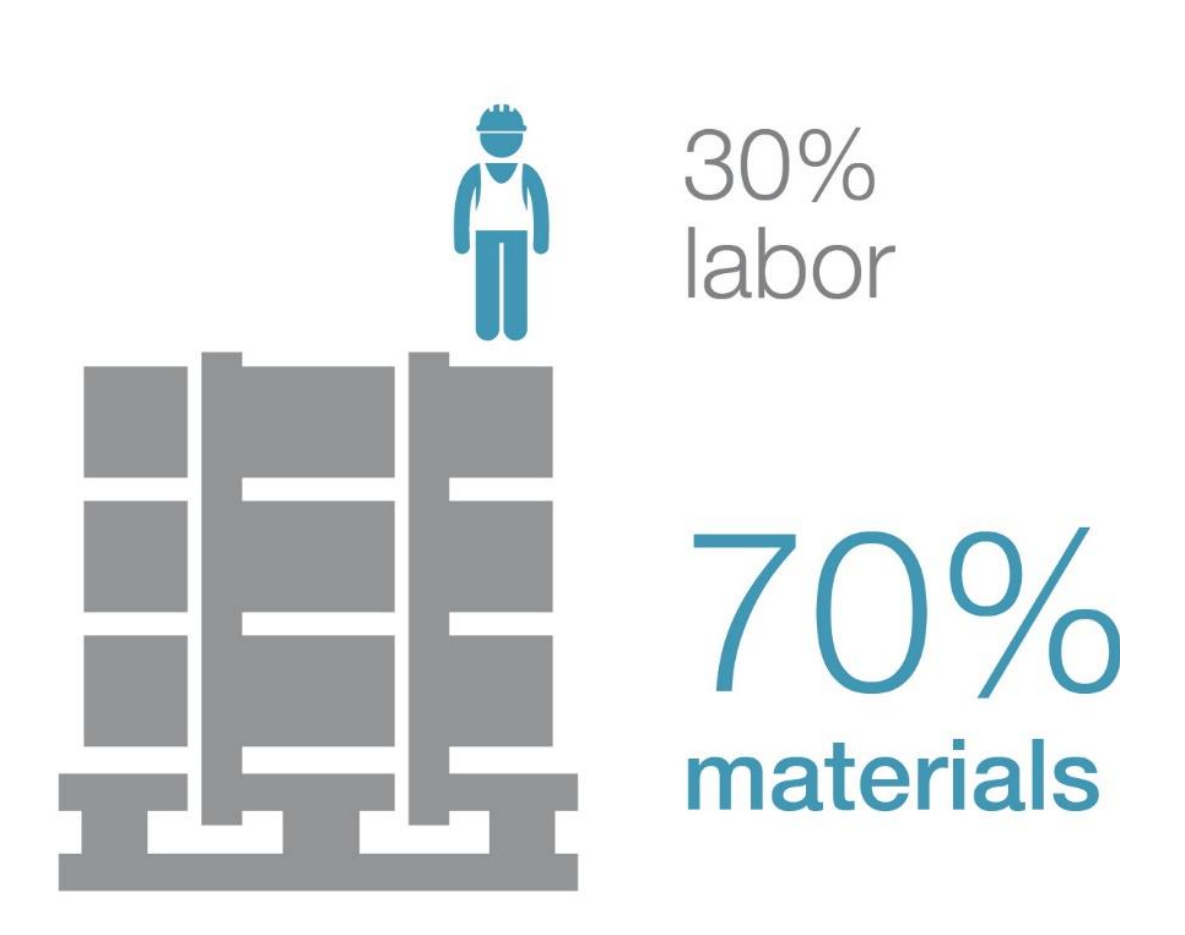

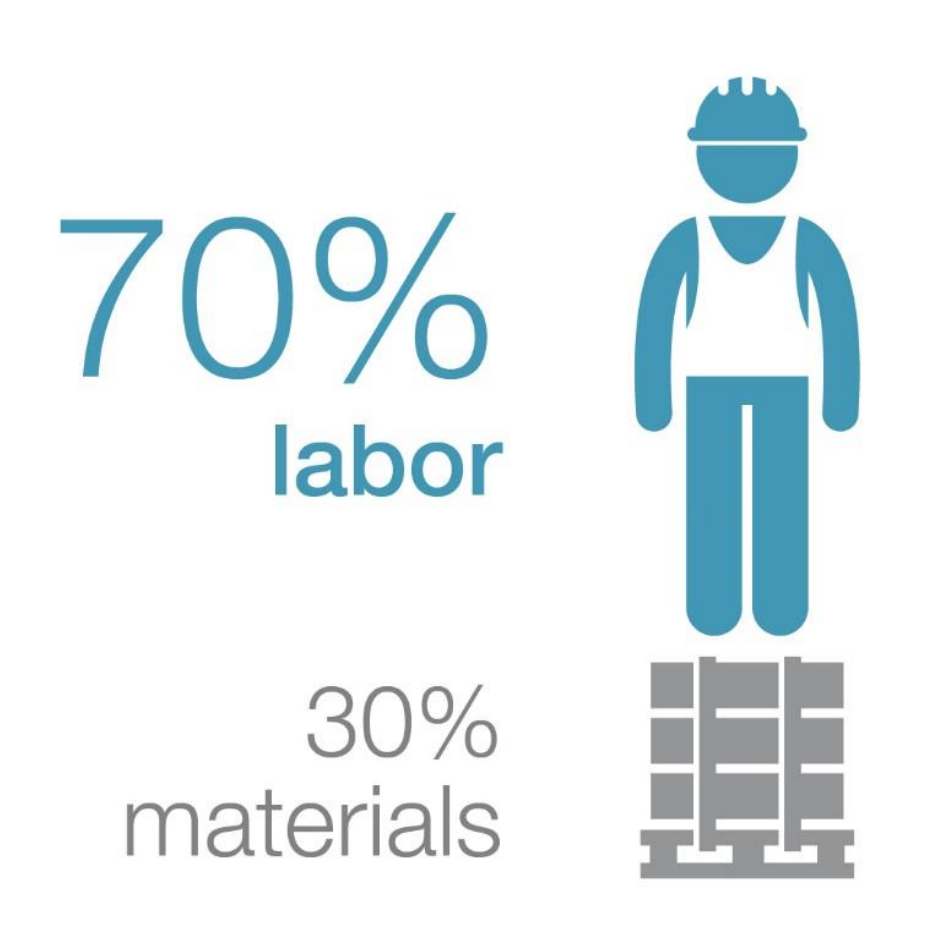

DIR<sup>®</sup>

VS.

### Conventional

### 5<sup>th</sup> Avenue Dental

Tax depreciation

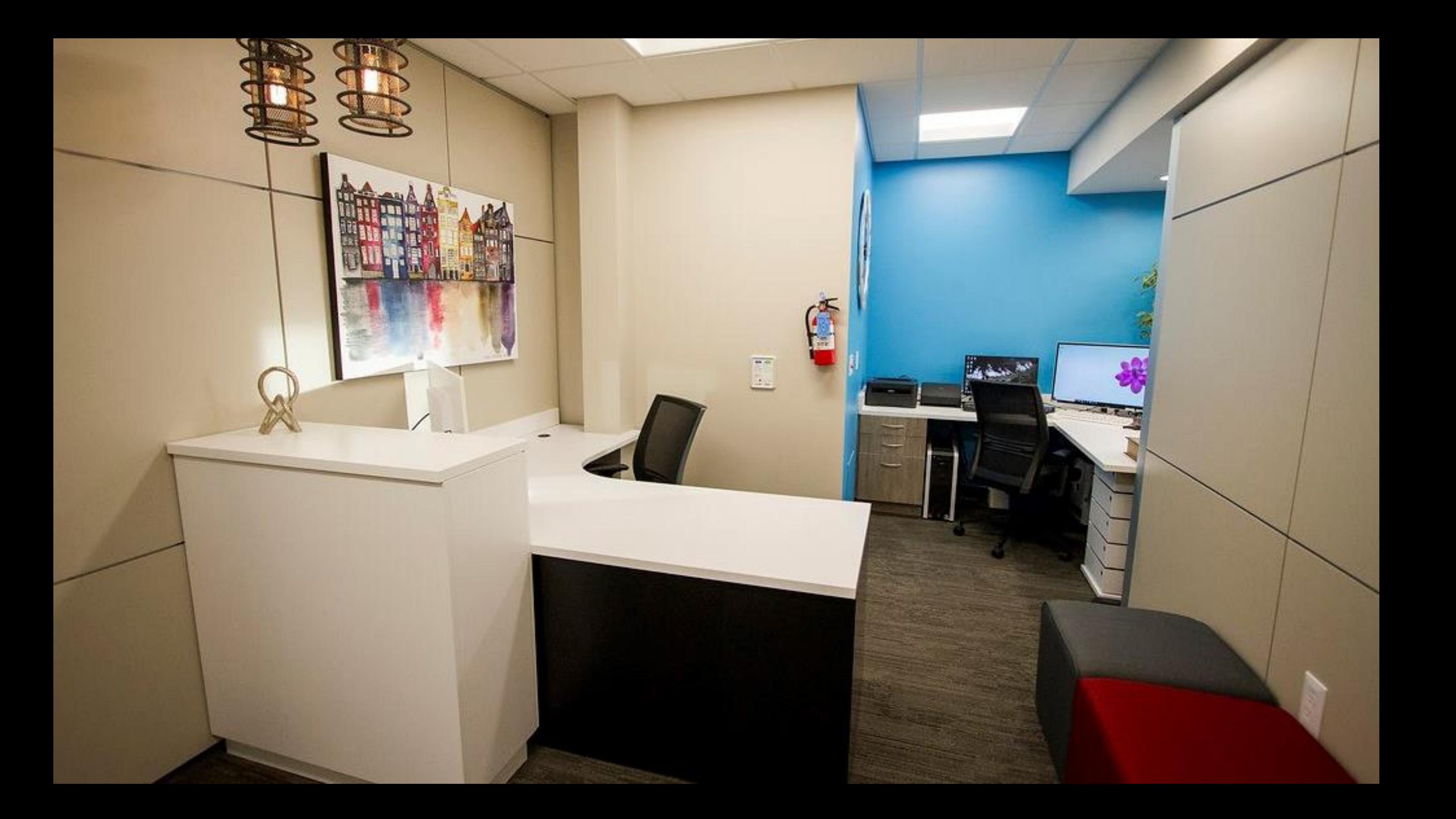

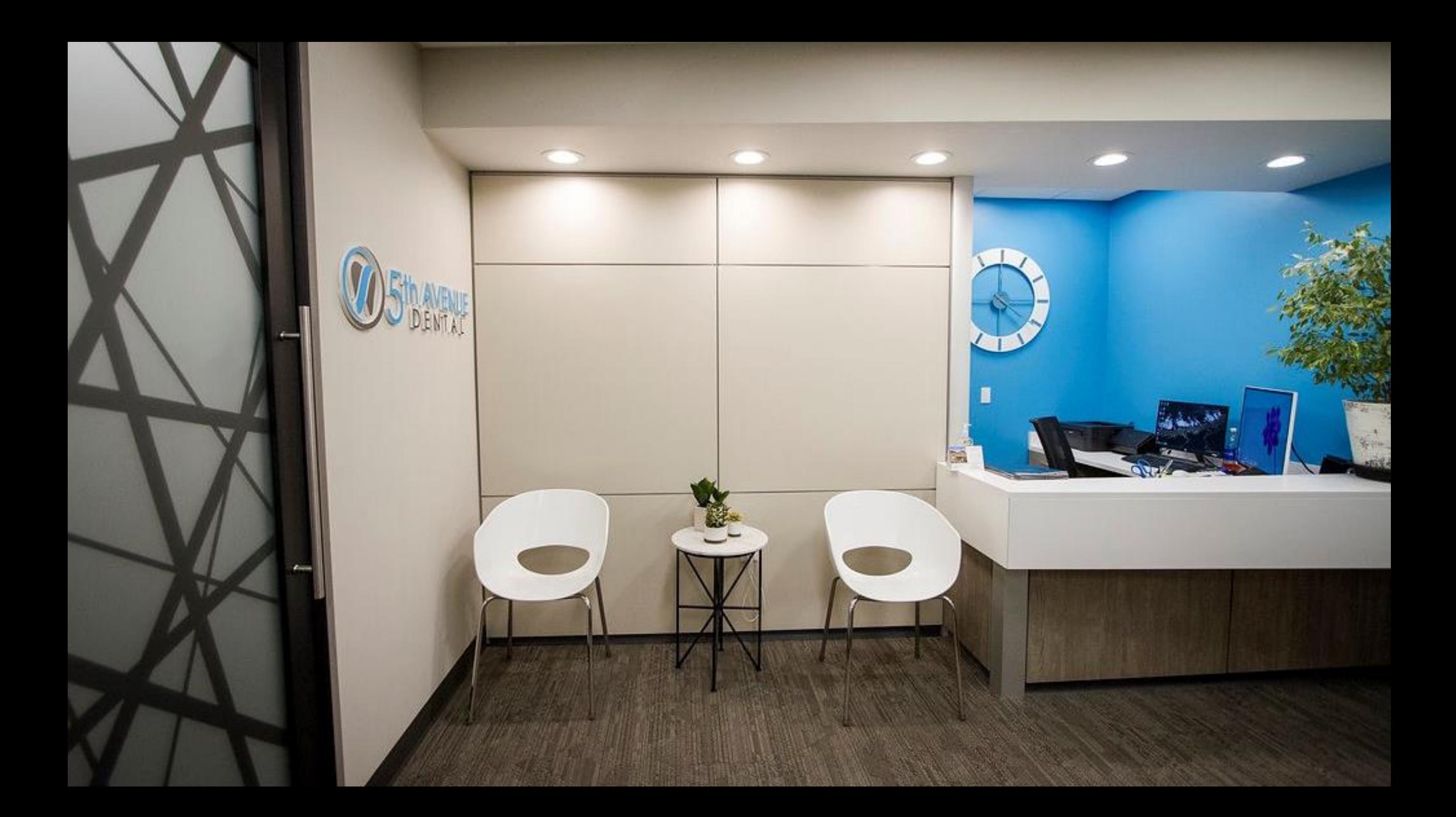

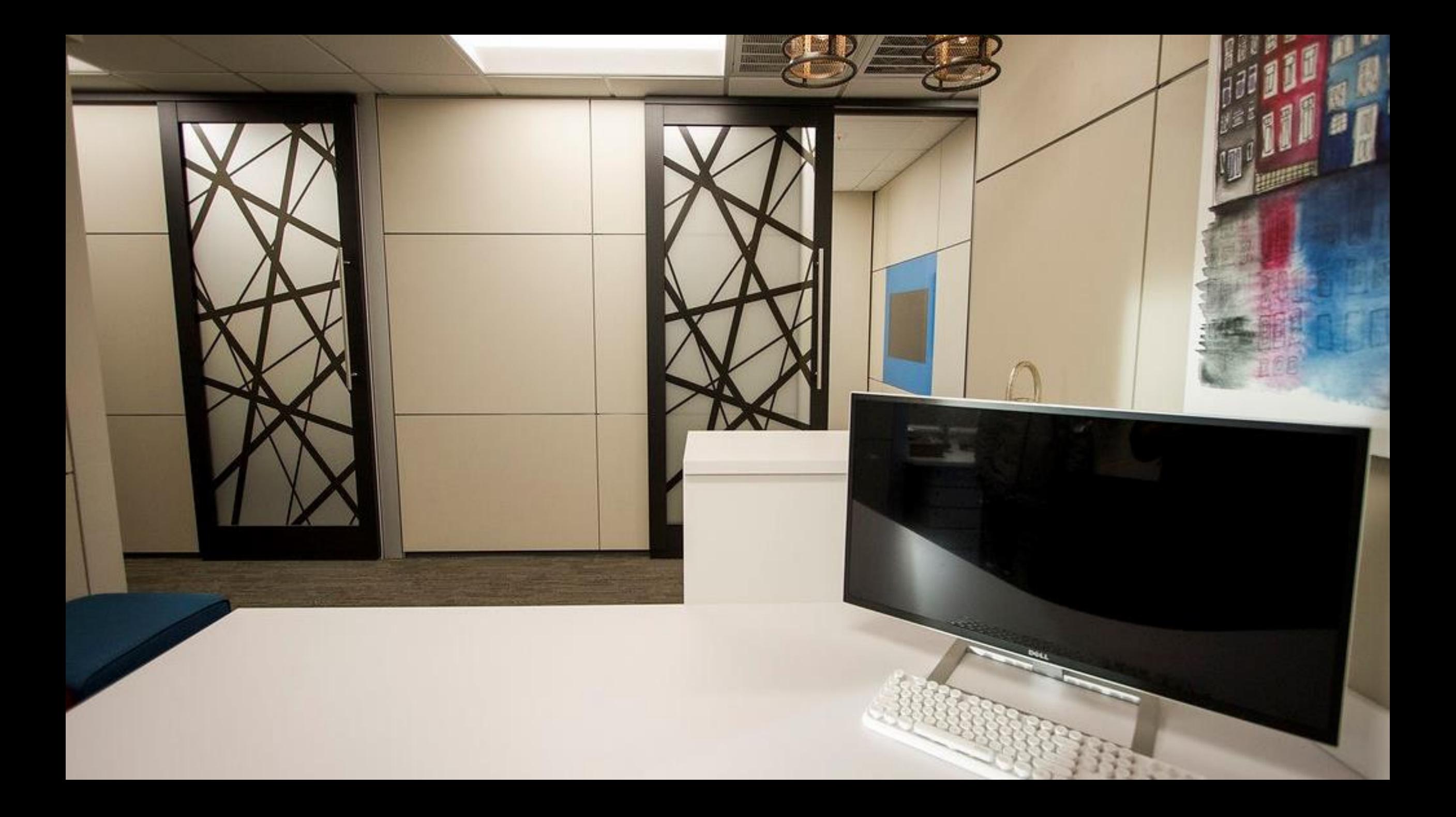

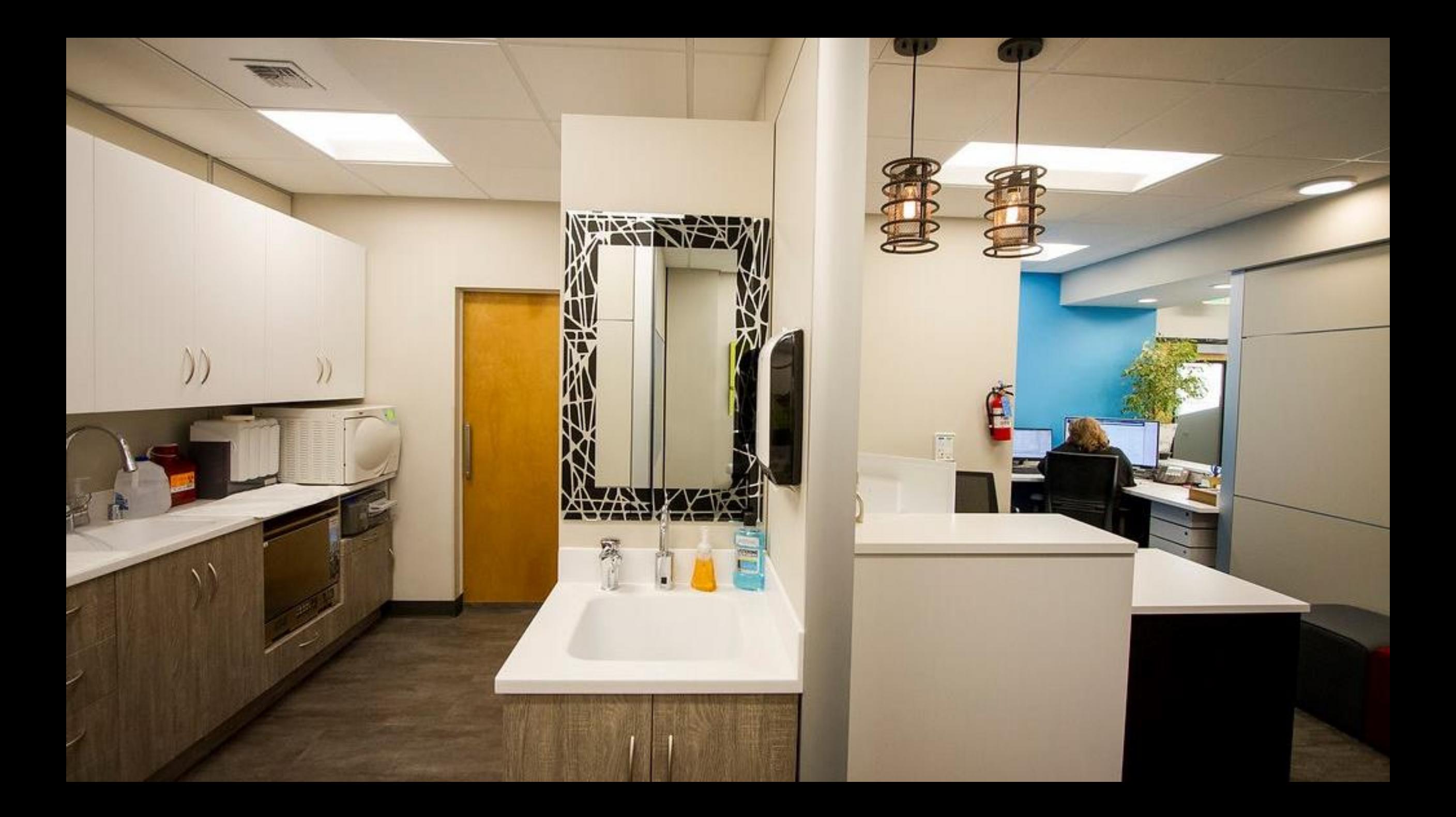

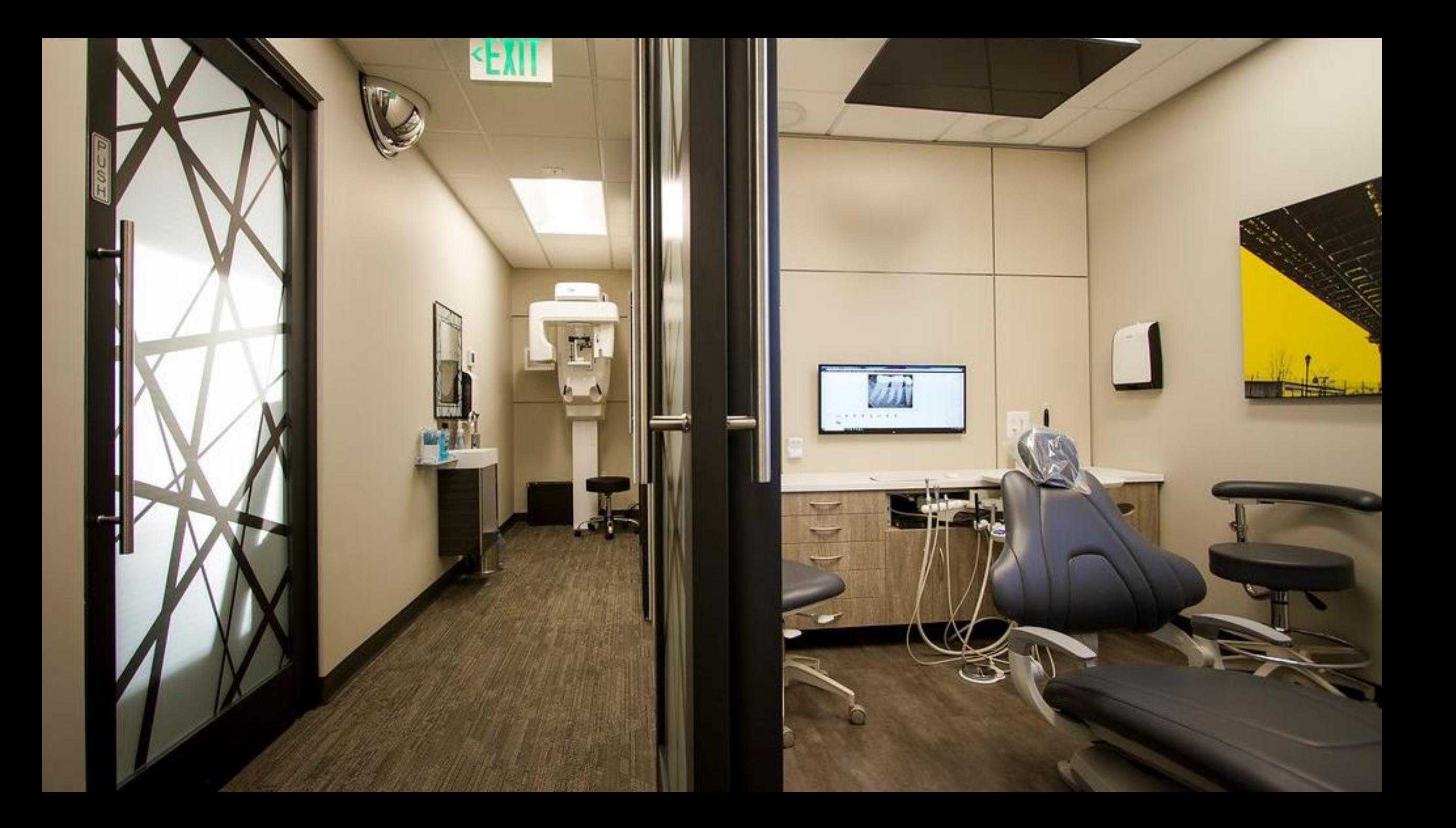

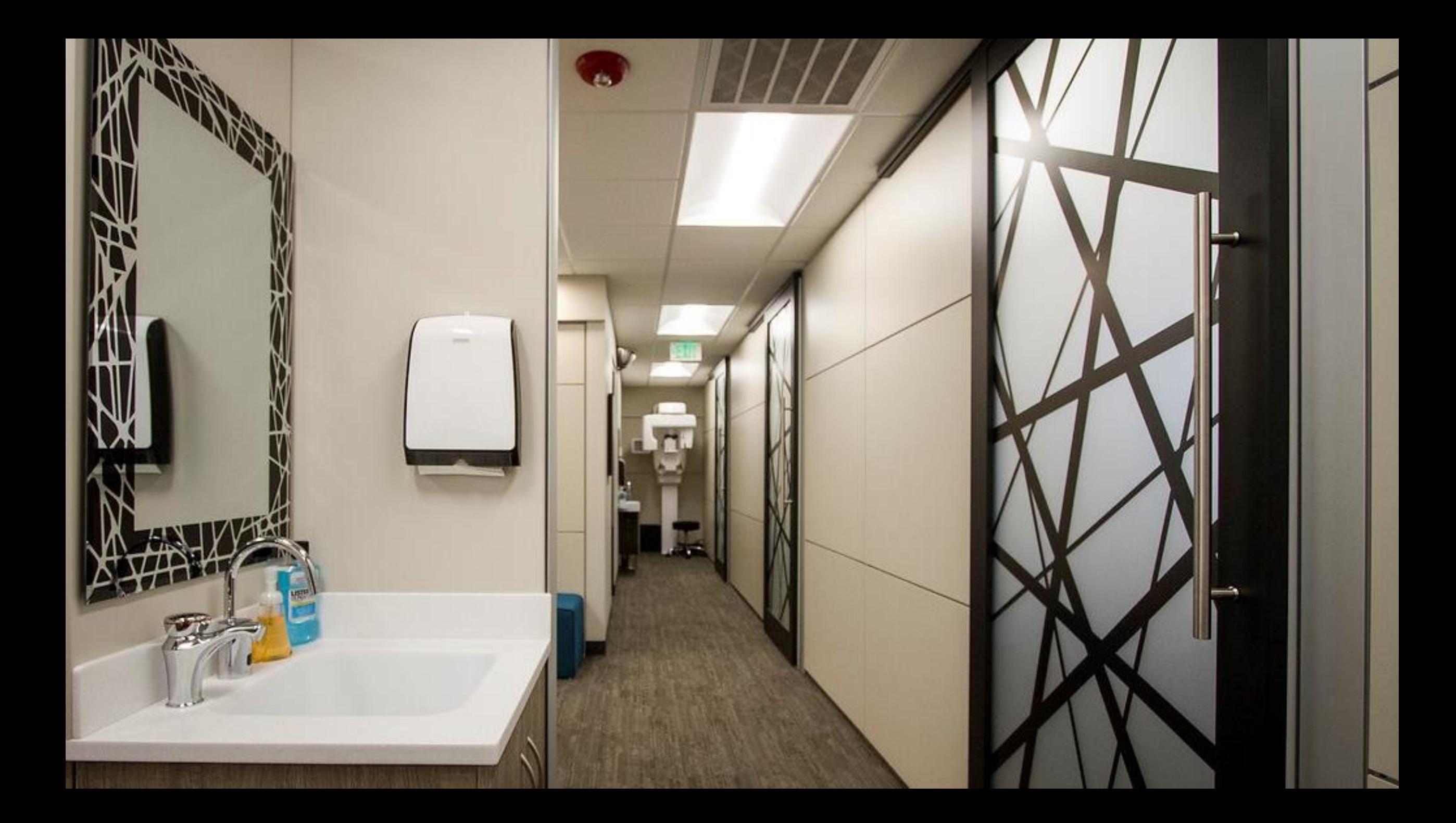

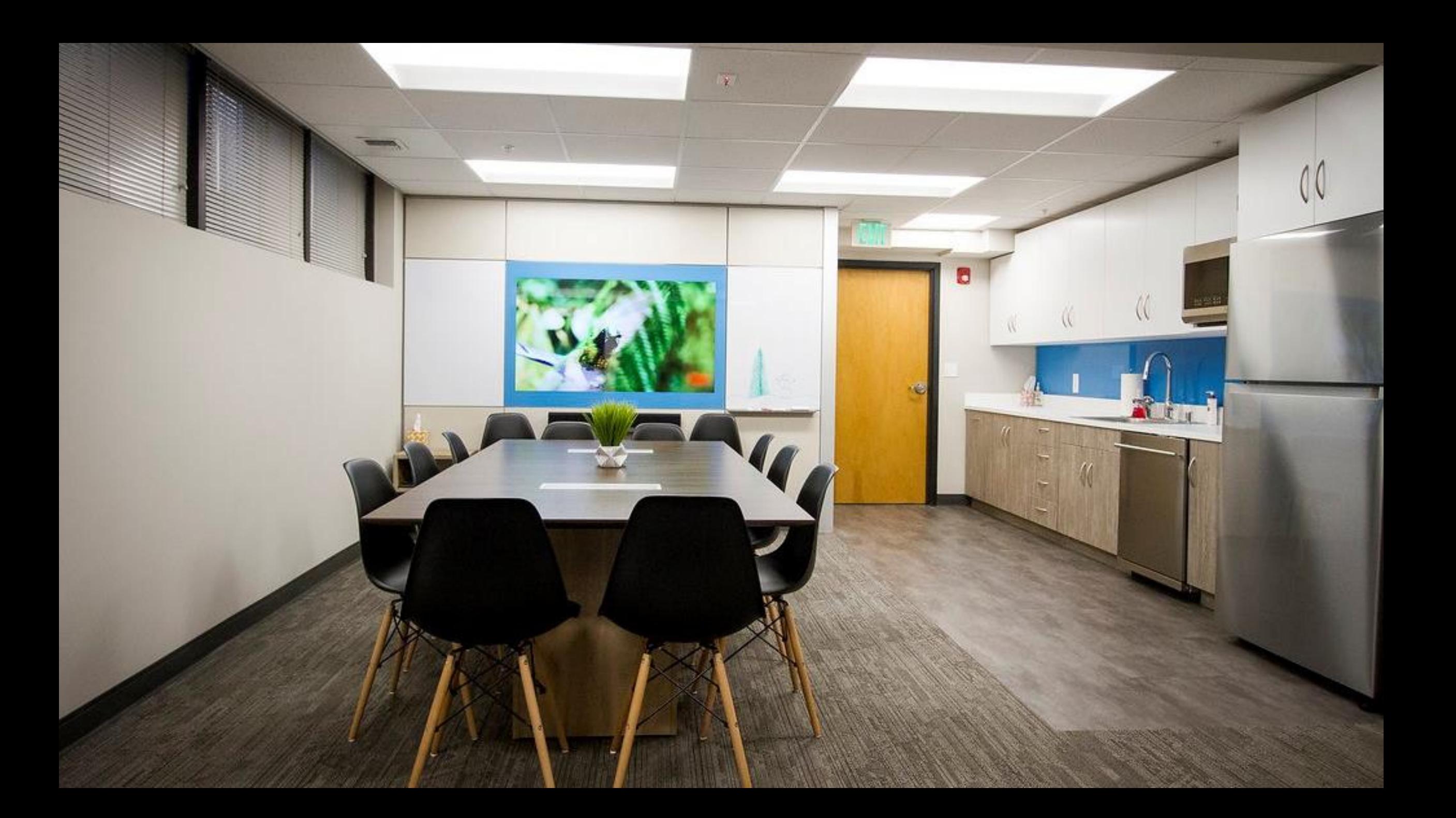

#### **SUMMARY #1 DIRTT Products**

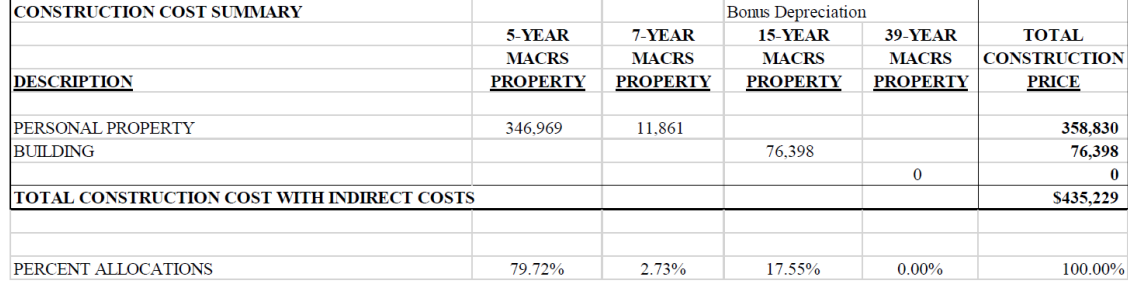

Above shows \$346,969.00 being moved into 5 year depreciation!

#### **SUMMARY #2 Std. Partition Construction Products**

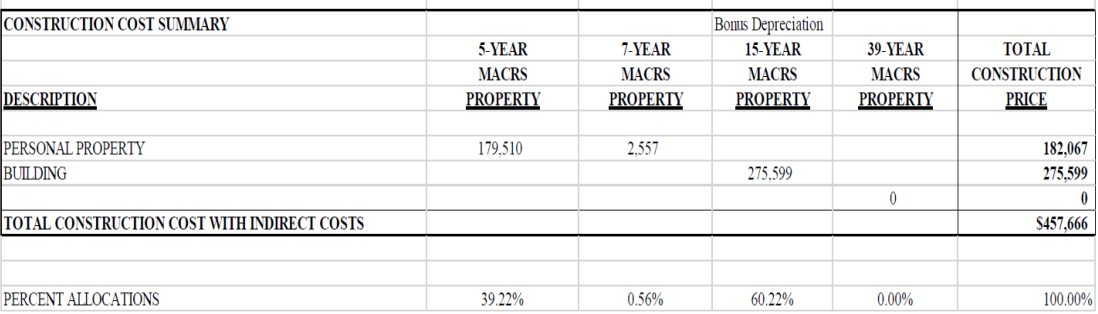

Above shows \$179,510.00 being moed into 5 year depreciation!

### **Conclusion:**

Project using the DIRTT Products System:

Assets, from the case study above.)

Project using the Conventual Building System: Assets from the case study above.)

Difference between the two Systems:

\$346,969.00 (5 year Rated Person Property

\$179,510.00 (5 year Rated Personal Property

\$167,459.00 (Compare: DIRTT almost Doubles the 5 year depreciation over conventional building material systems.)

### Wollard Dental

Plumbing

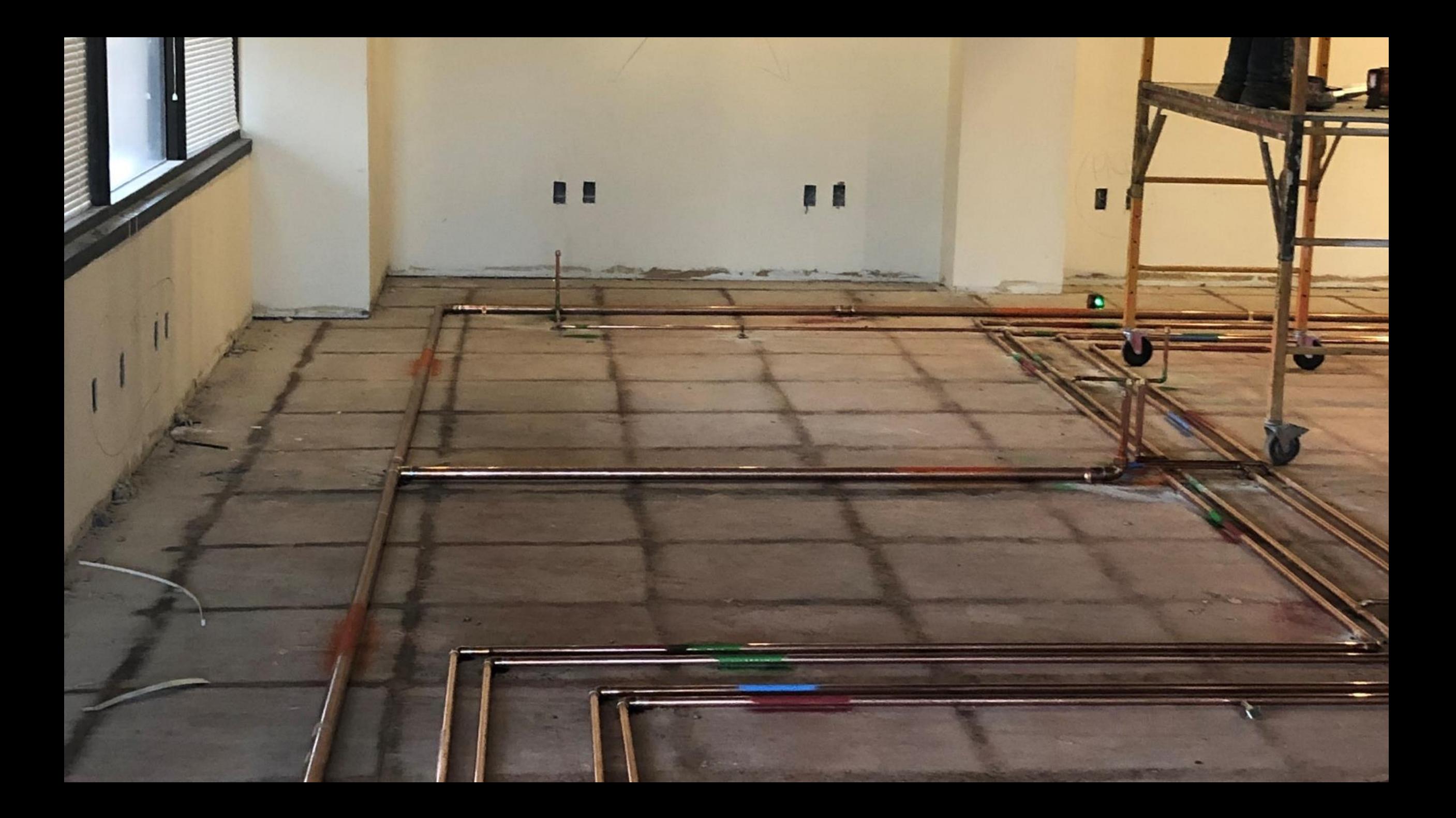

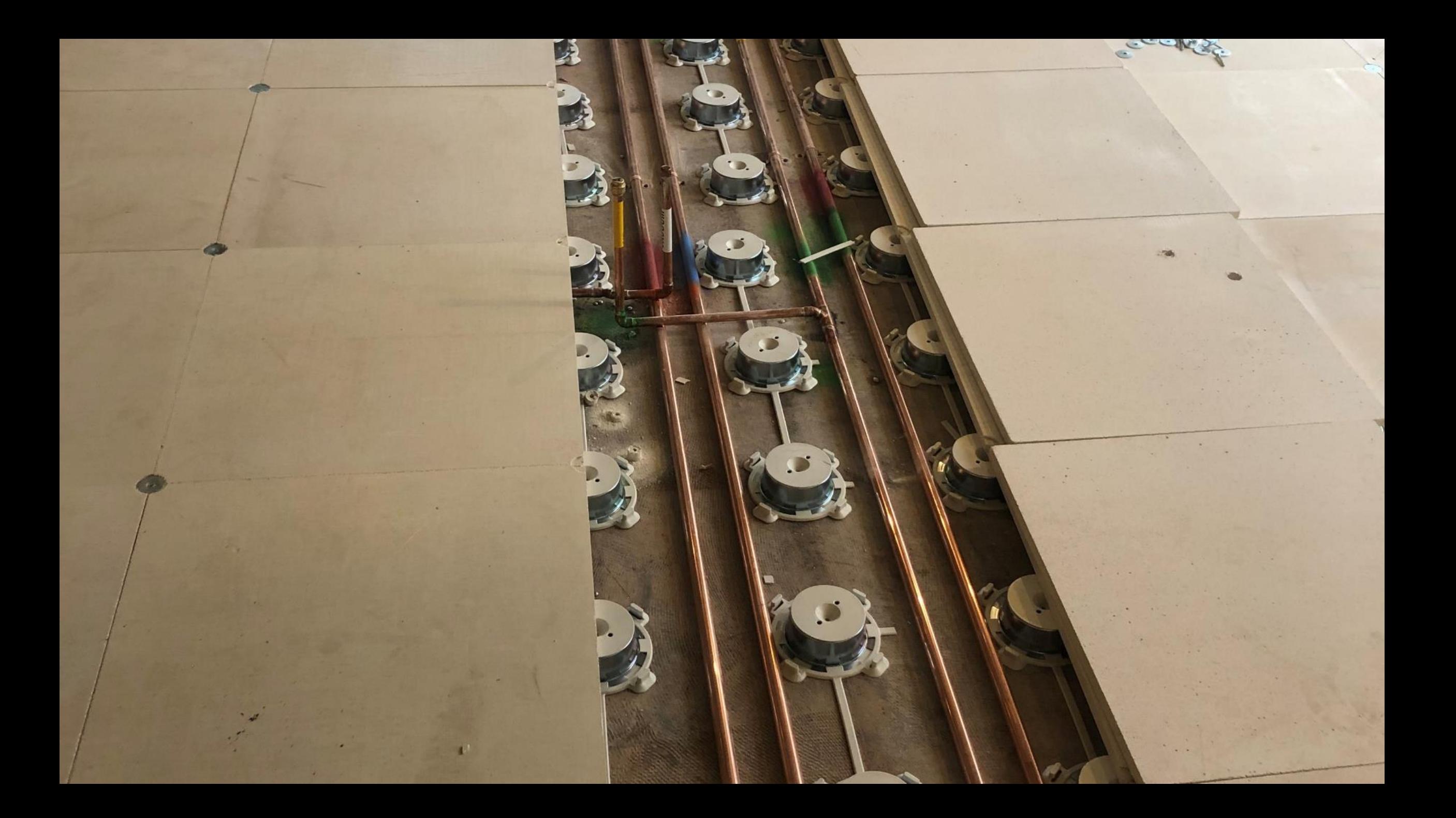

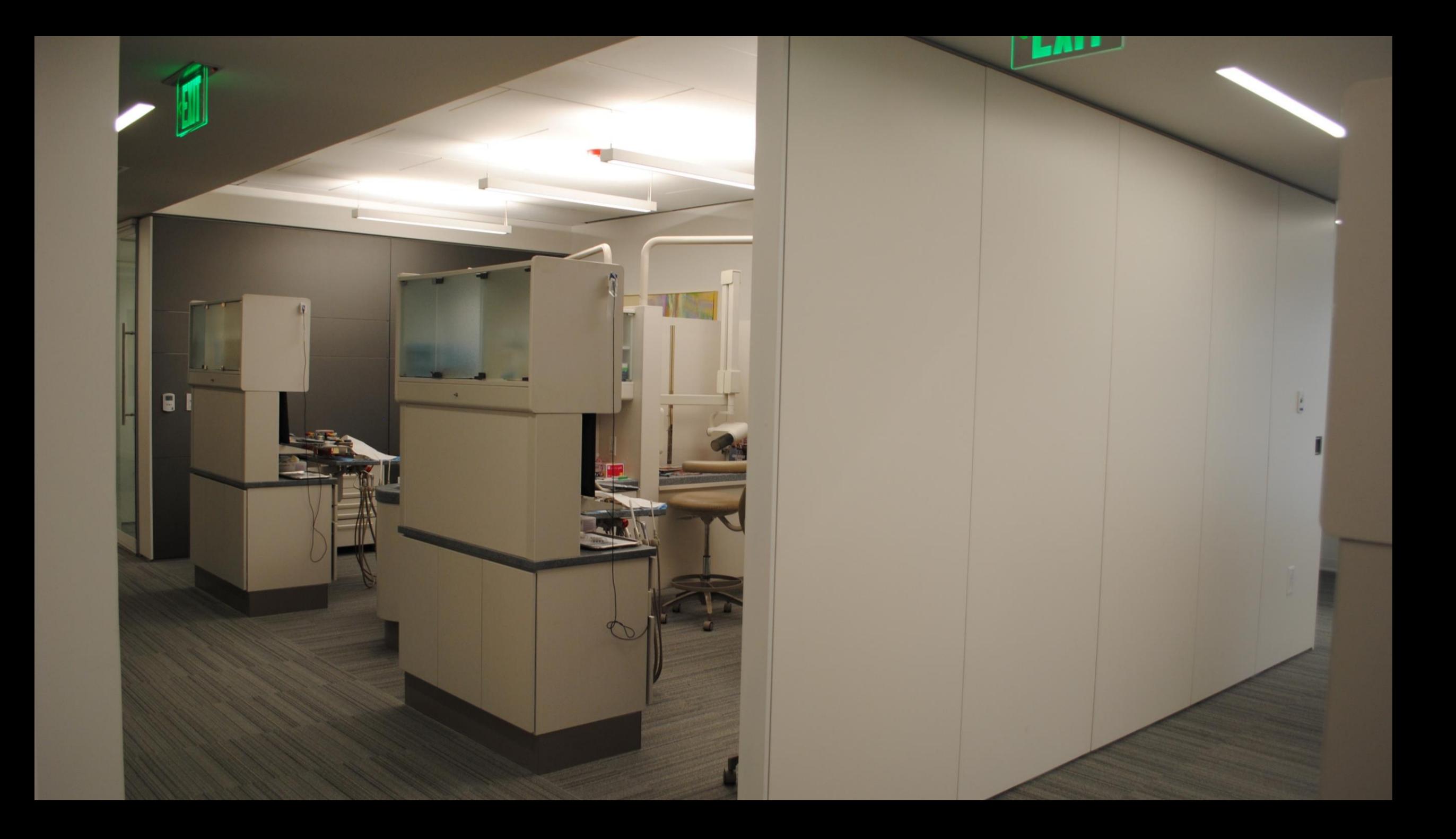

### Roseman University

Expansion

# ROSEMAN UNIVERSITY

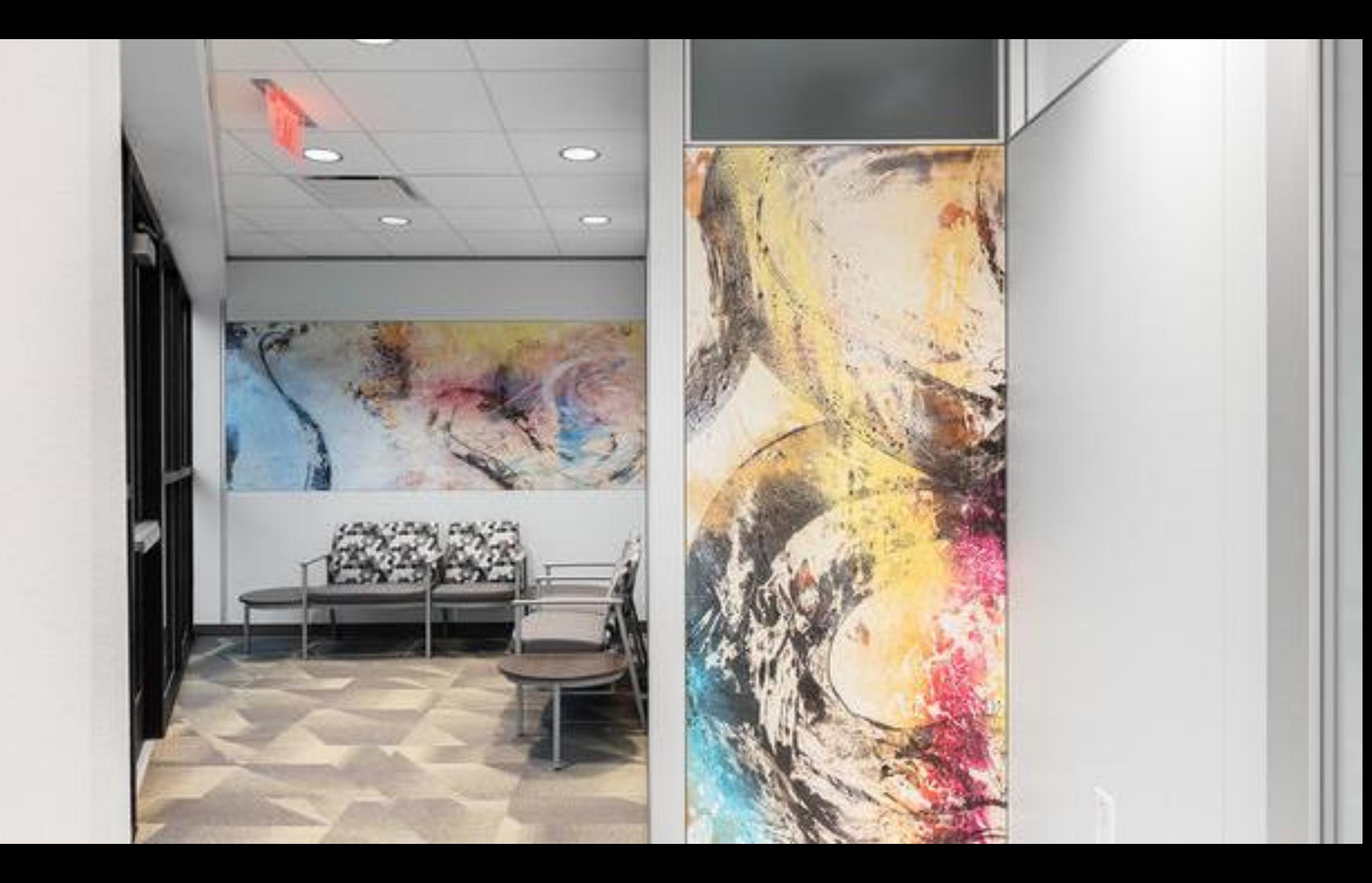

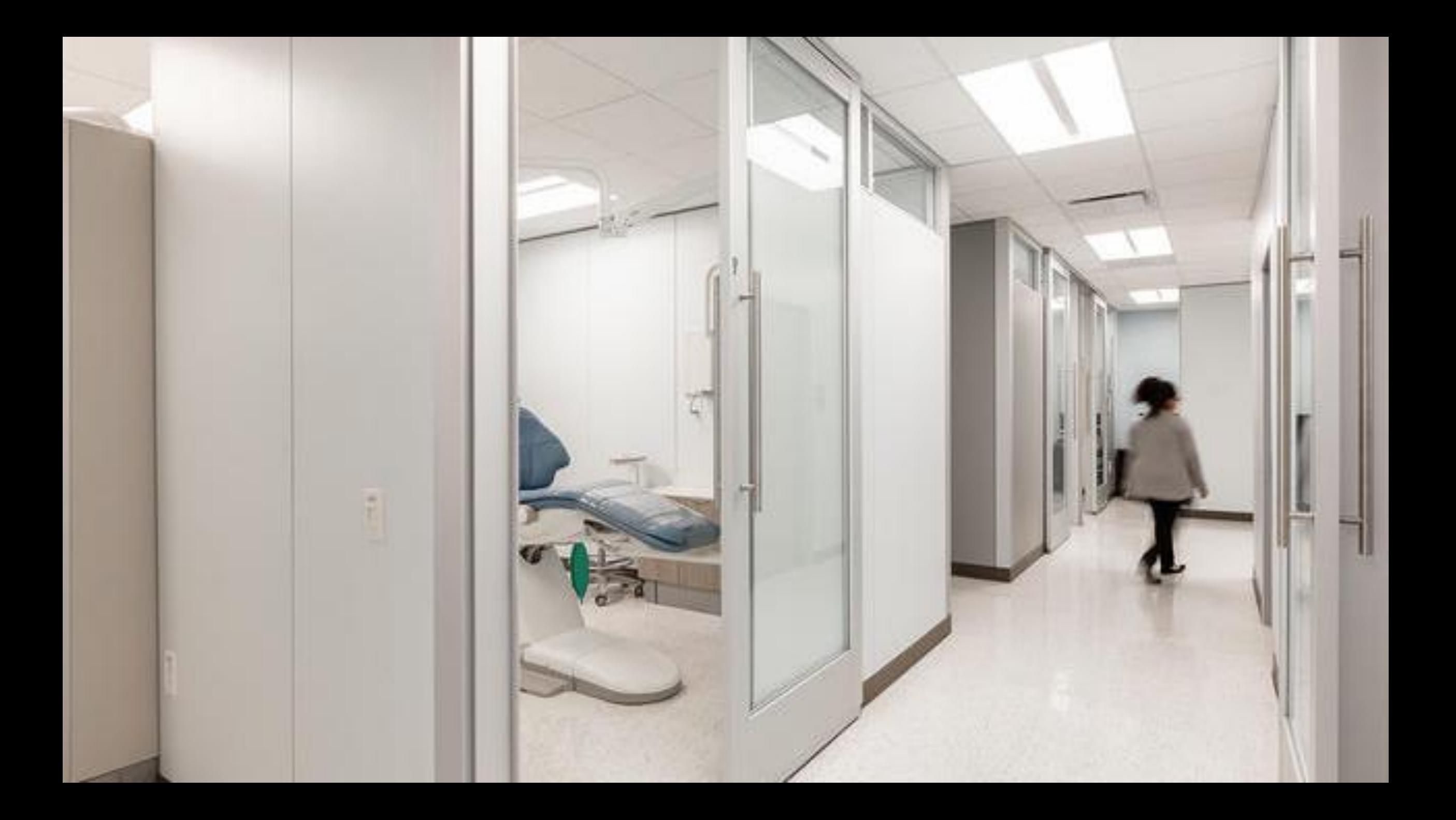

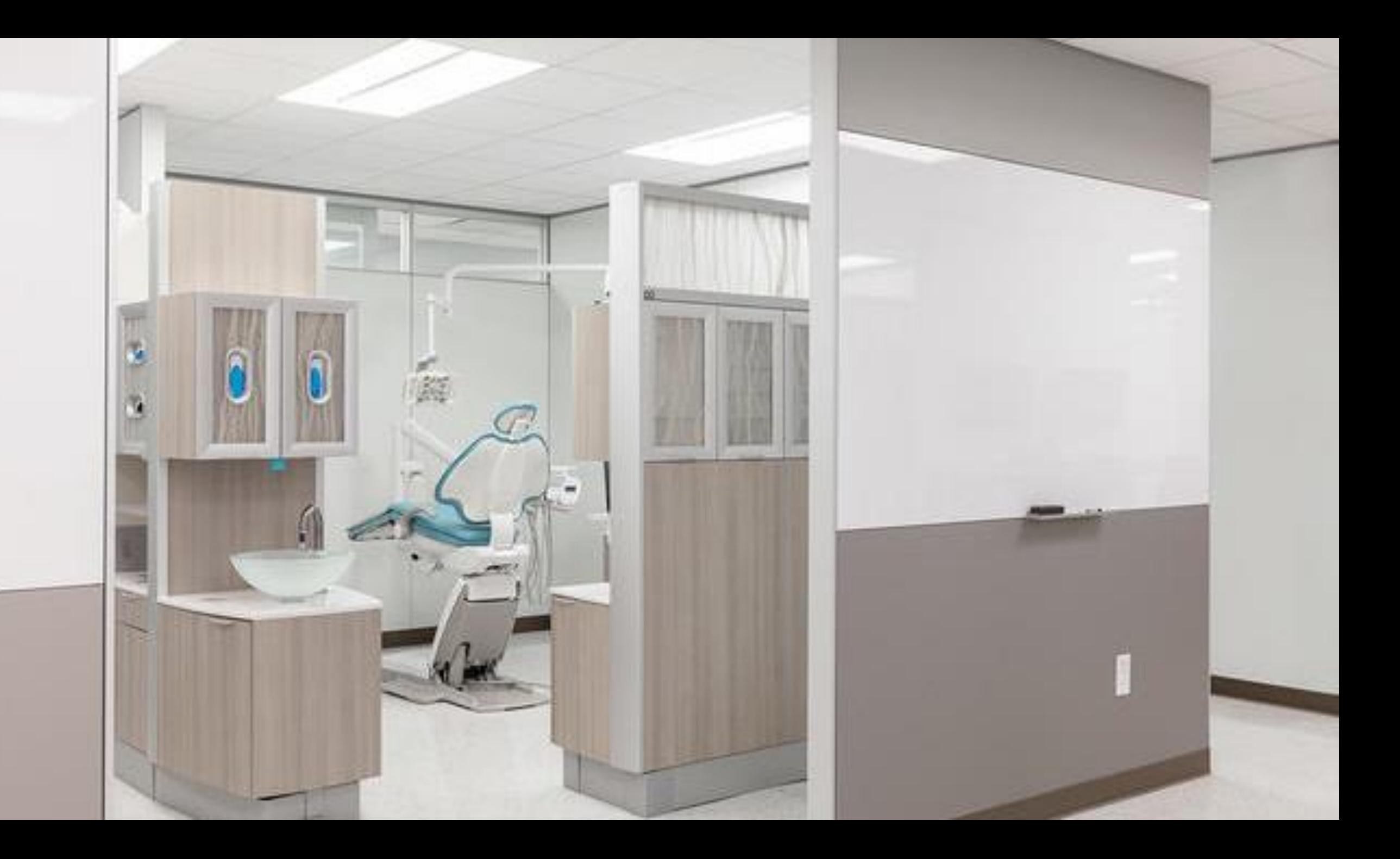

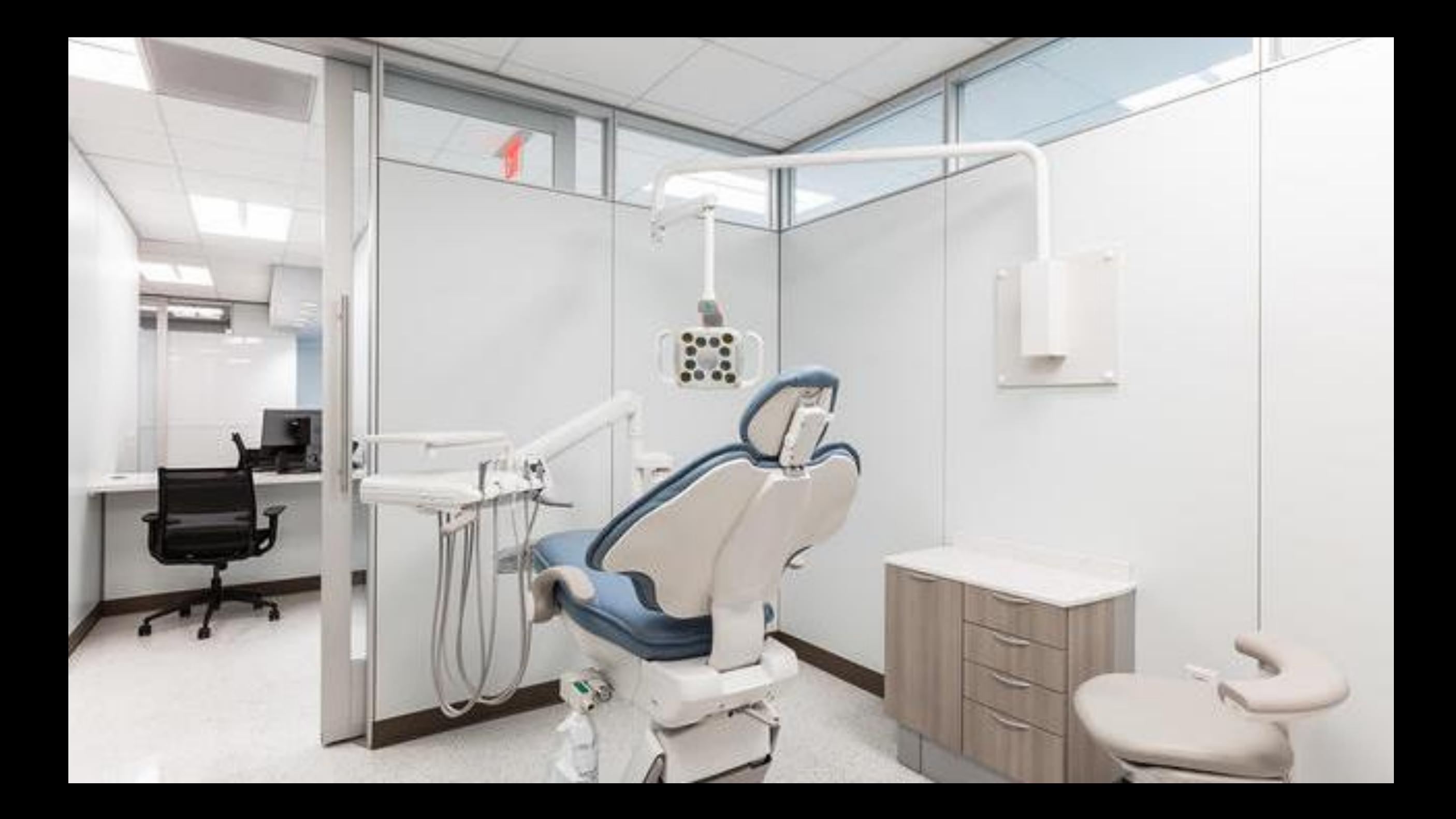

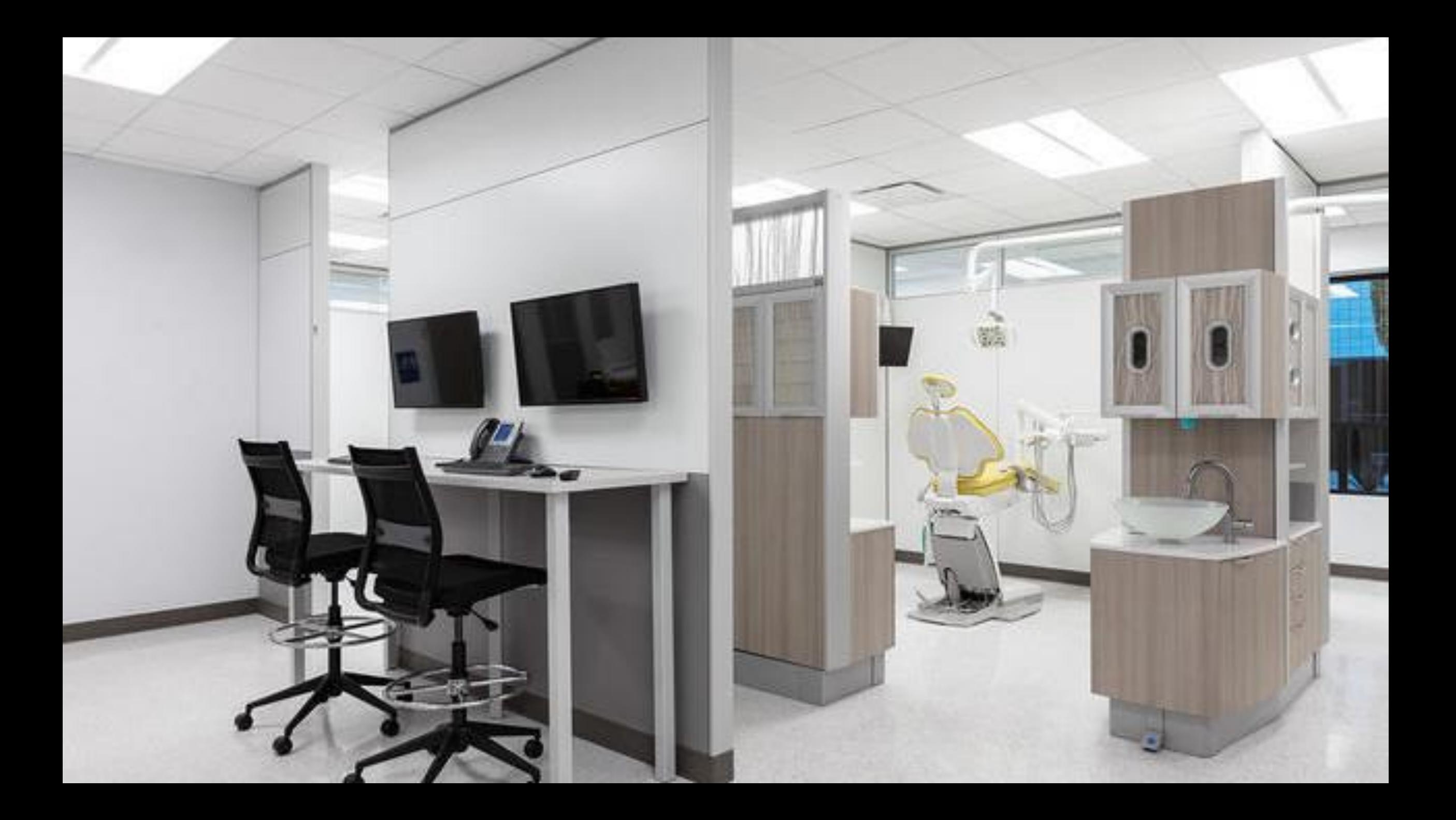
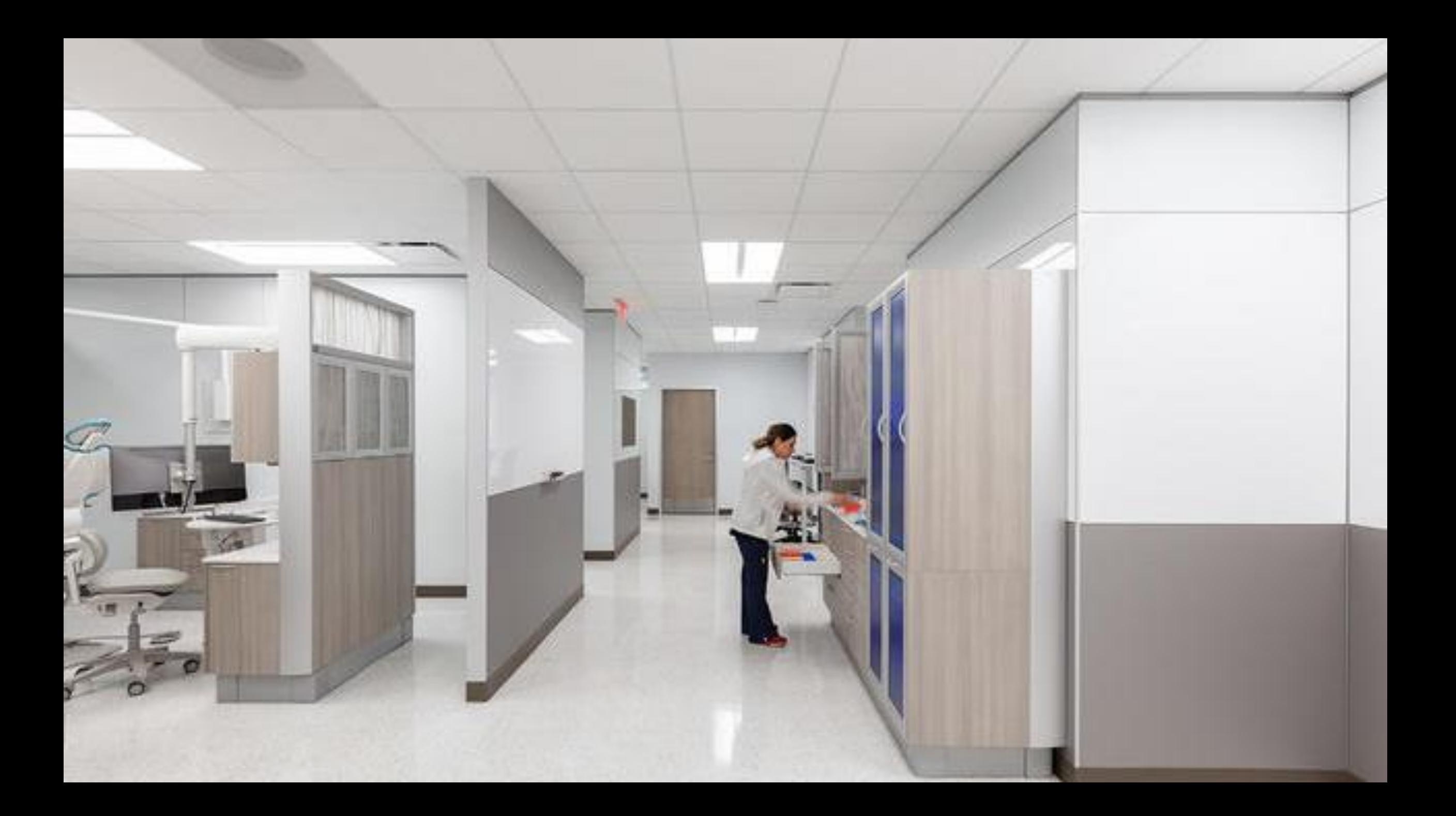

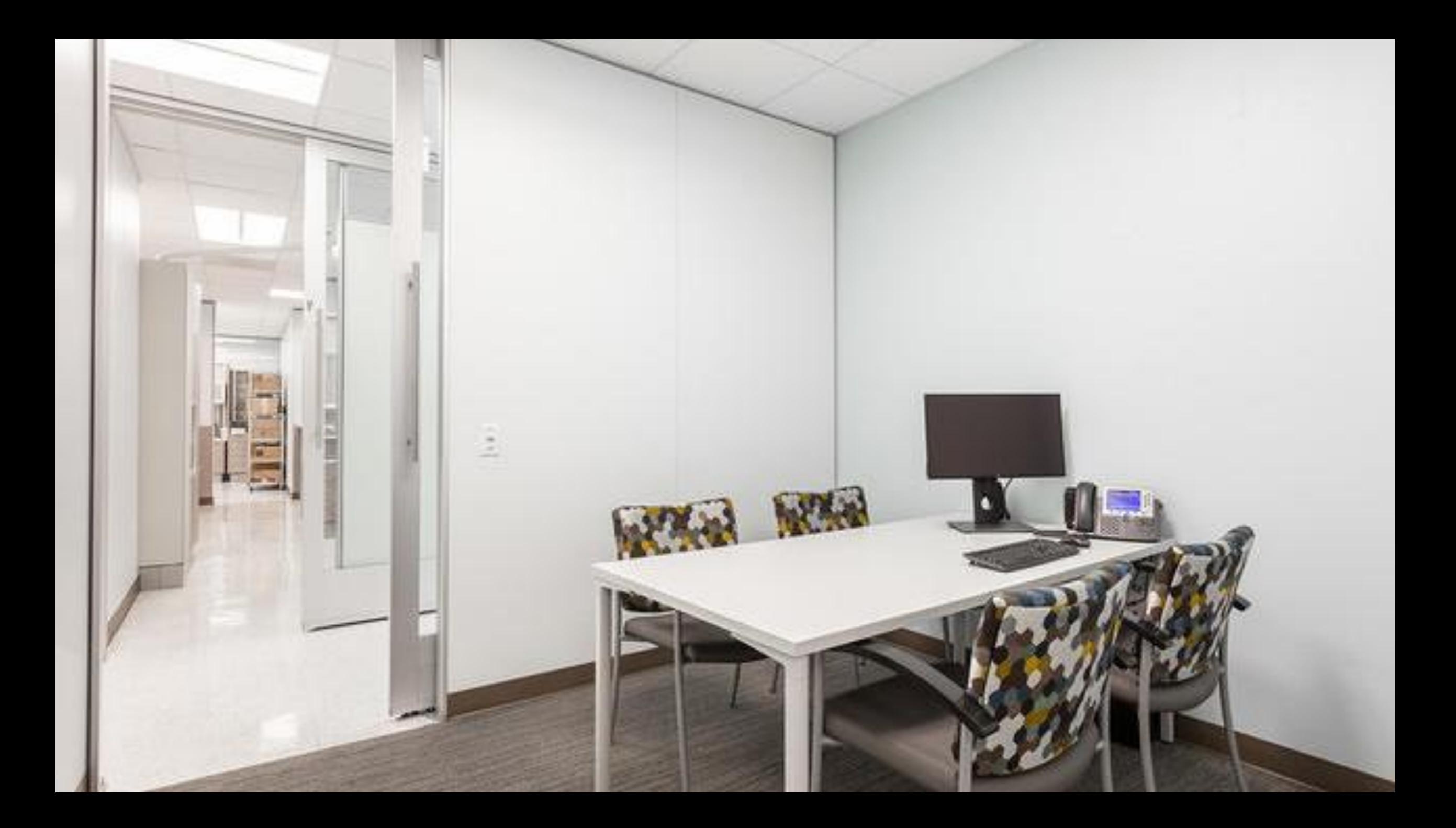

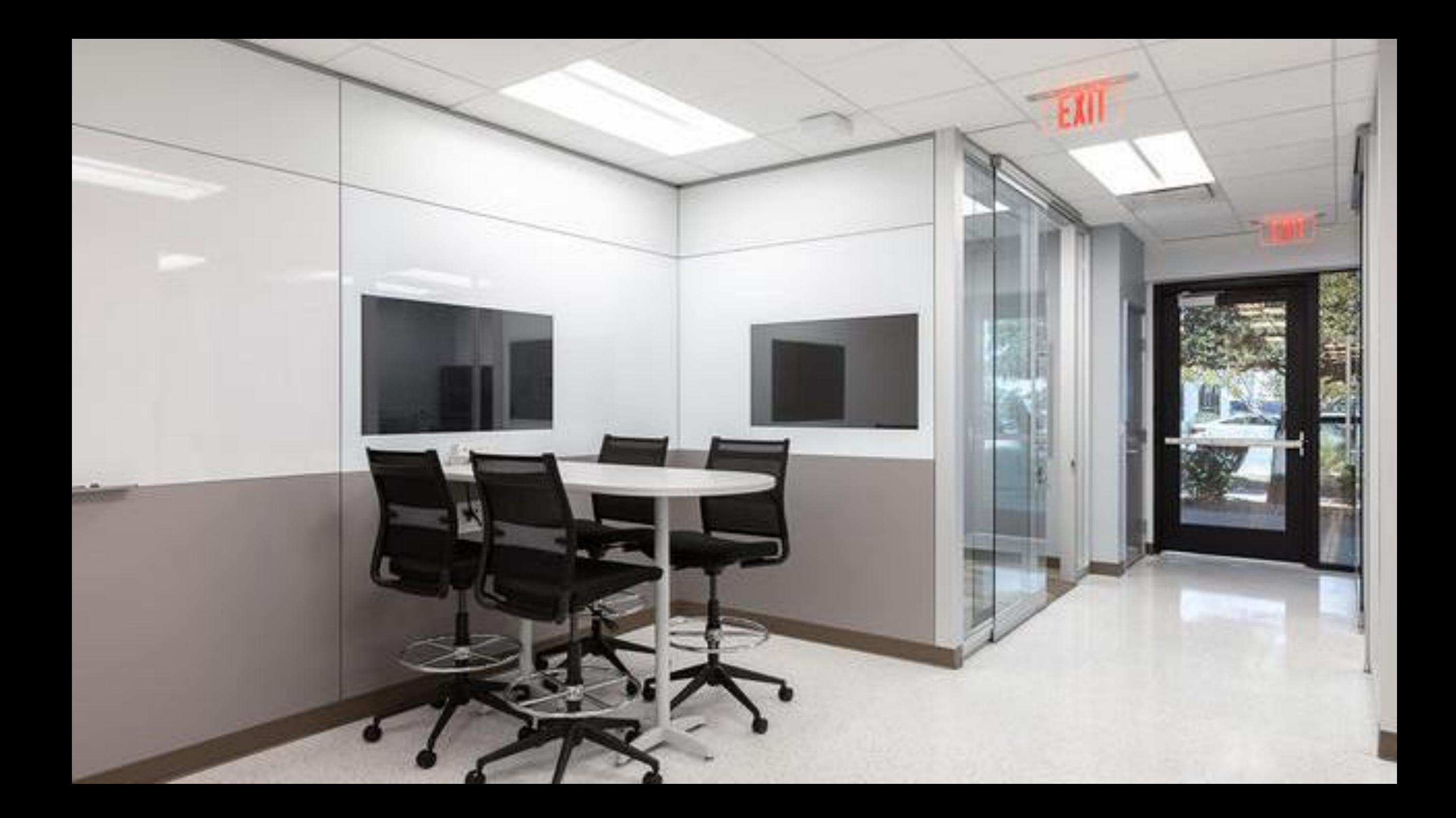

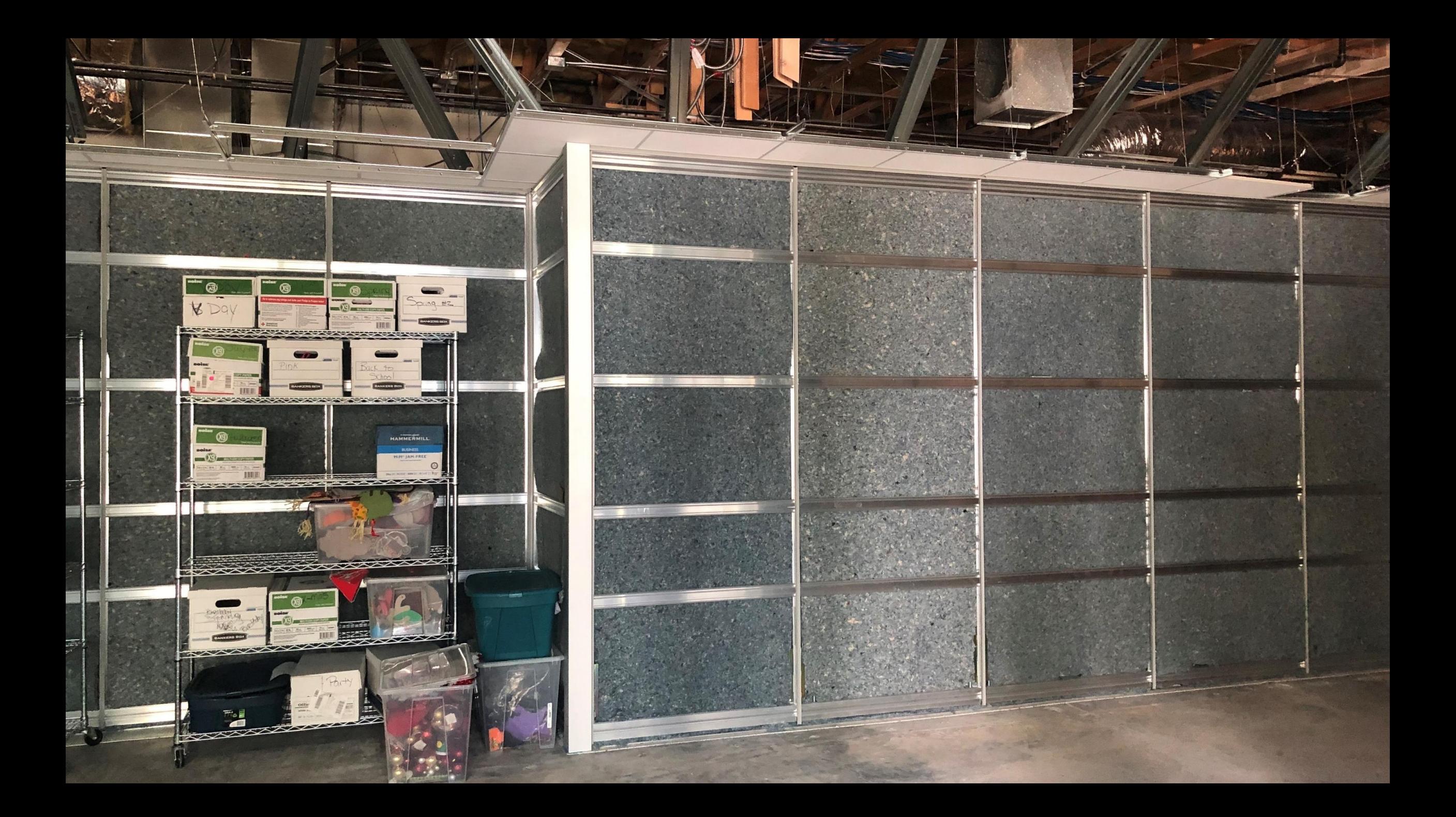

## Dental Office Gallery

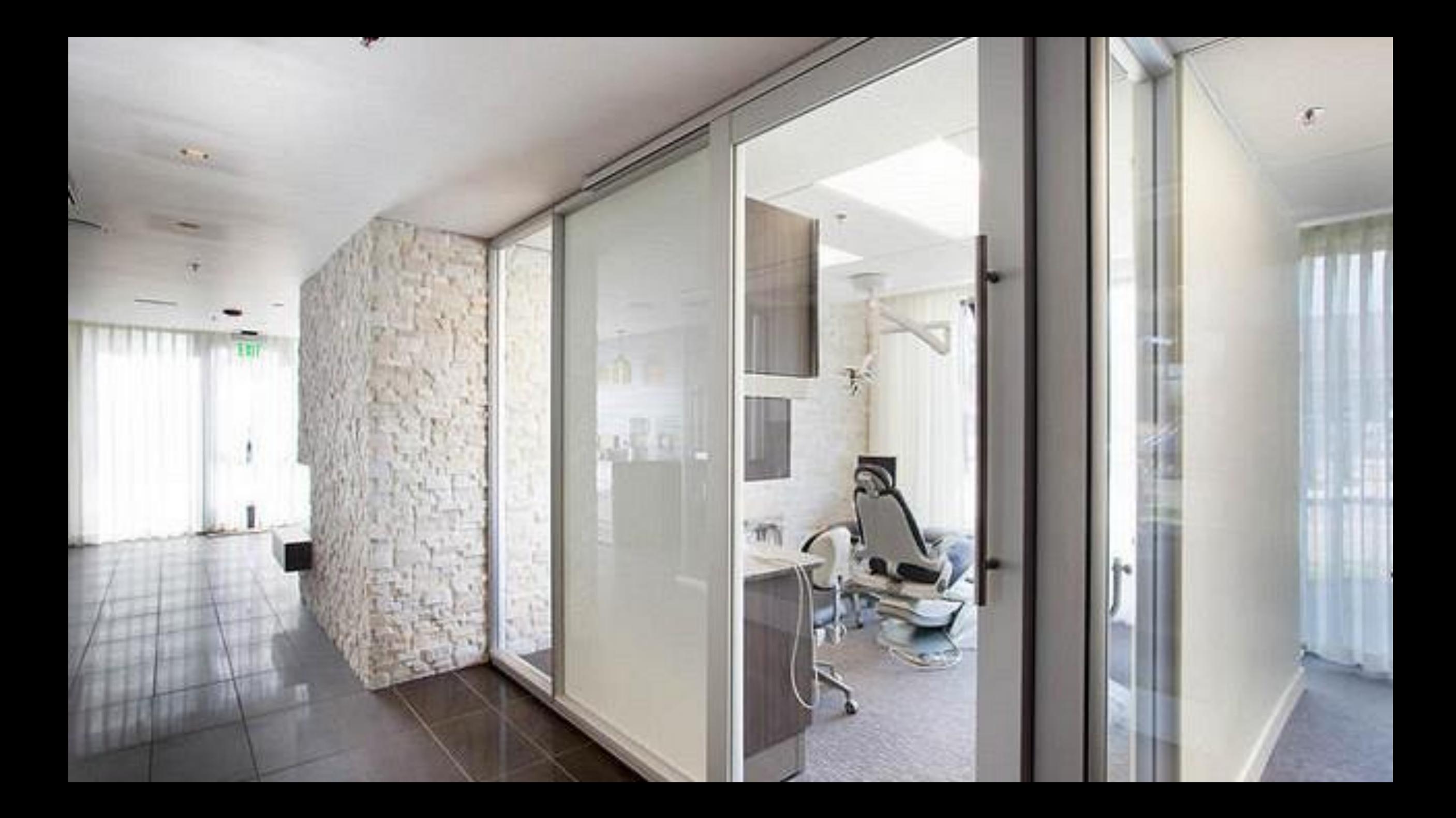

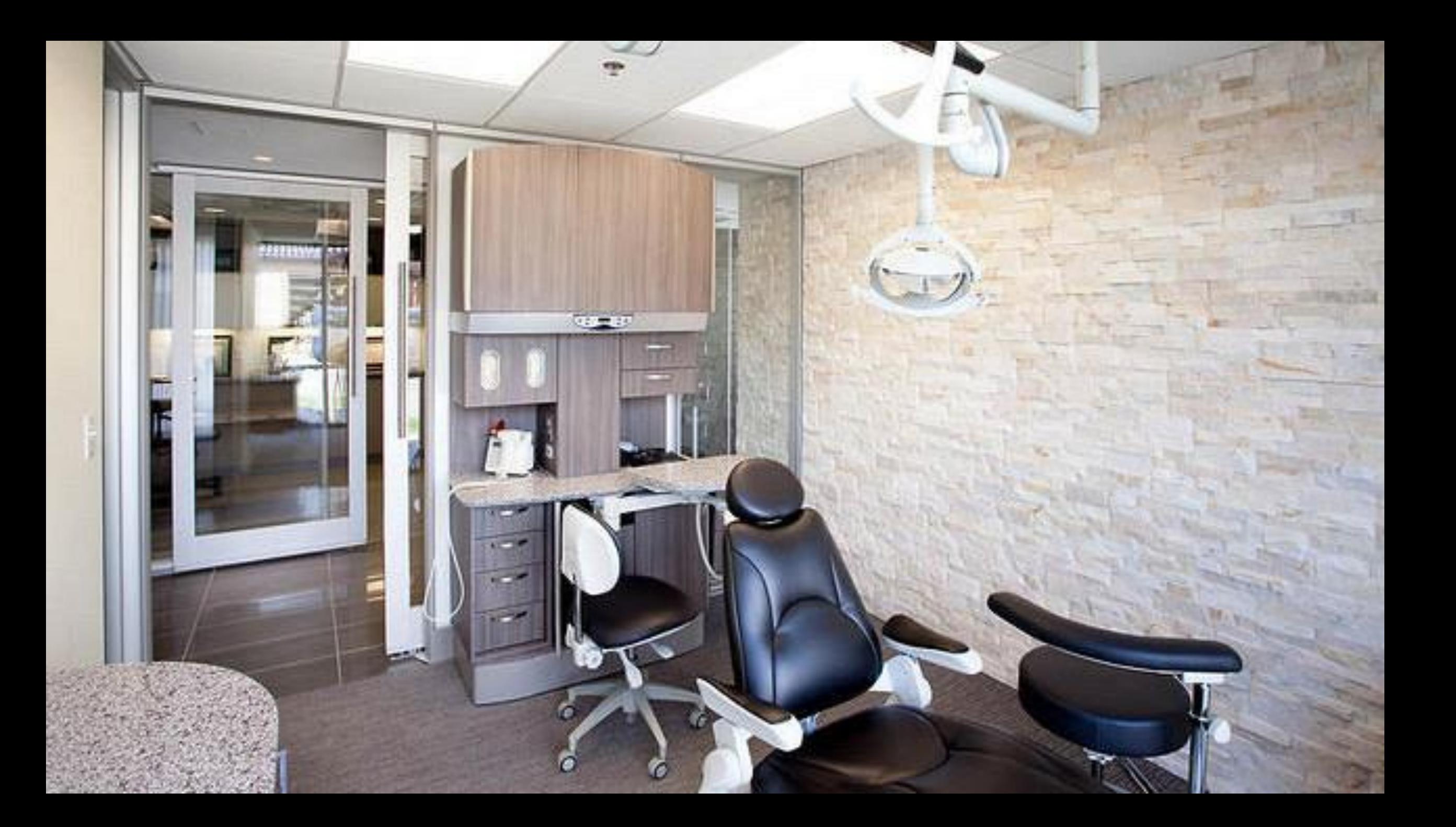

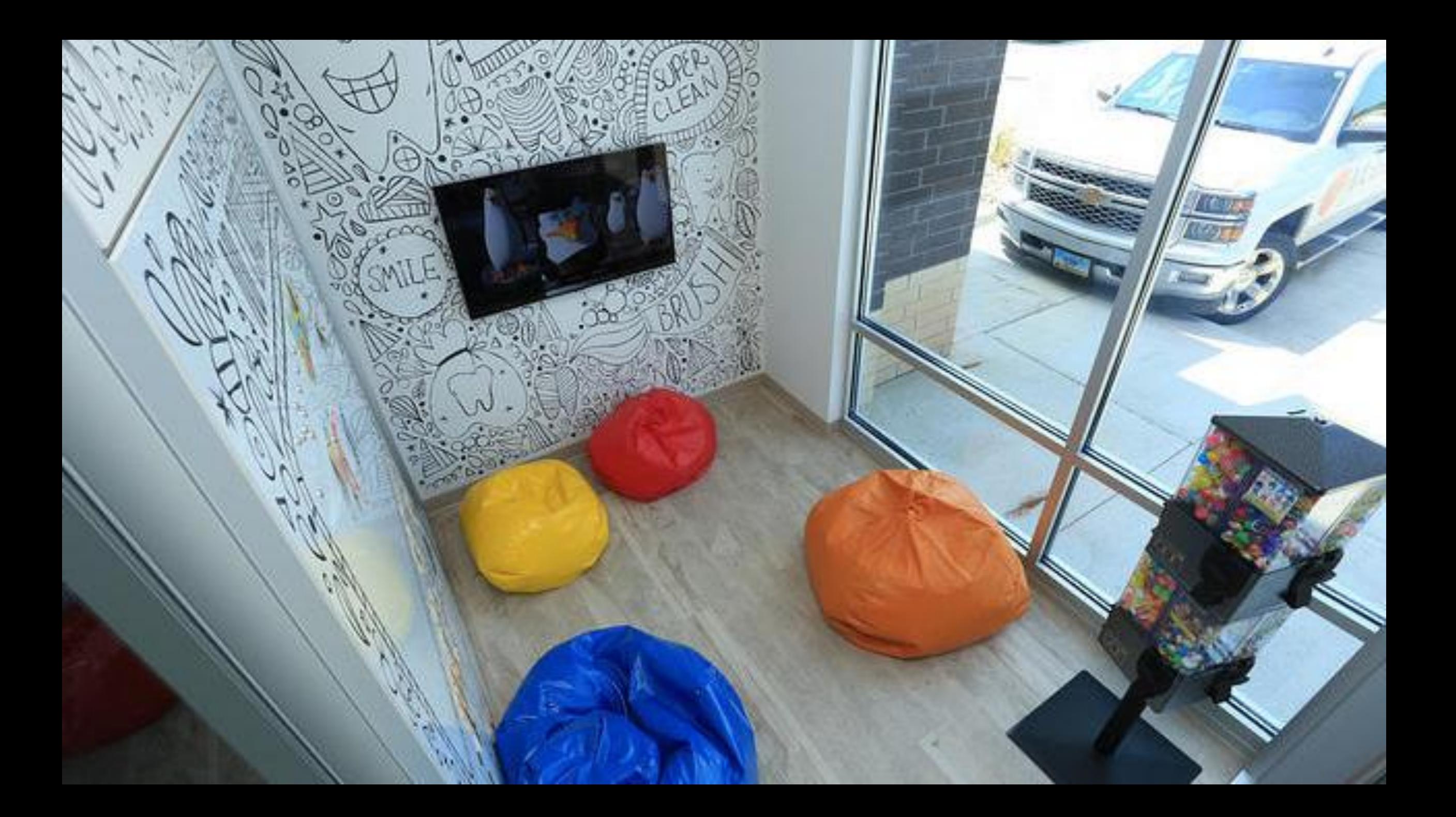

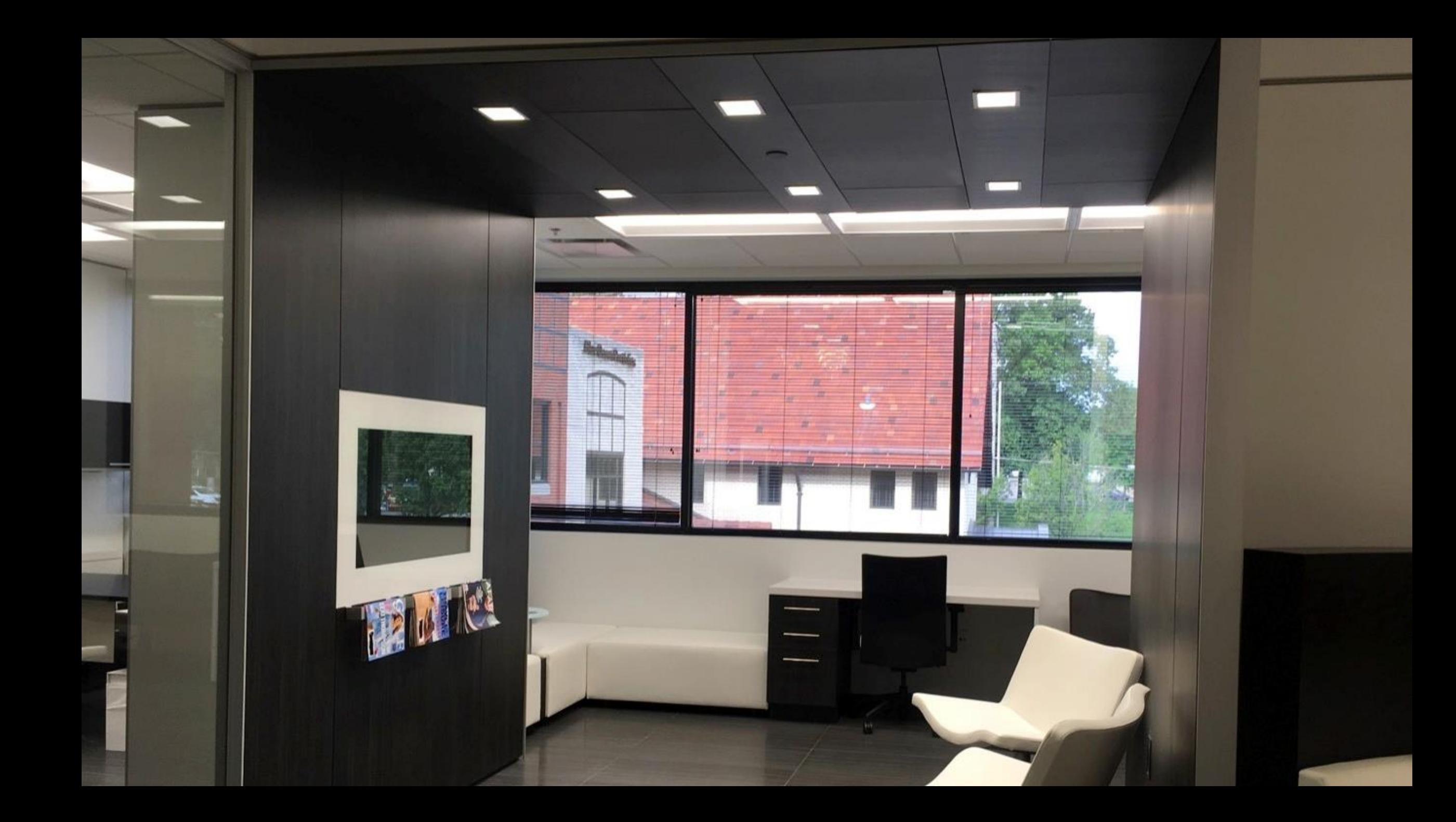

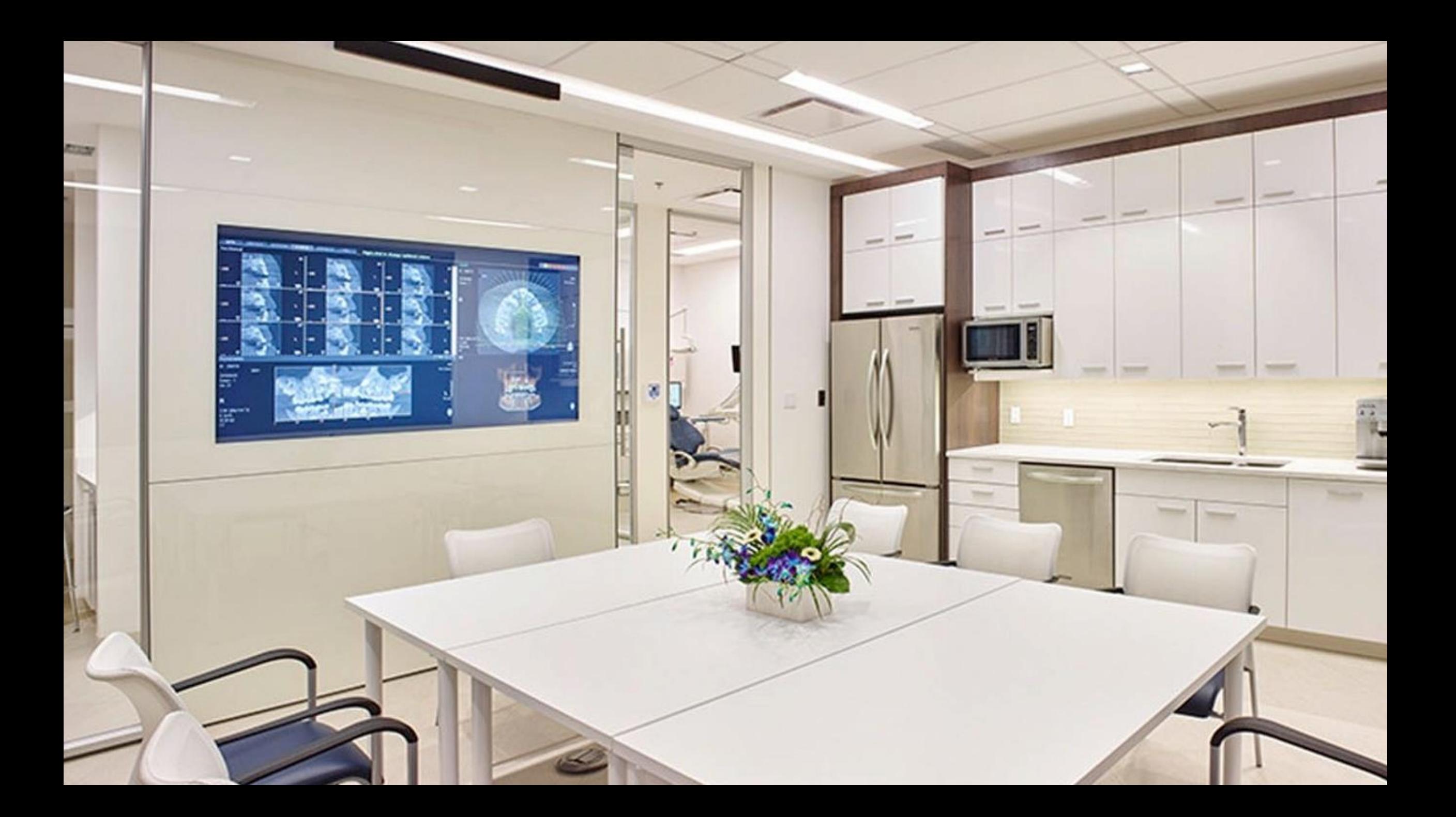

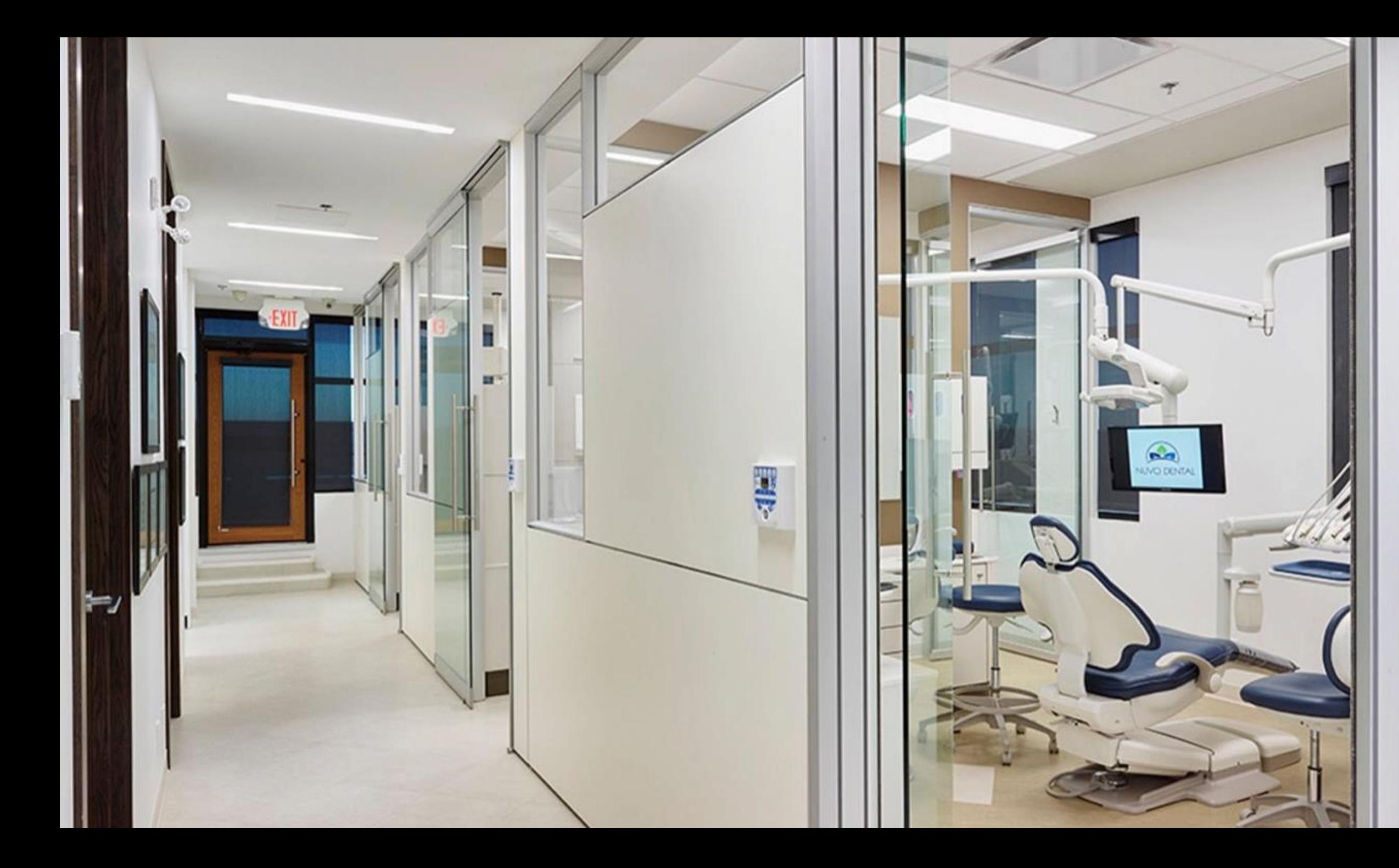

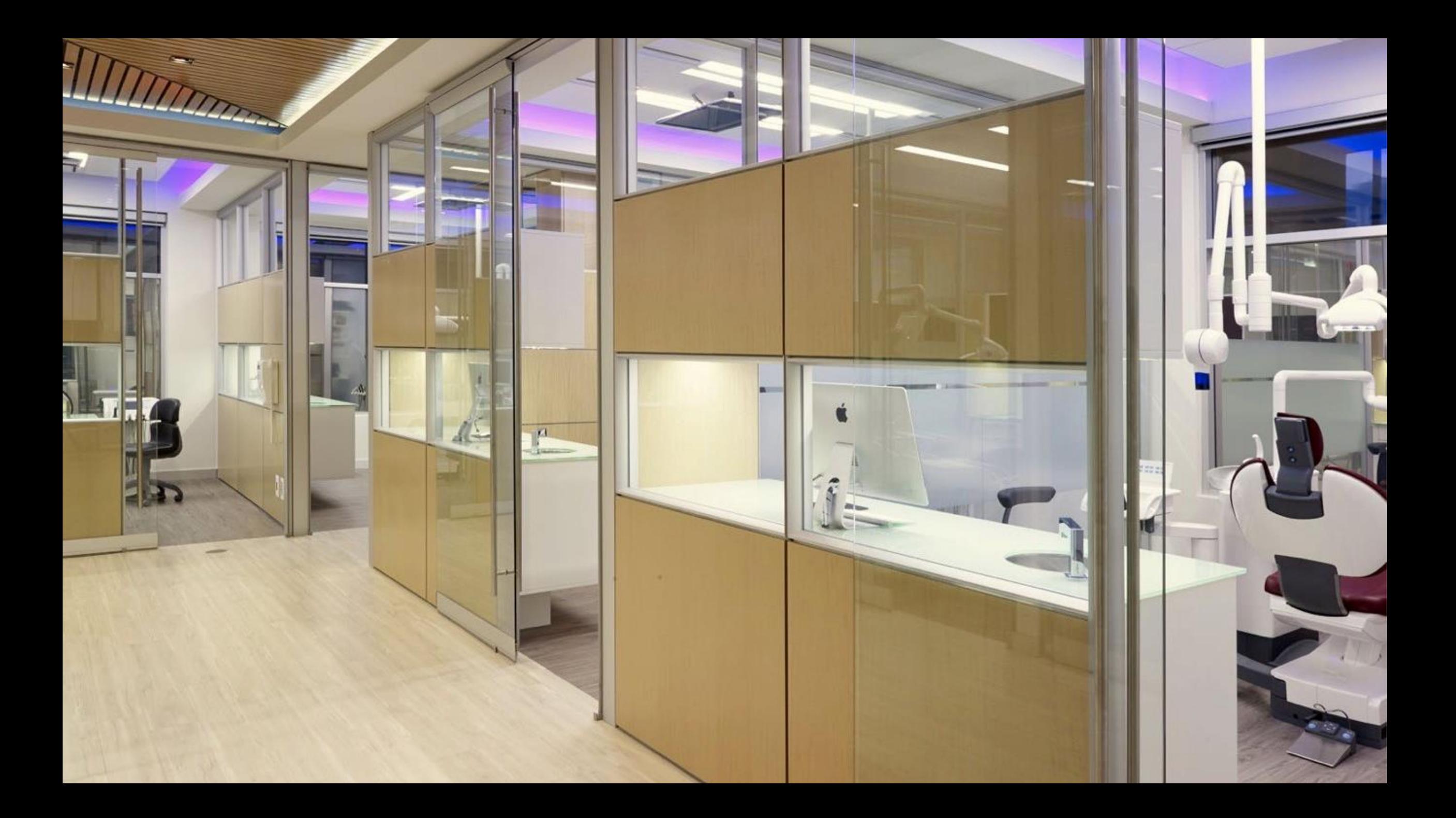

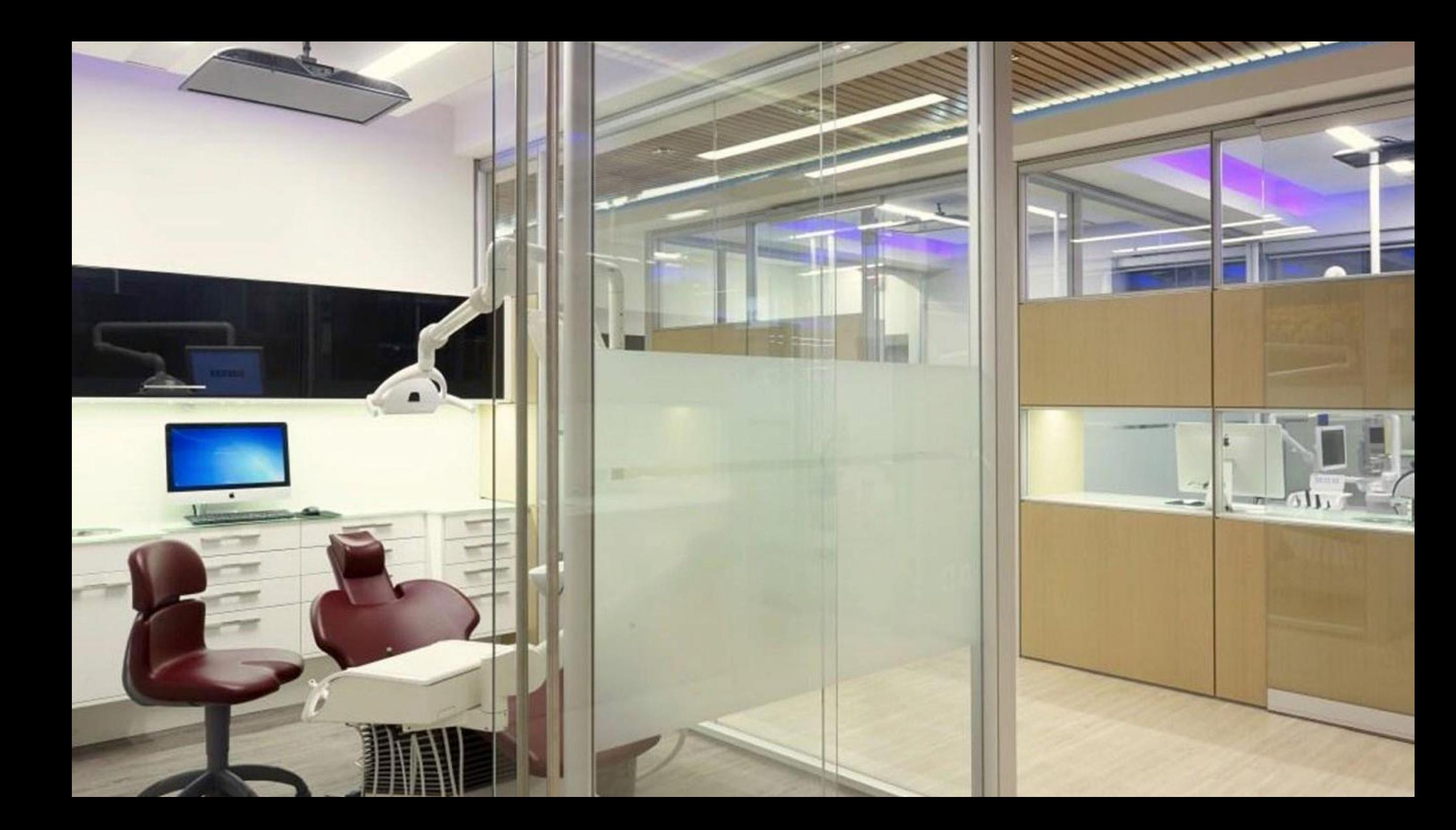

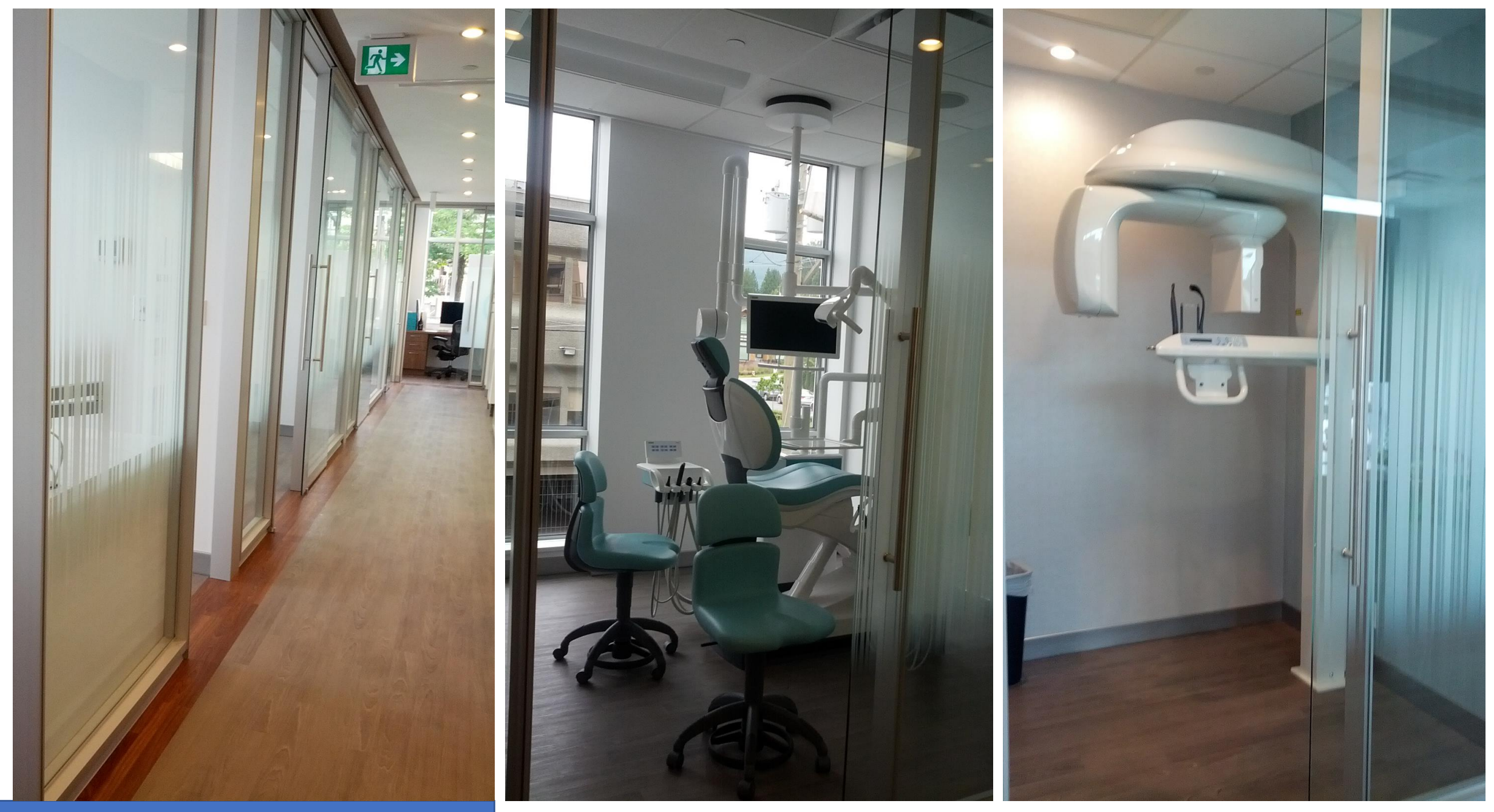

Dr. Ghannad Dental – Vancouver, BC

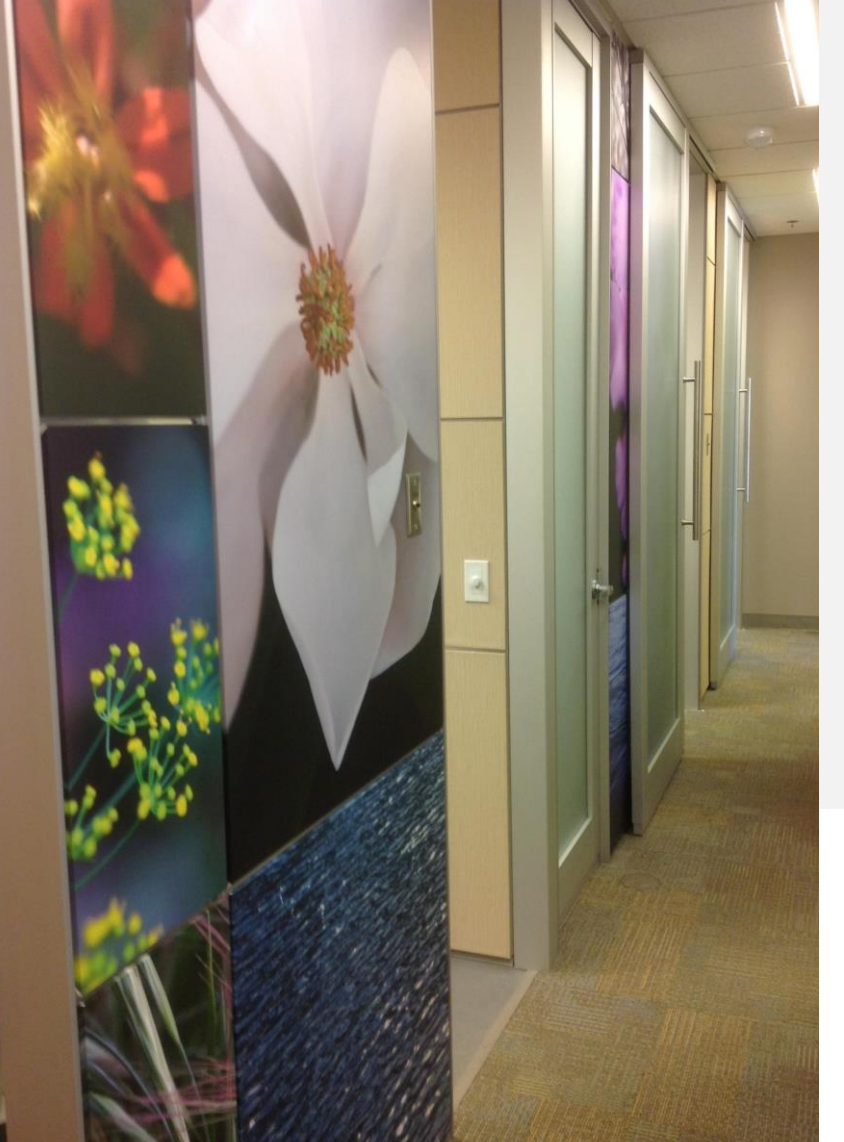

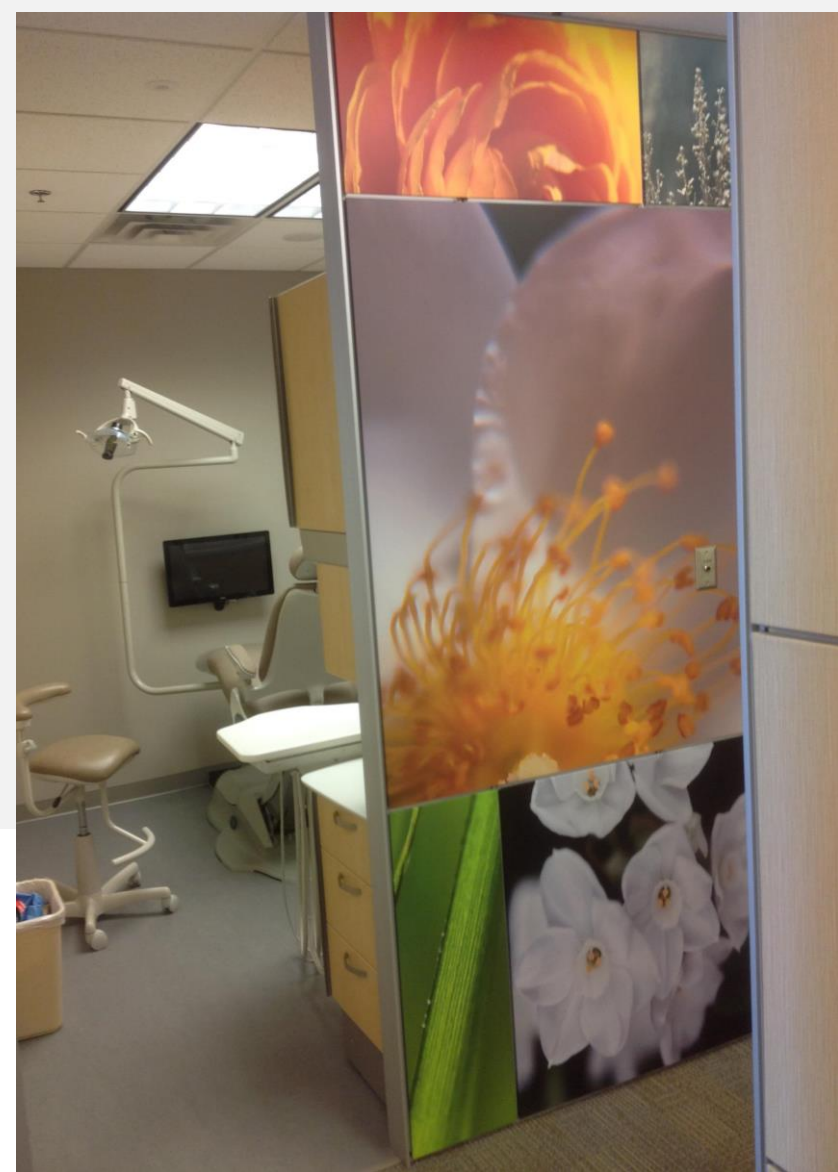

Park Dental – Vancouver, BC

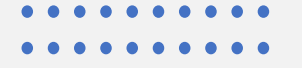

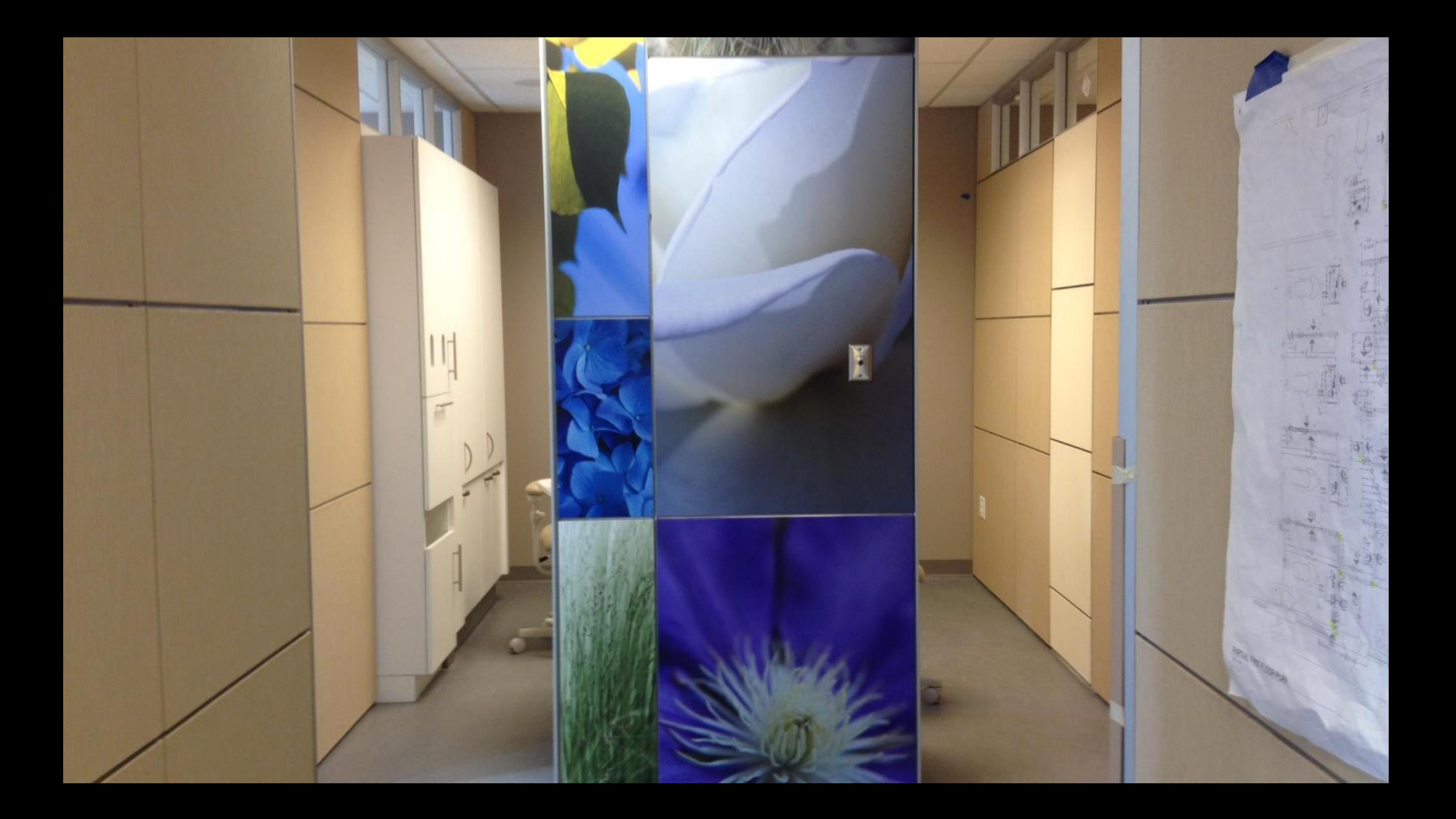

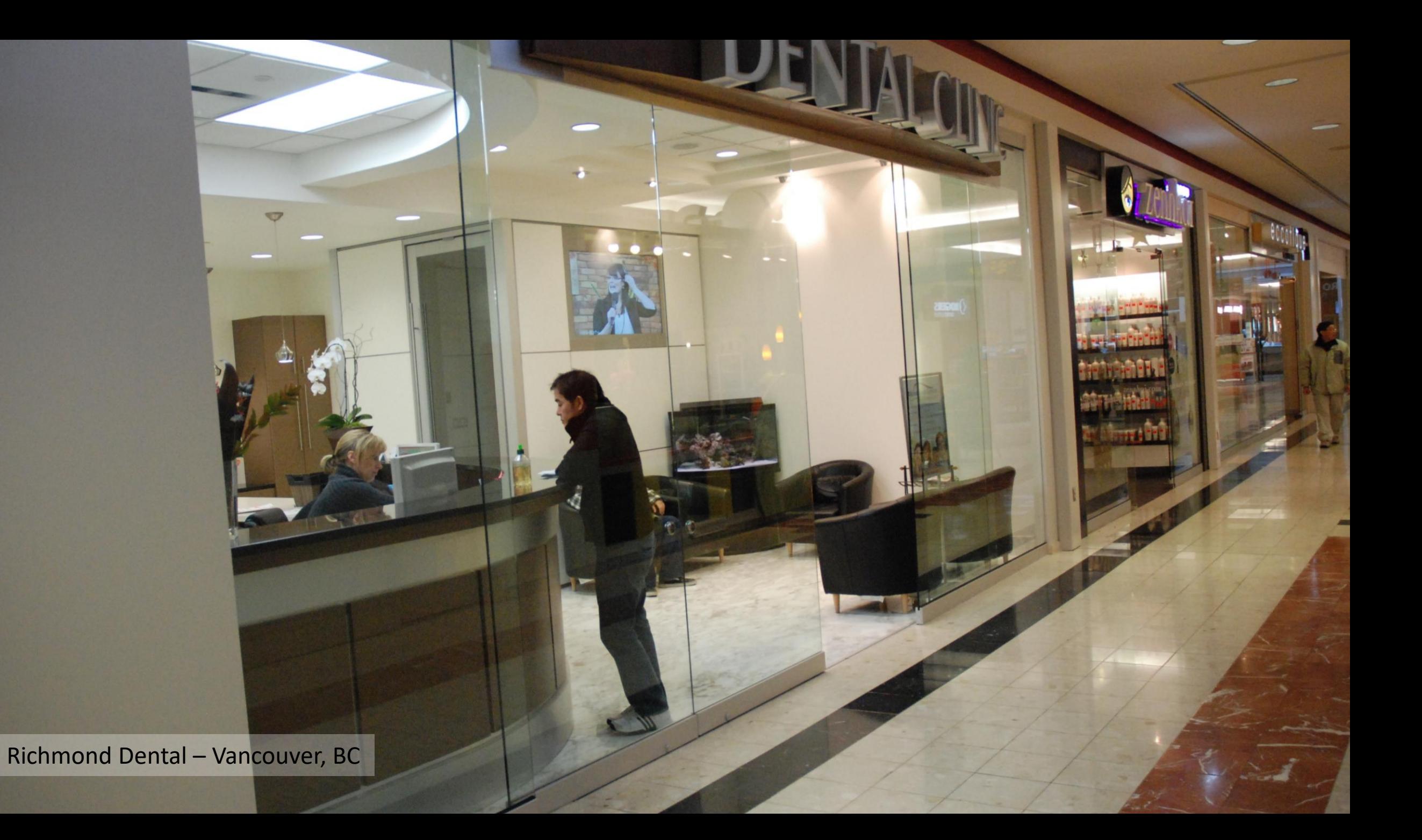

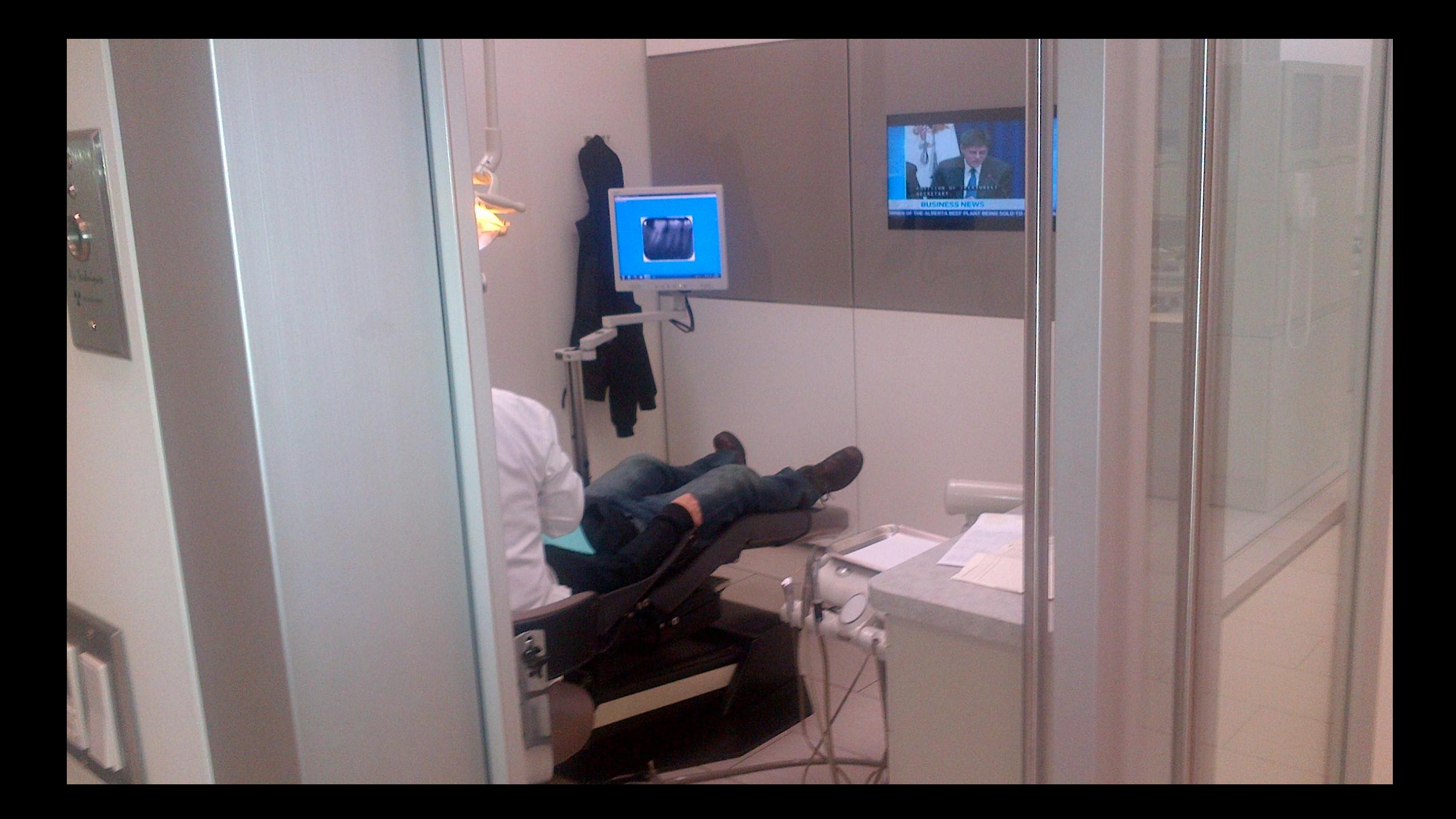

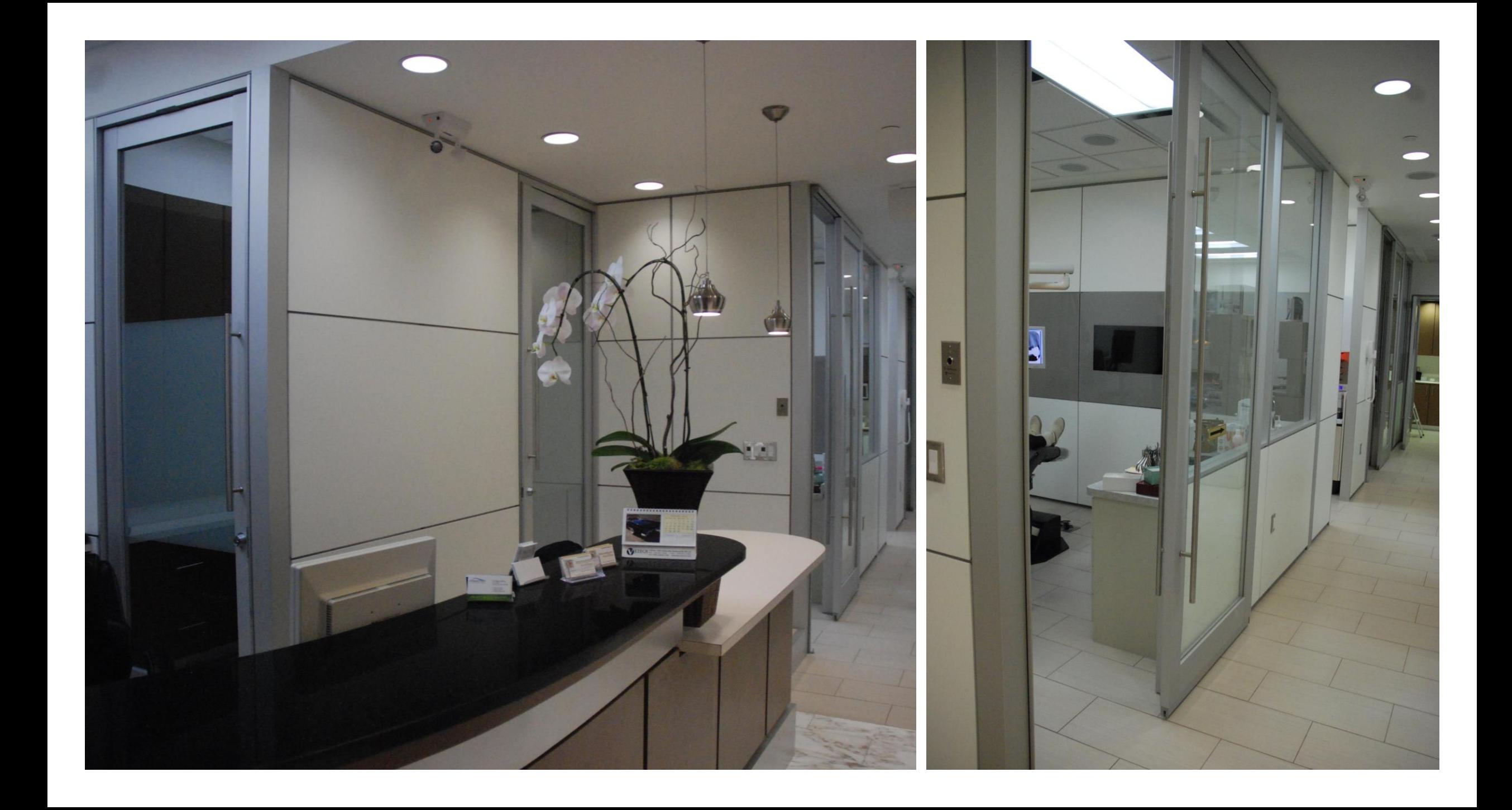

Sinclair Dental – Vancouver, BC

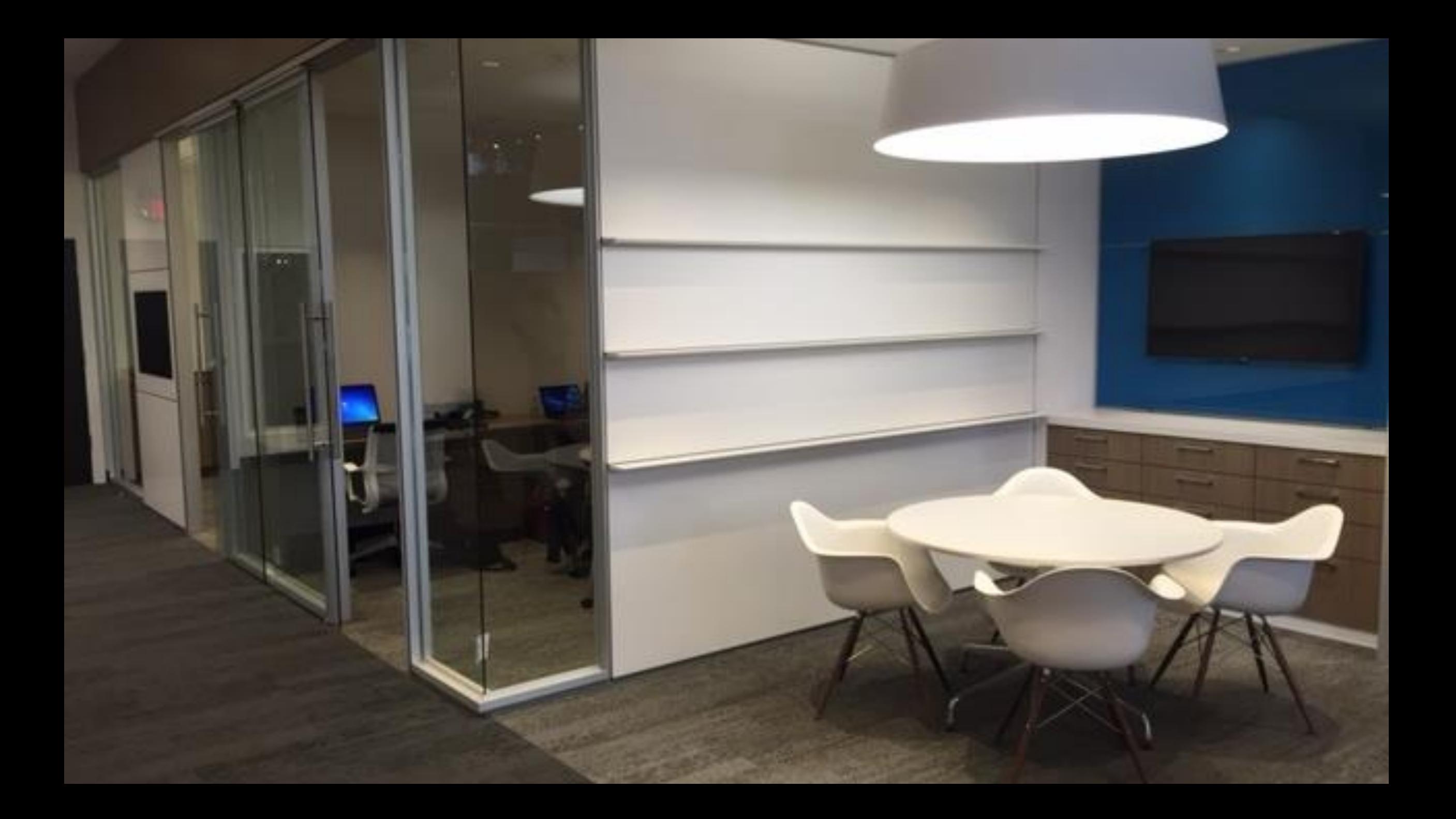

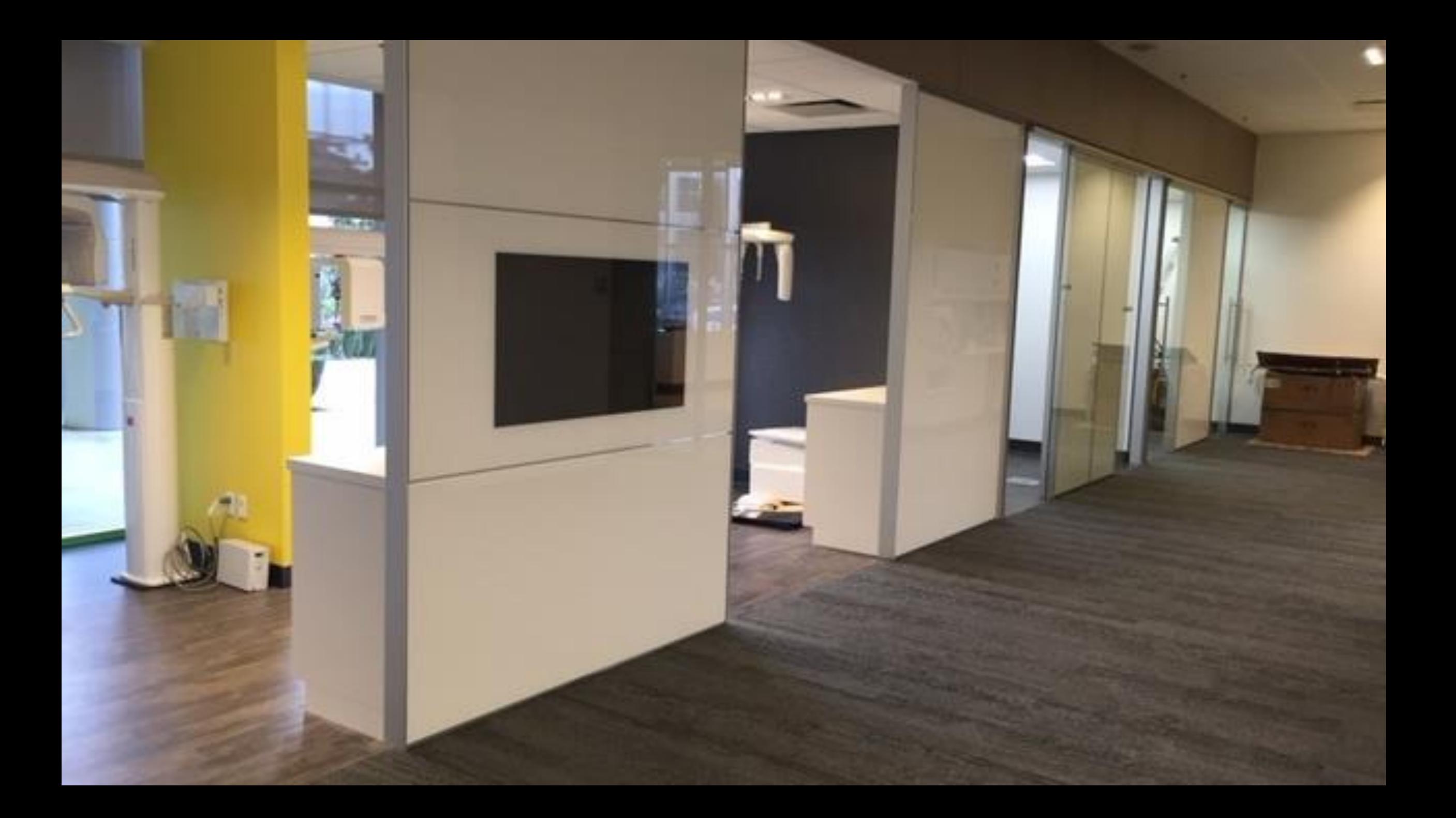

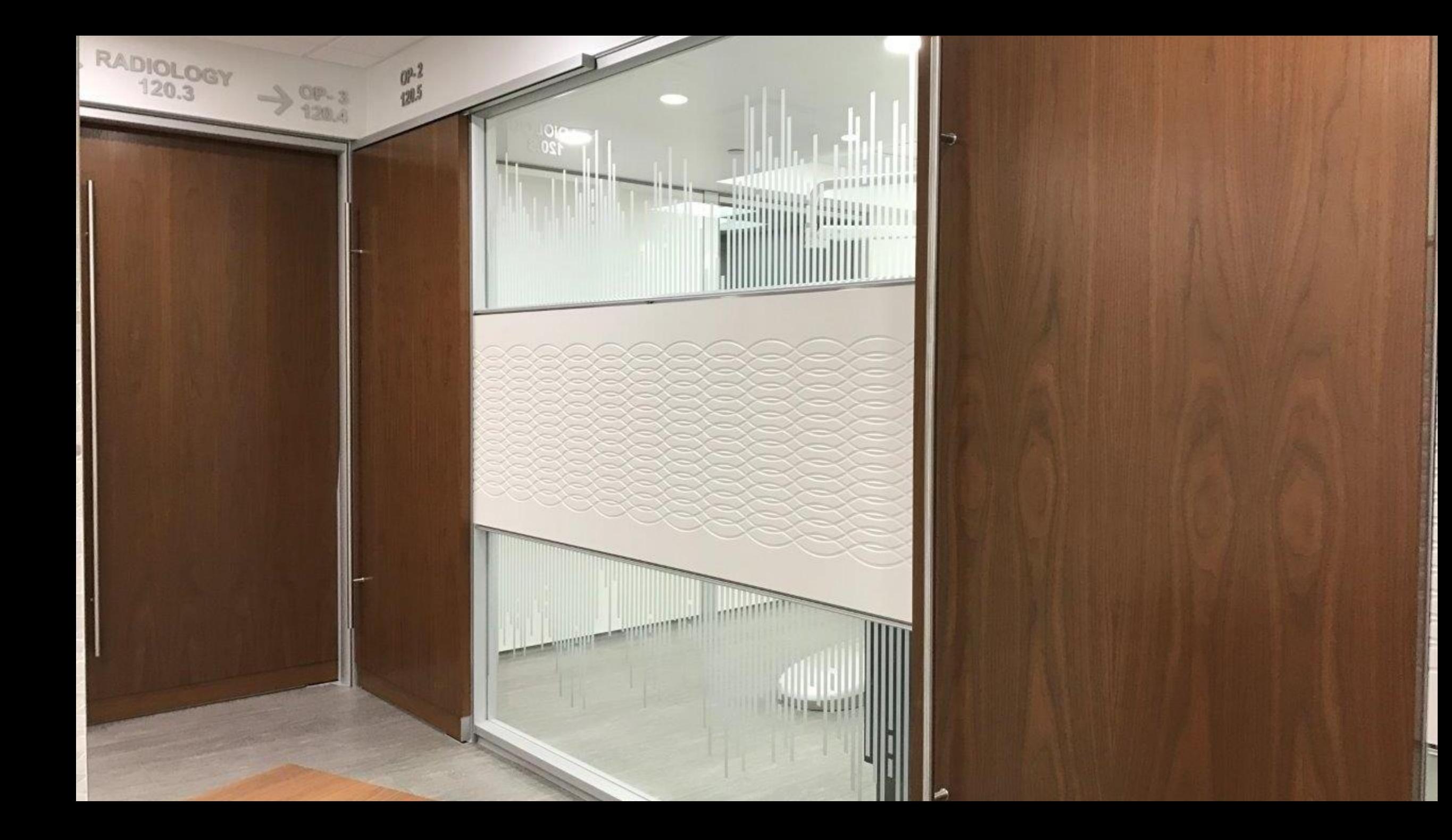

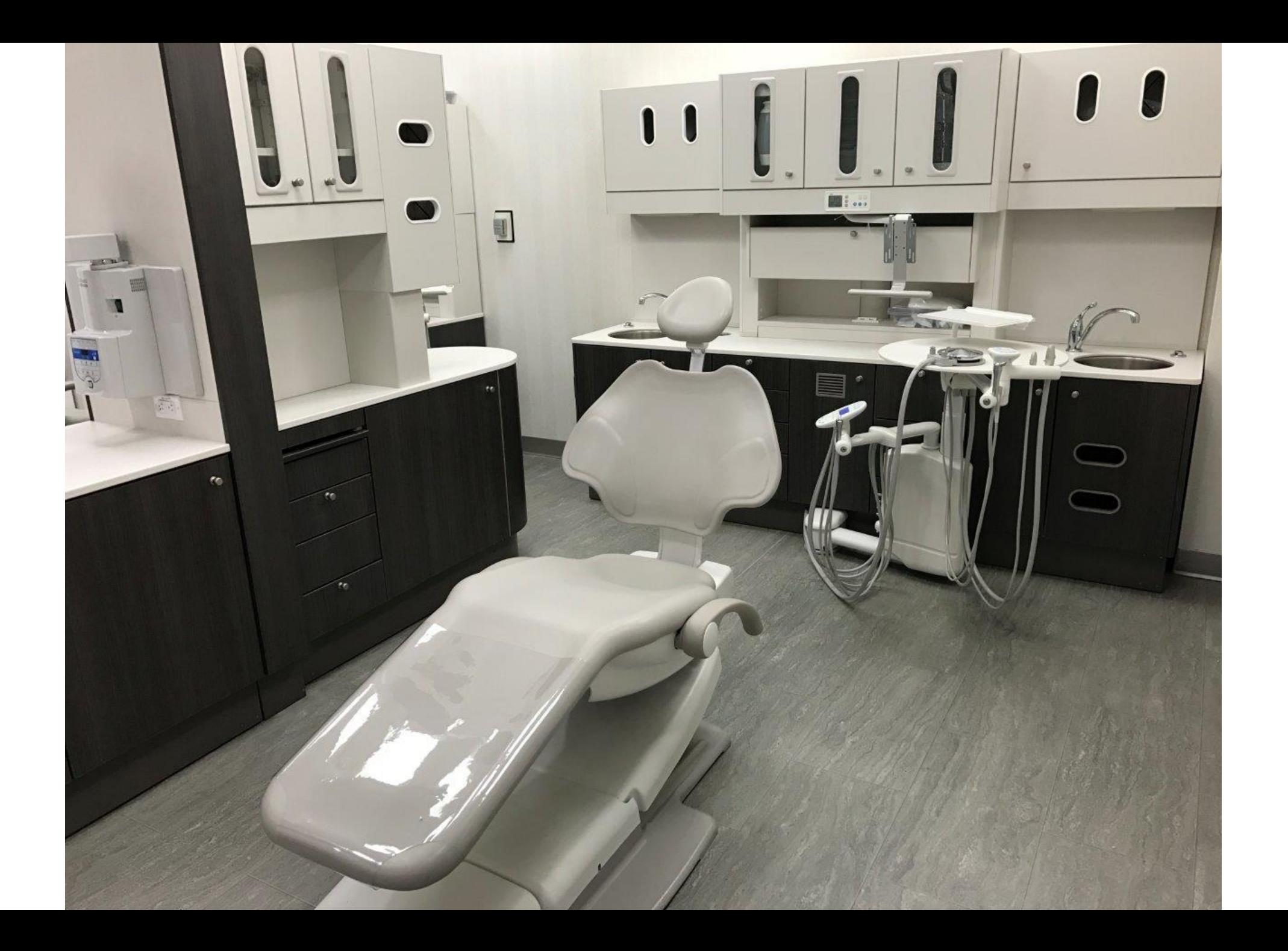

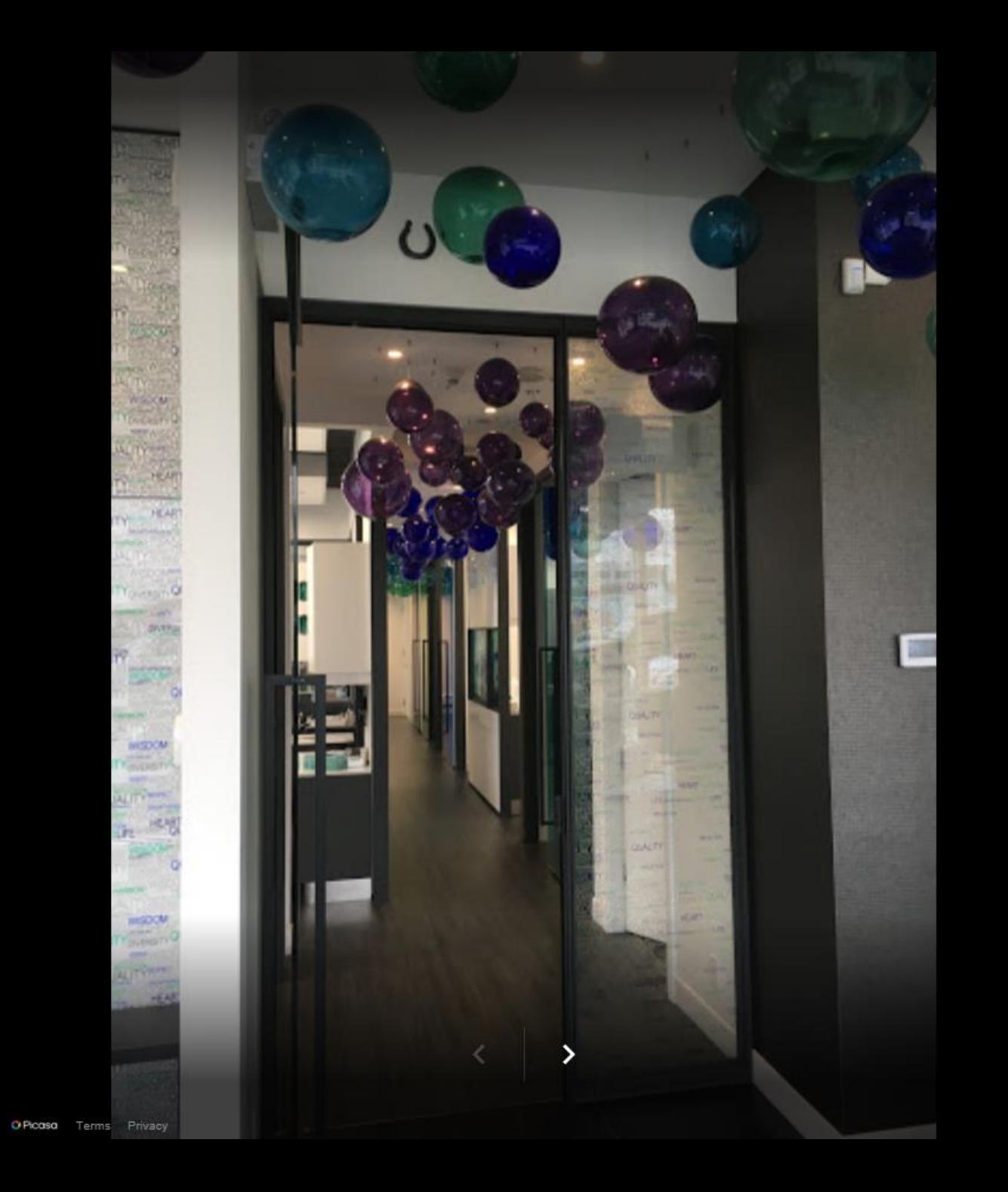

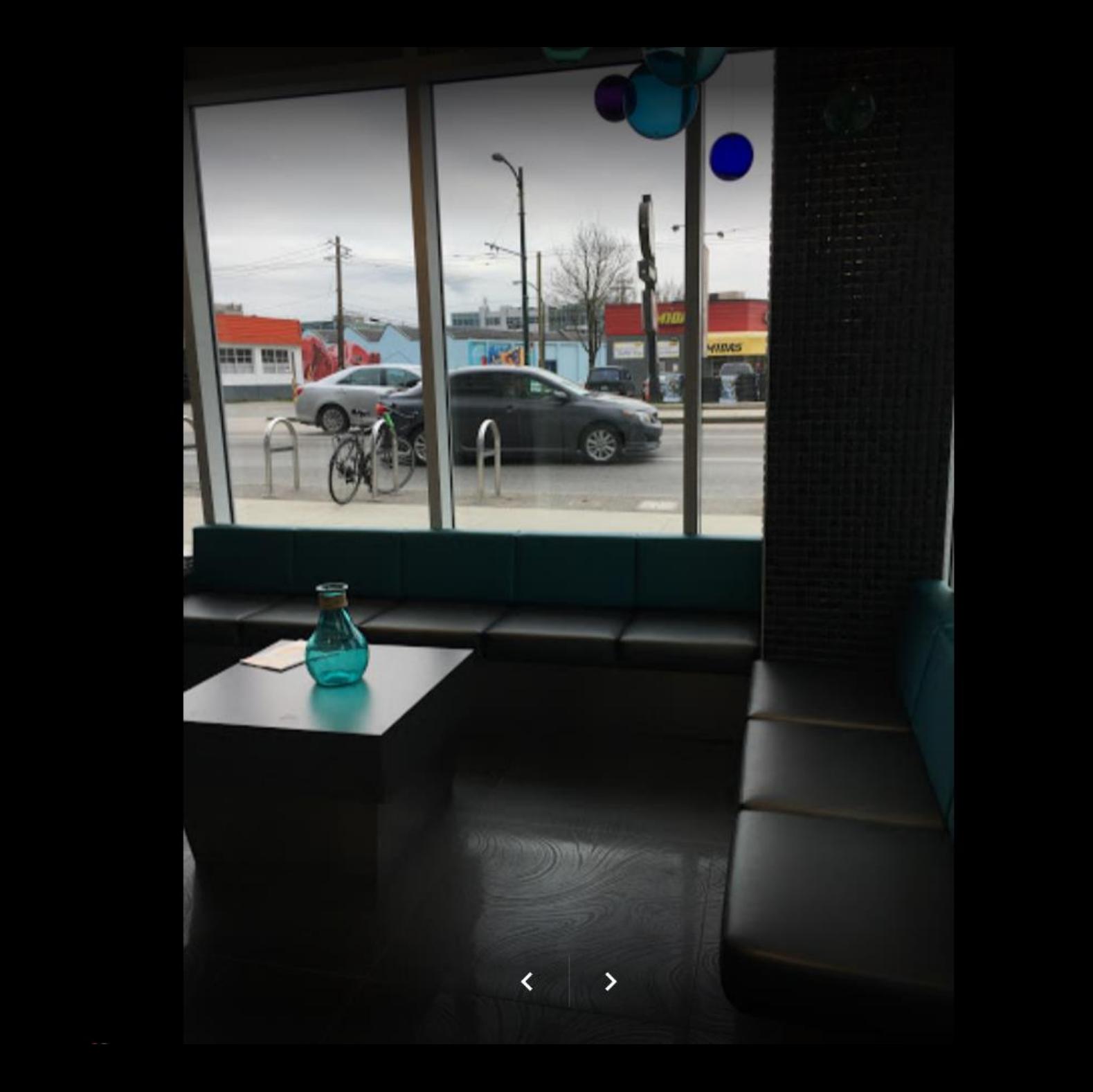

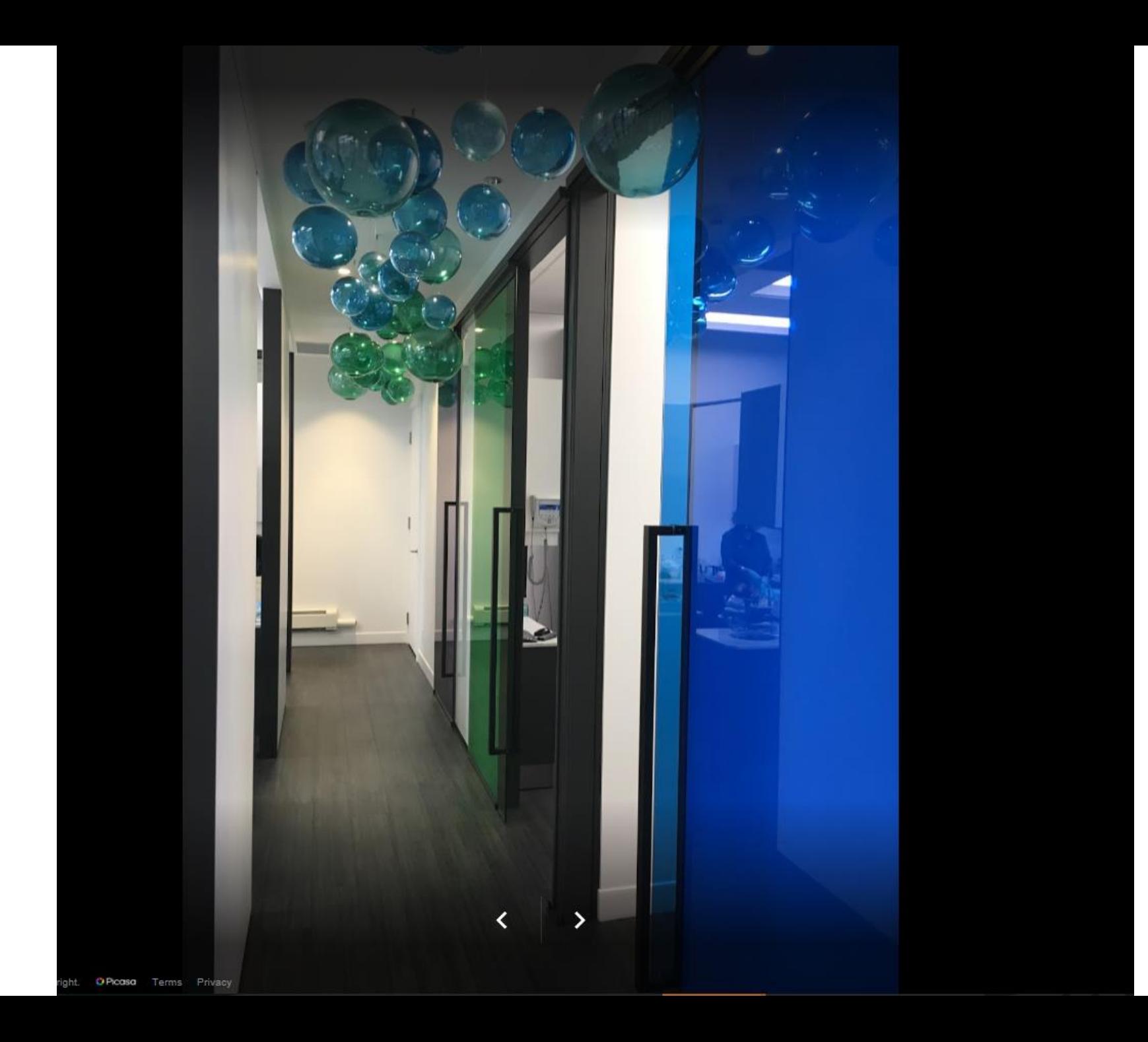

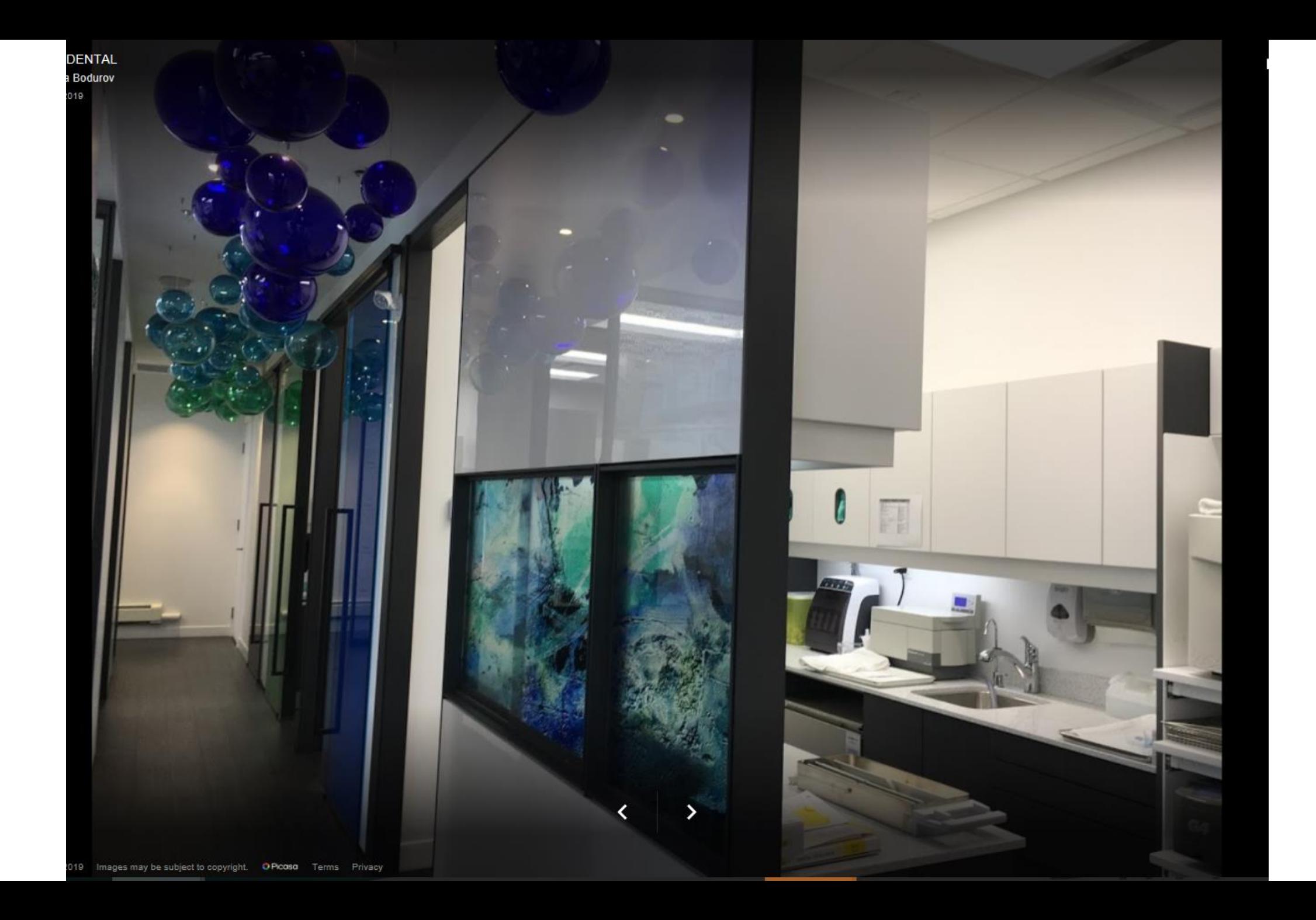

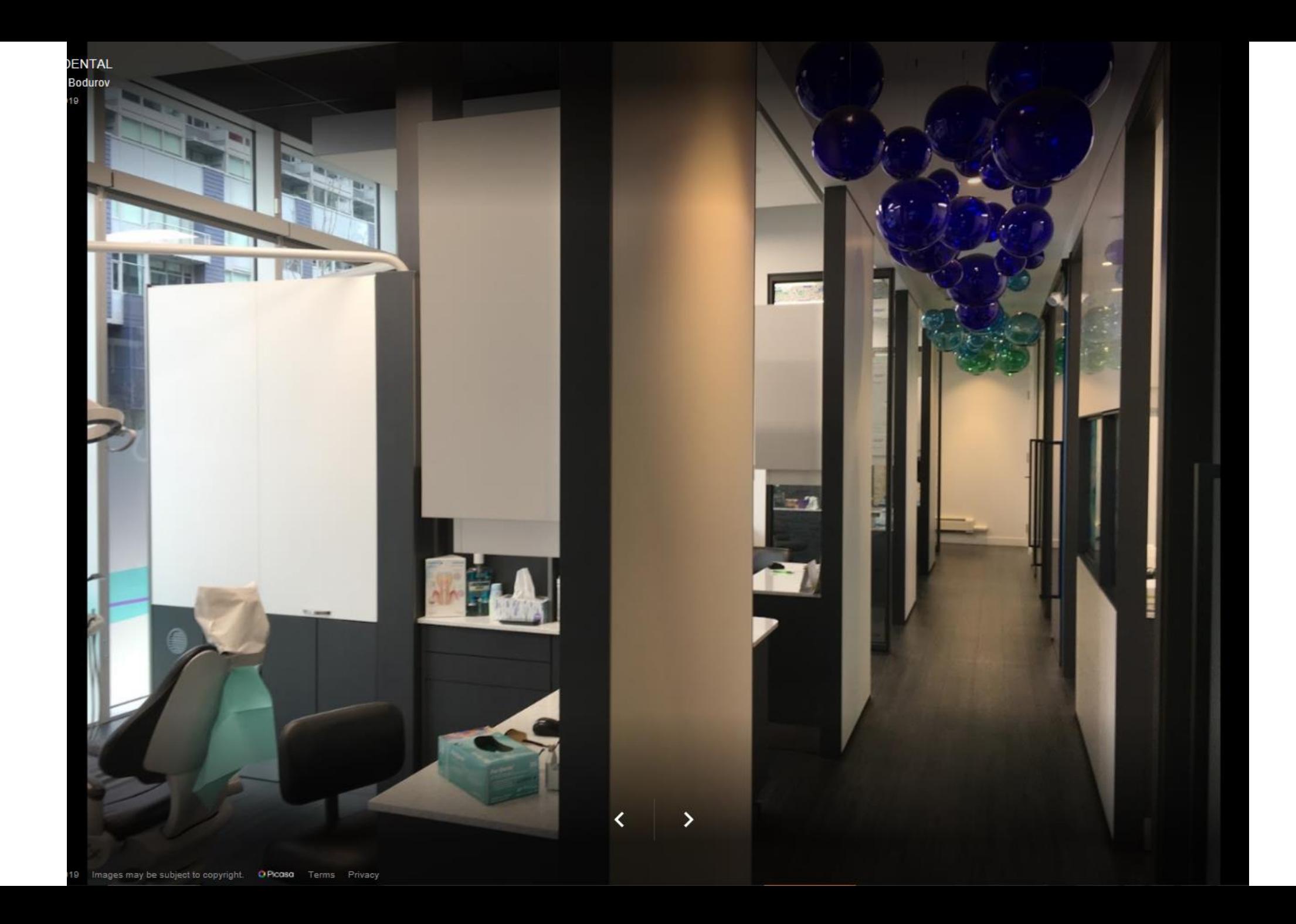

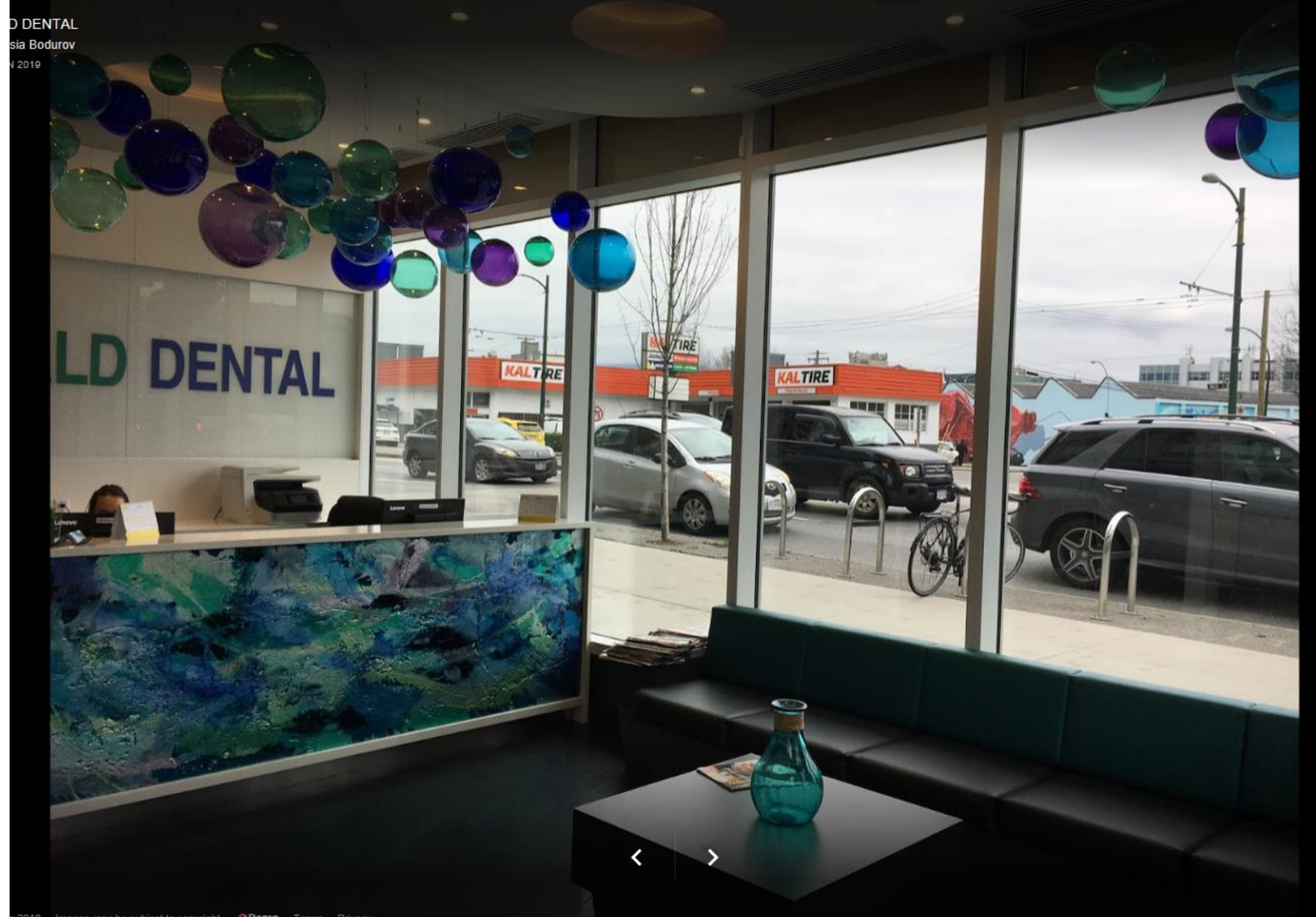

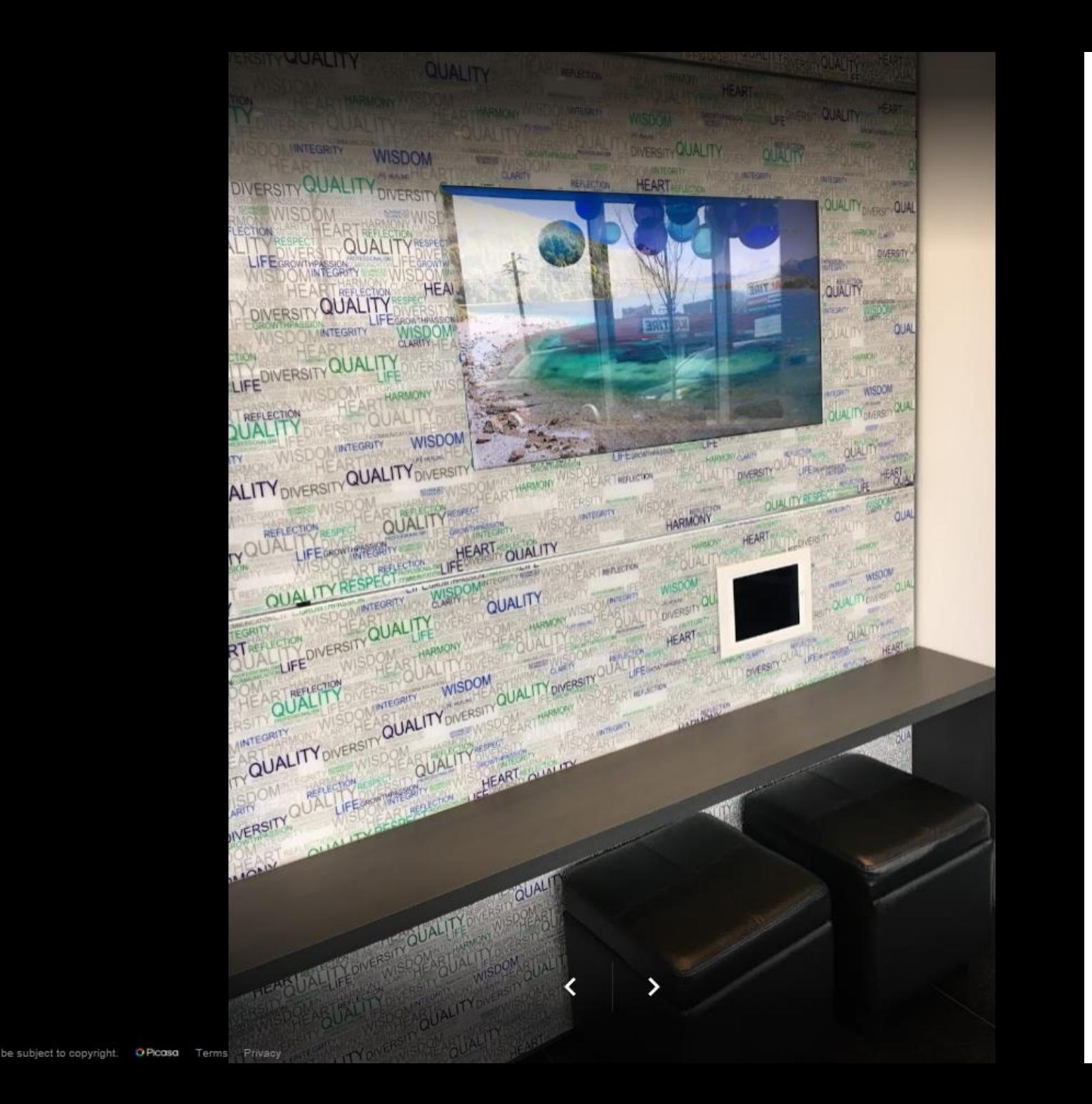

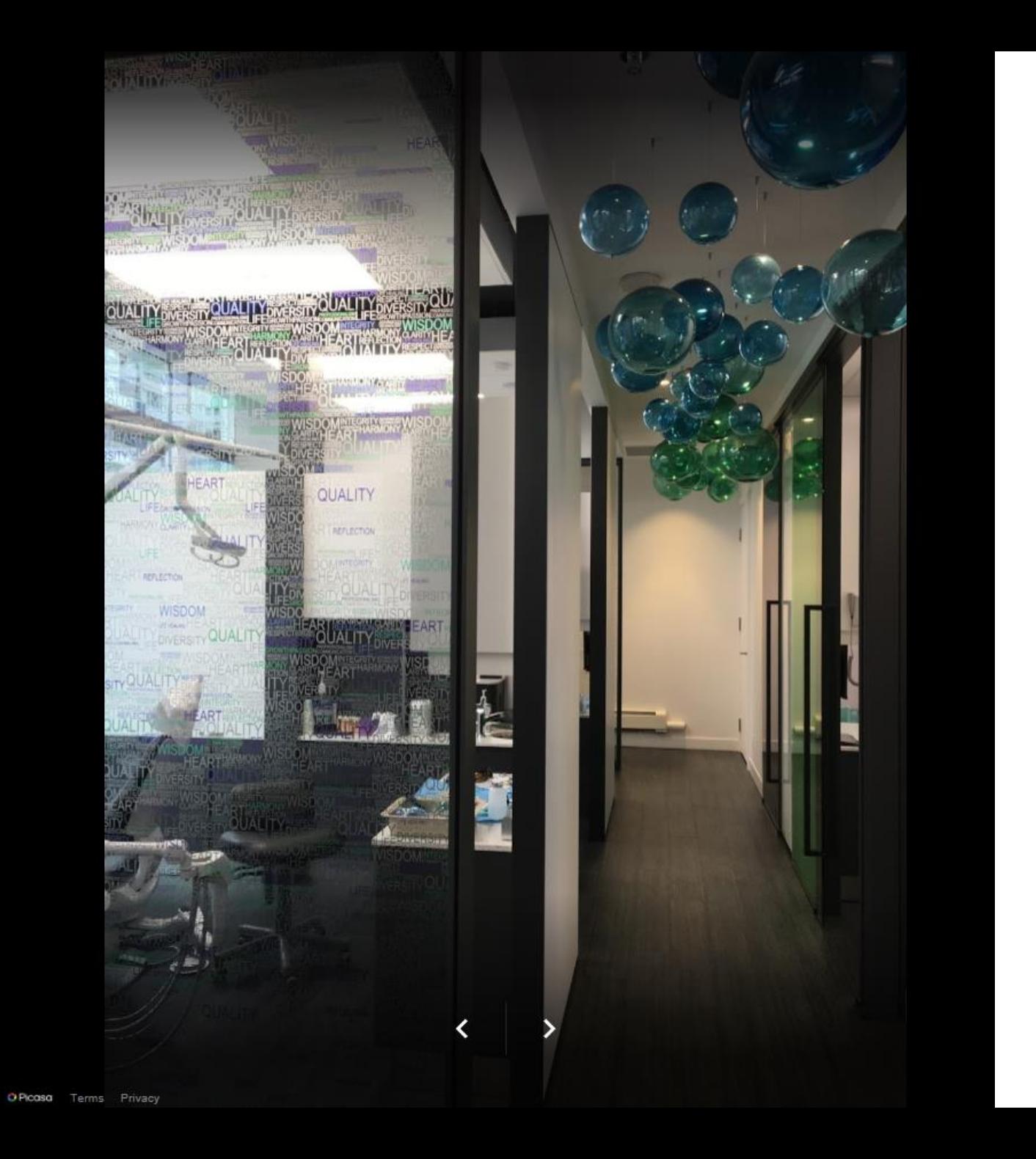

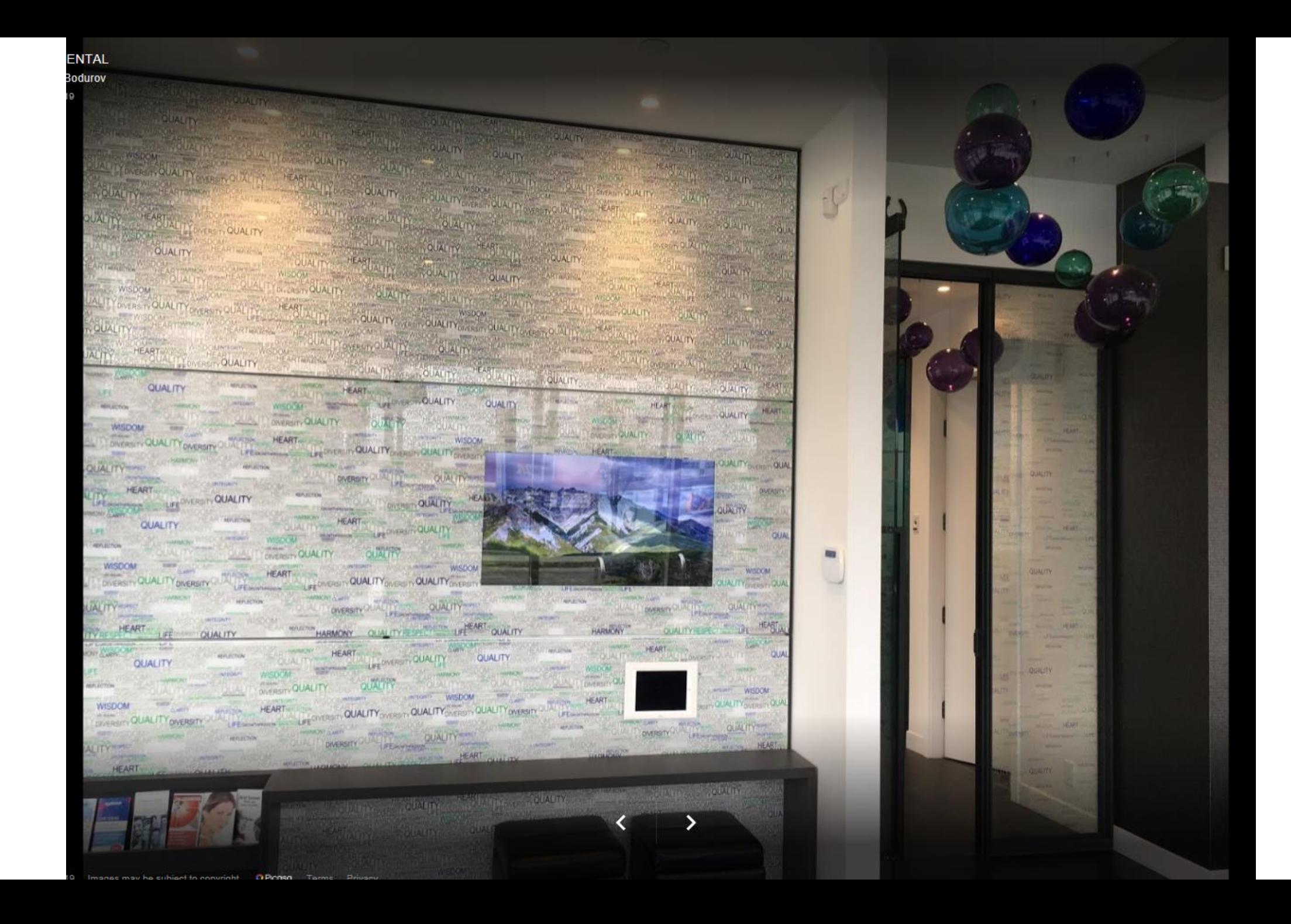

## Plumbing Integration

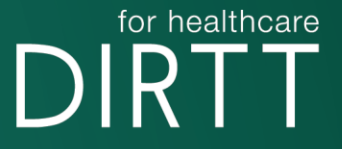

## DIRTT Plumbing Integration

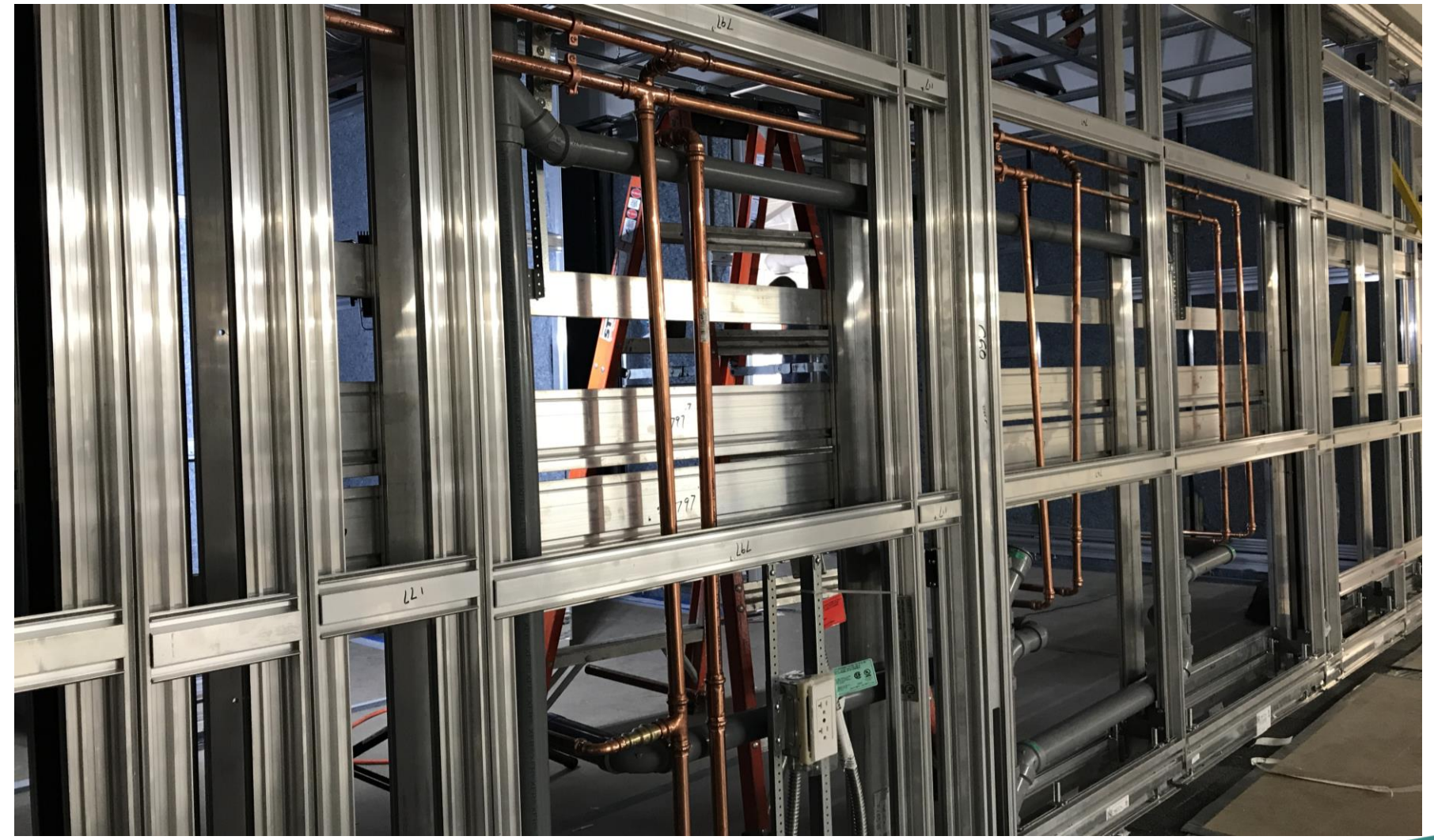

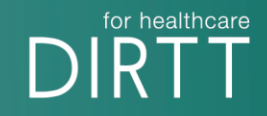

## DIRTT Plumbing Integration

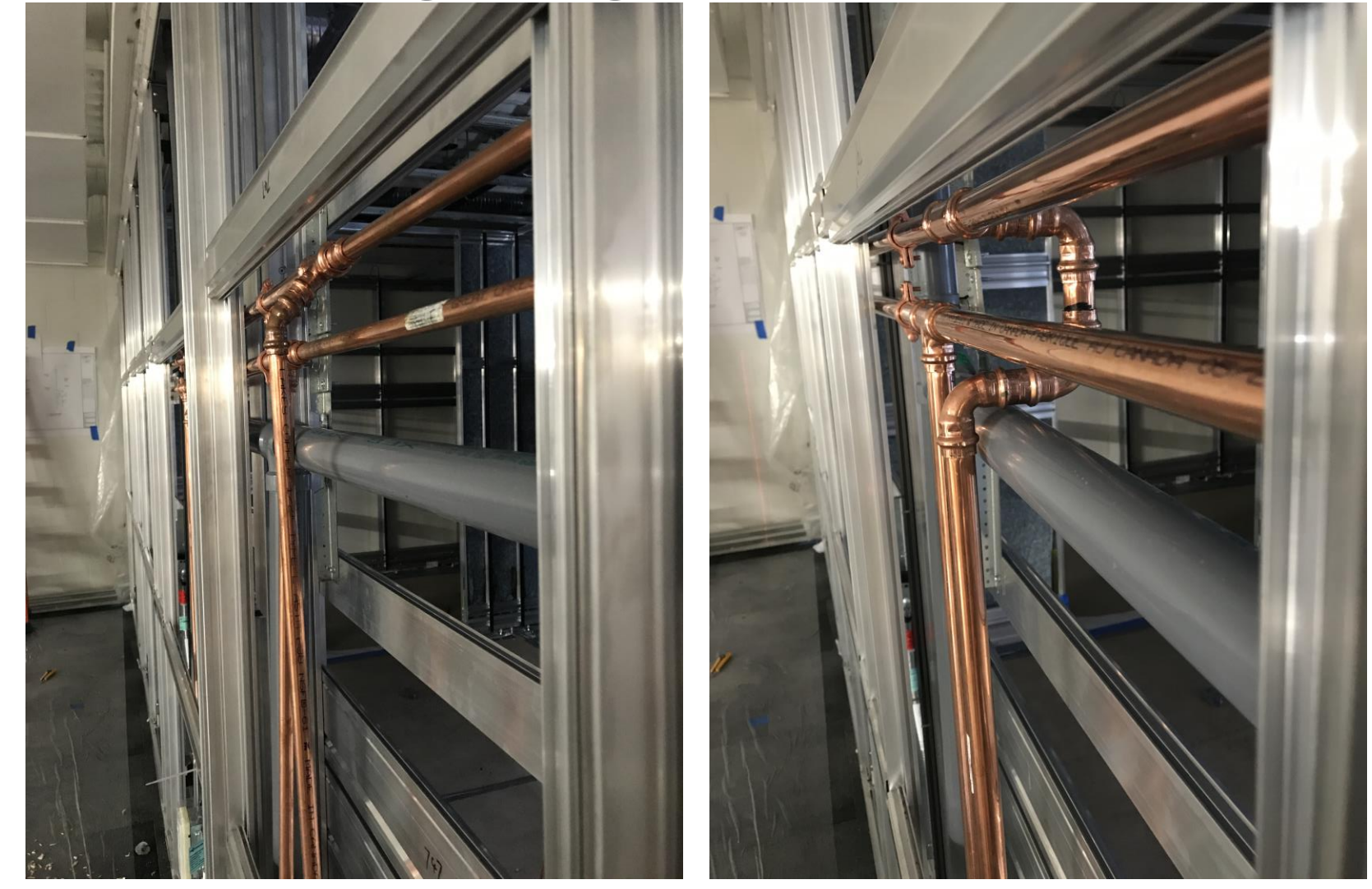

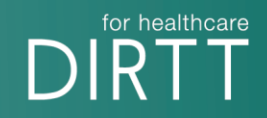
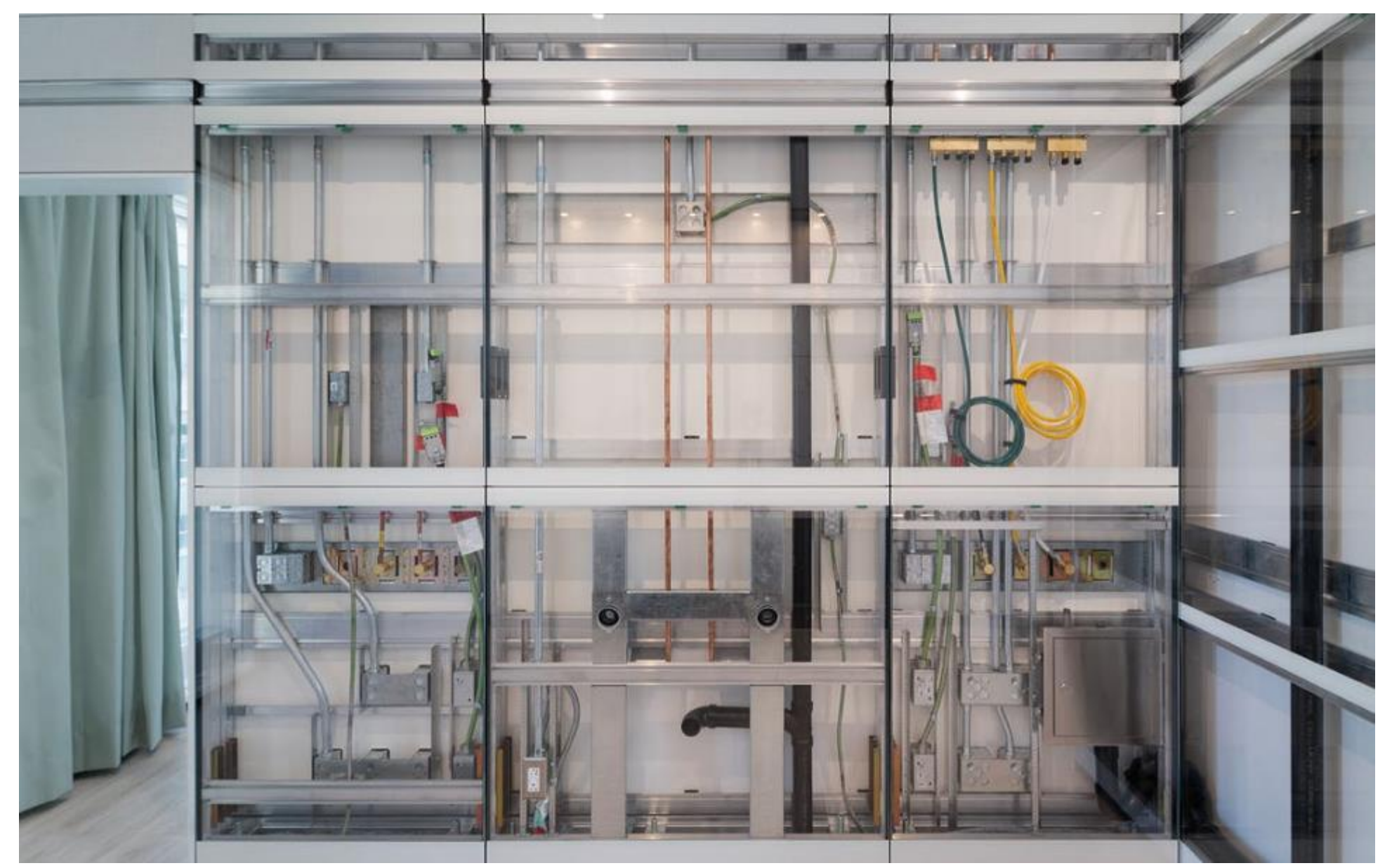

<https://youtu.be/R3m3x-qsn1Y>

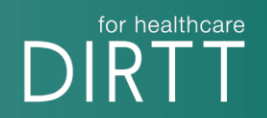

## Refurbishment

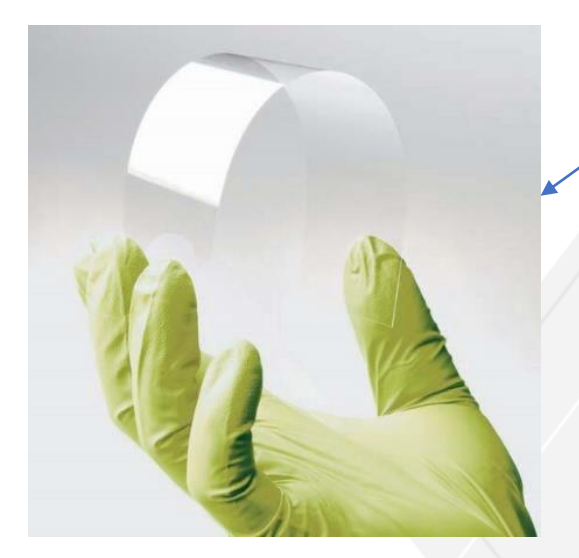

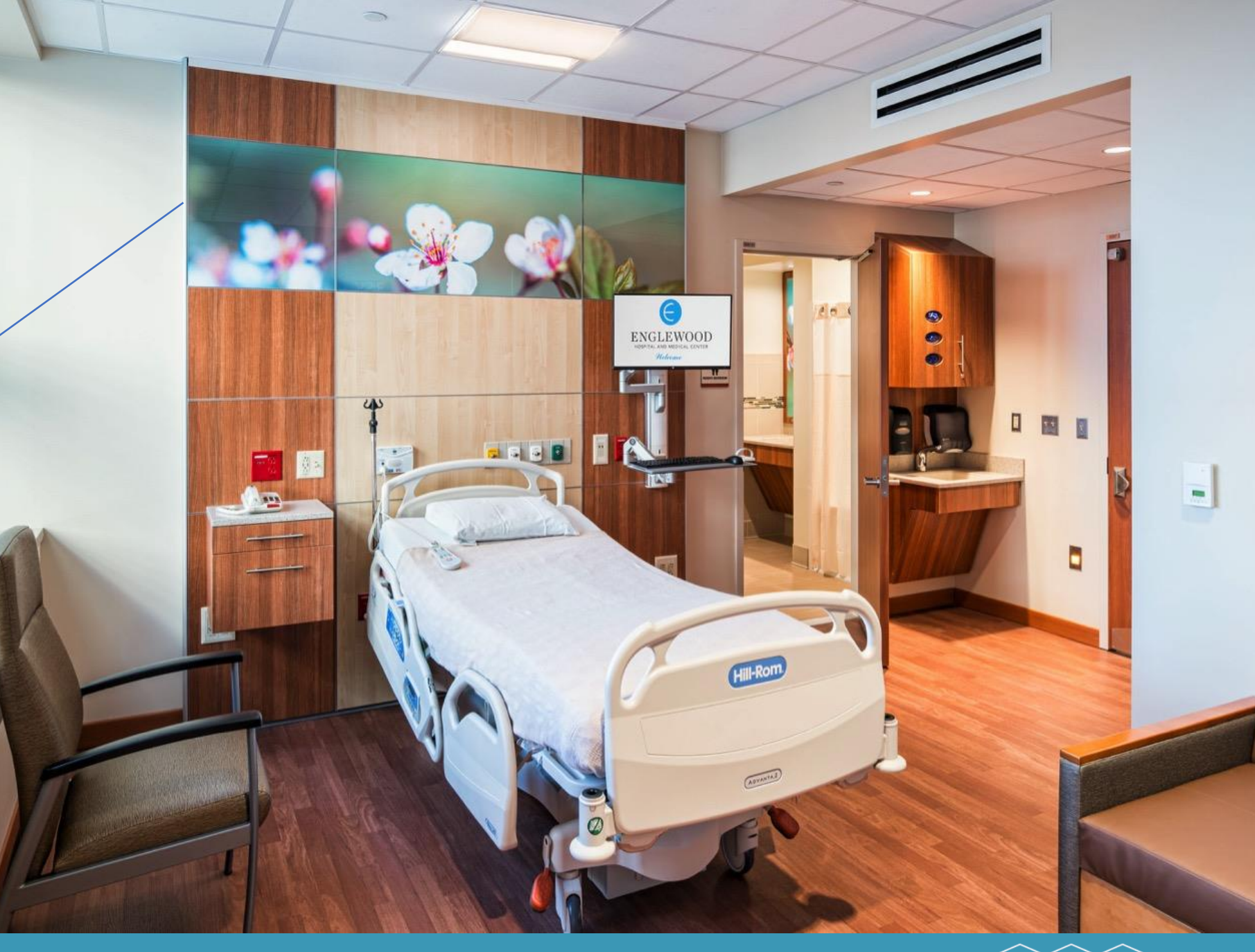

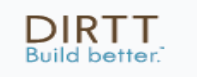

Englewood Hospital – Englewood, NJ | Renovation of existing space. Med/Surg unit, 20 rooms. <sup>74</sup>

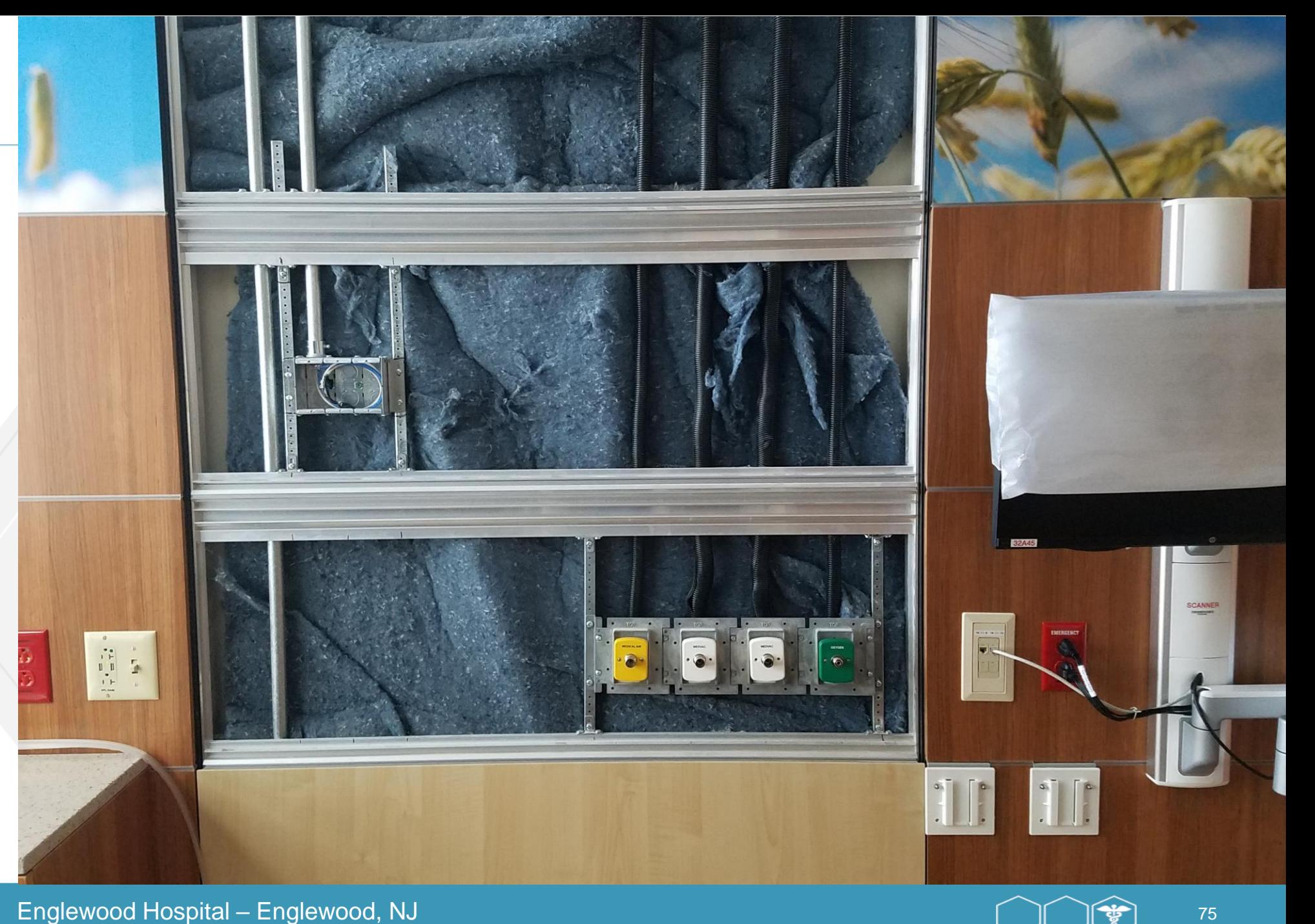

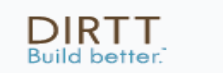

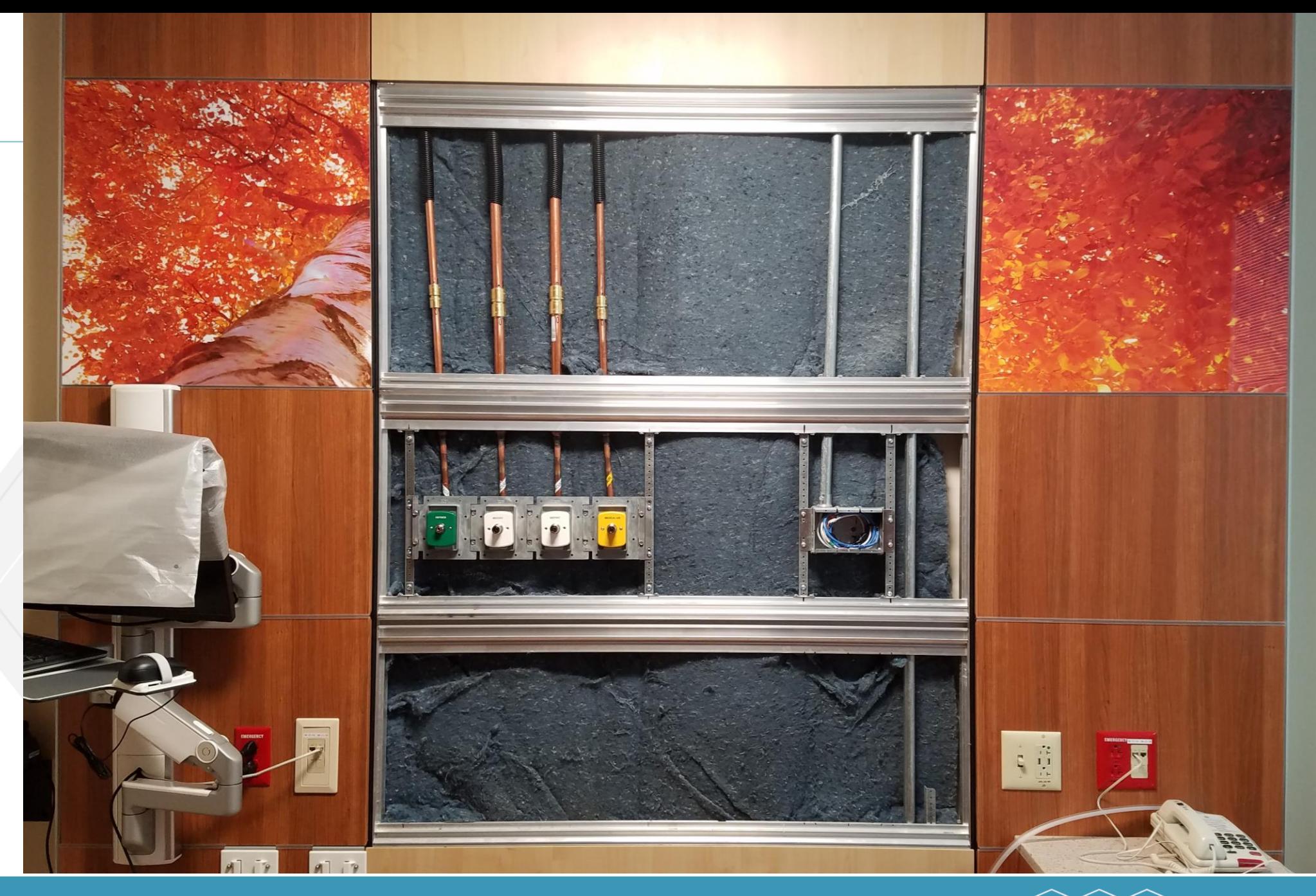

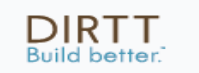

Englewood Hospital – Englewood, NJ 76

The facility director said "it was a breeze! If this were conventional it would not have been possible.'' He said they would have been done in 1 day instead of the 2 but they plumber they didn't have enough of these couplings in stock. They were able to flip the 2 tiles and reuse everything."

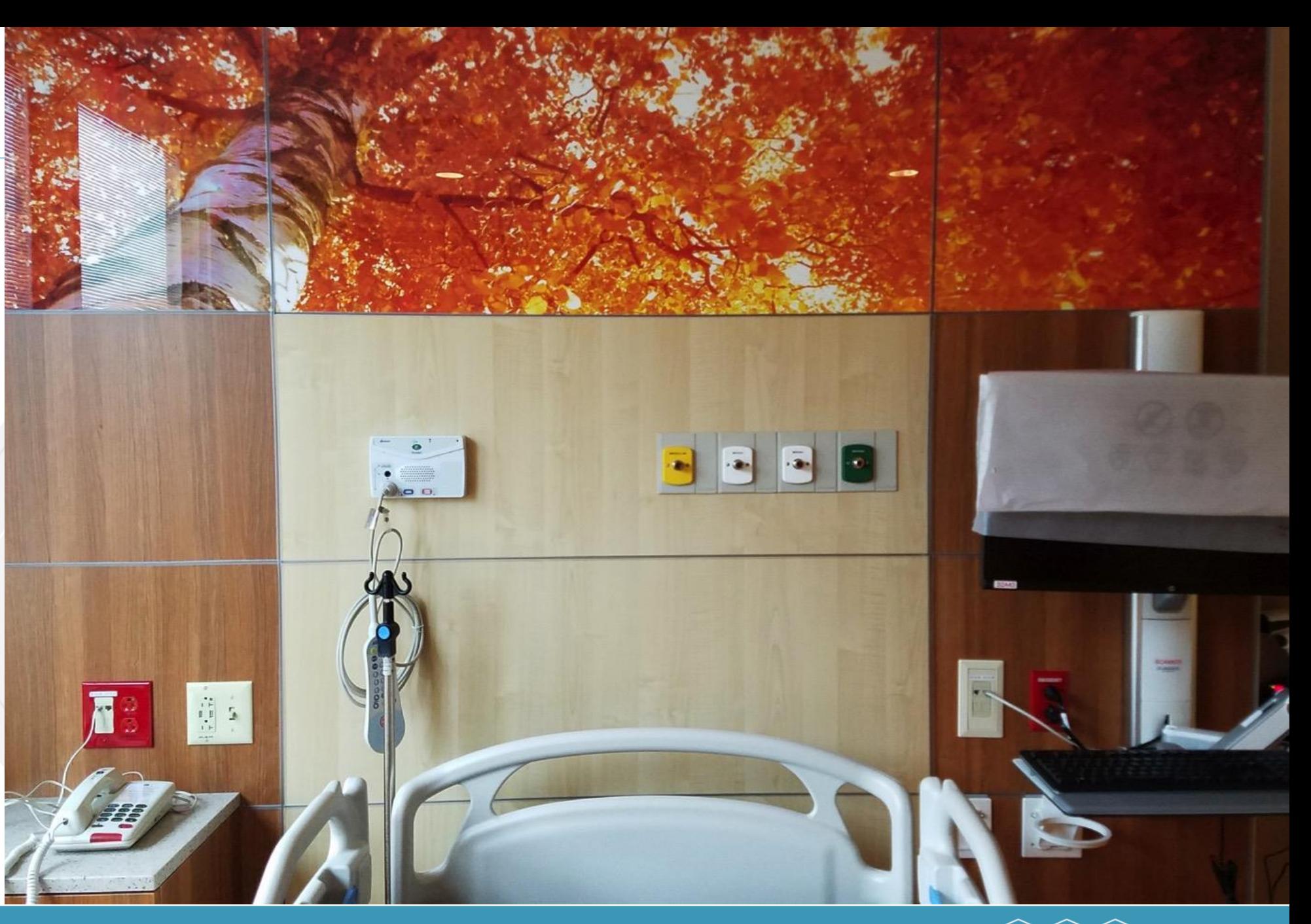

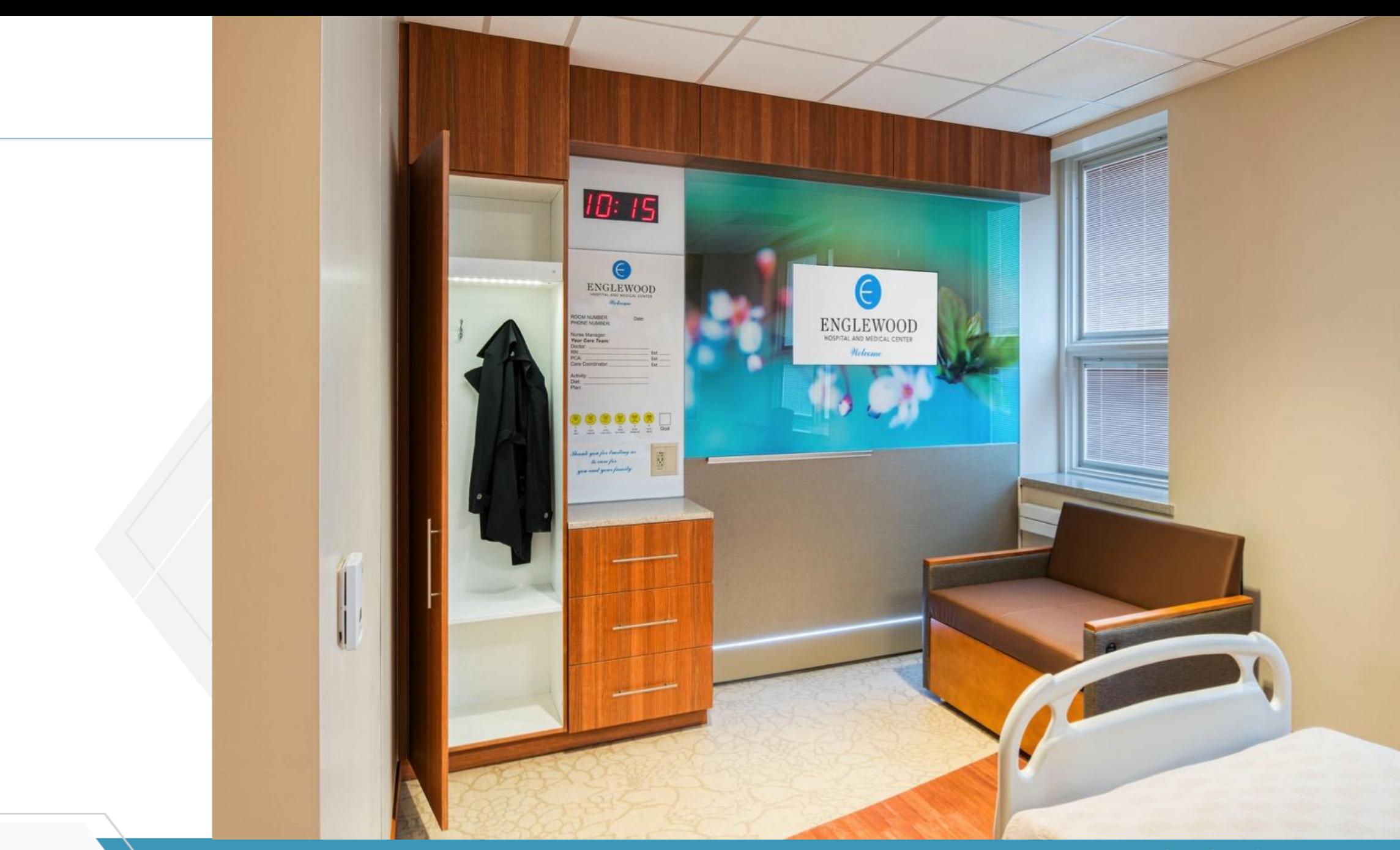

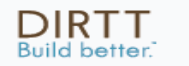

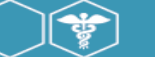

## Thank You!

**DIRTT Environmental Solutions** 

build better<sup>™</sup>

DIRTT

Pam Armstrong parmstrong@dirtt.net 971.221.9268

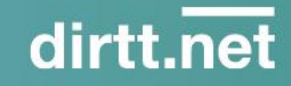